# TEIECTRONIQUE Louis

485 Avril 1988

# Le factéur d'éthérite dans les station

# Incrustation d'images T.V. au 1/9 : la carte mémoire

# Générateur BF

# 10 Hz-1 MHz à pont de Wien

# La réception d'Eurosignal

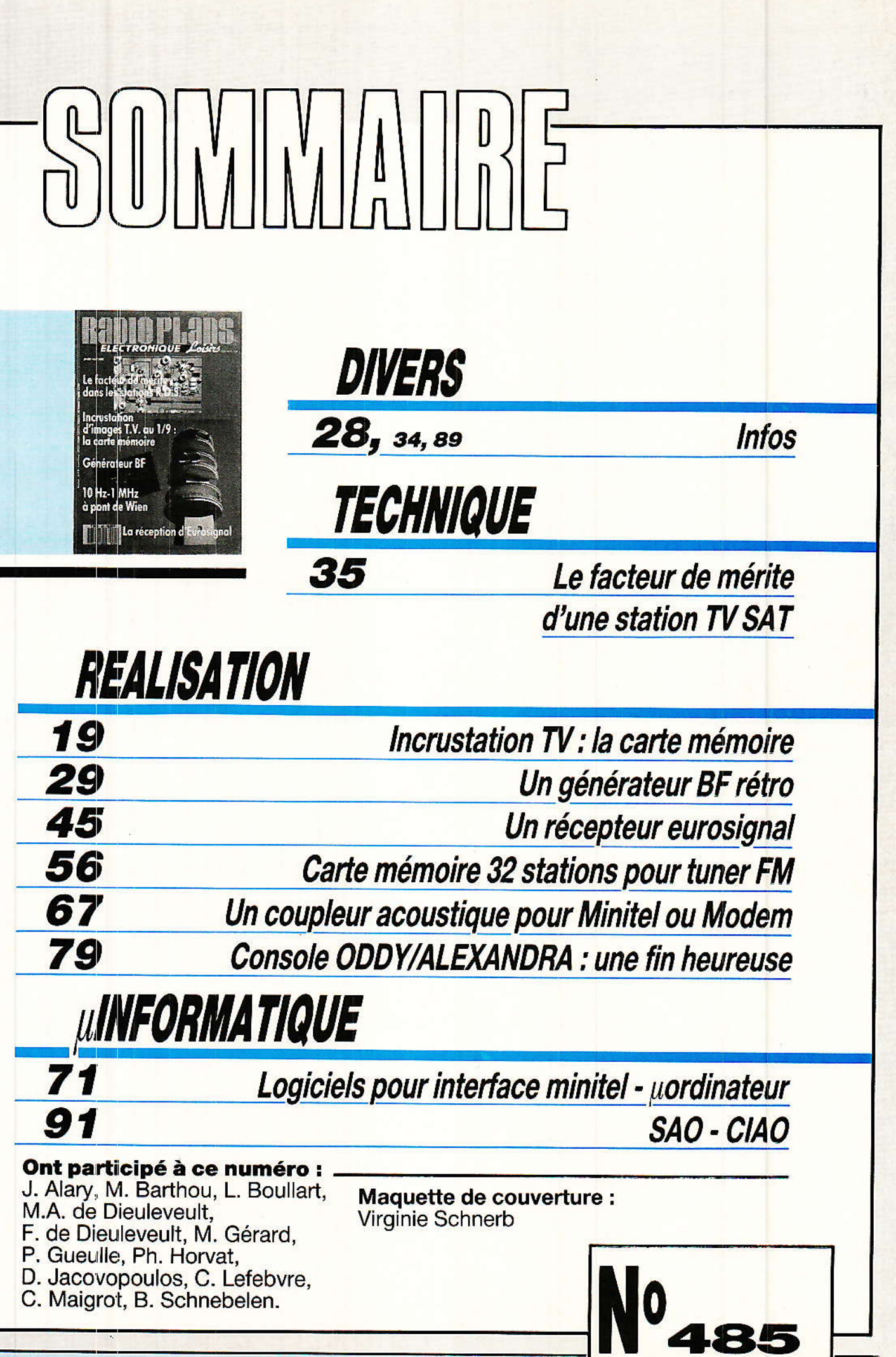

**RP-EL Nº 485** 

# **REALISATION**

# Incrustation d'image dans l'image **2epartie**

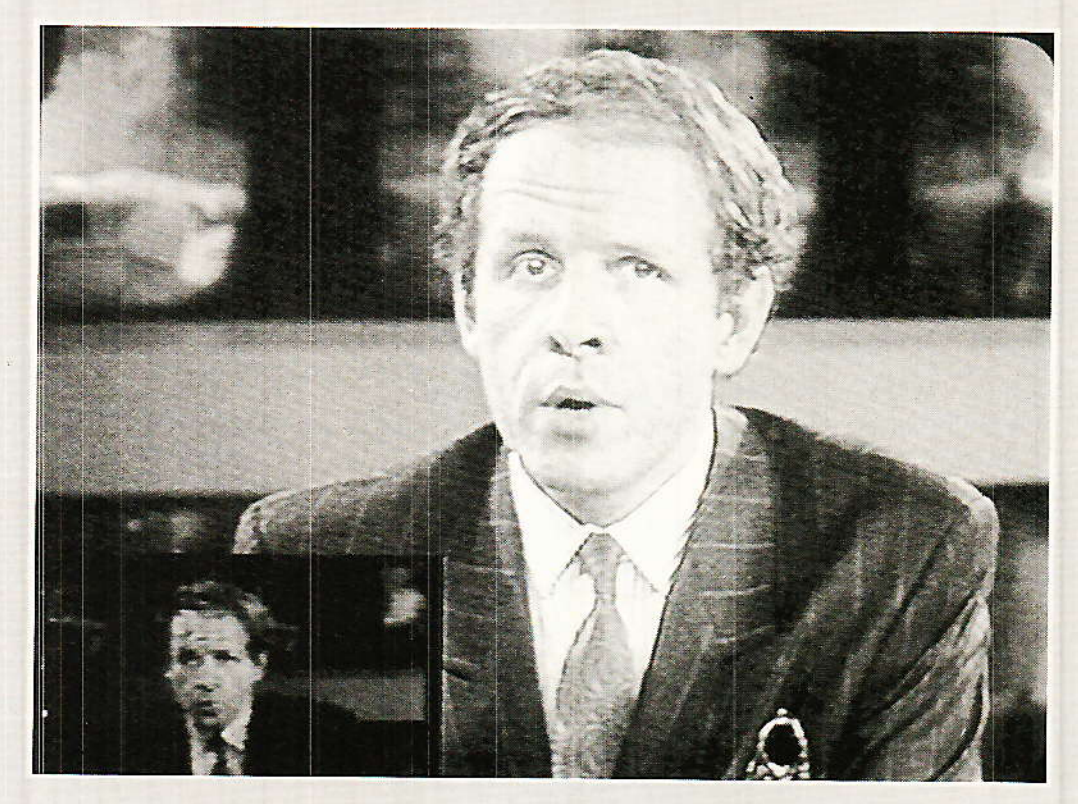

### Liaison avec le téléviseur

ans le précédent numéro, sur le schéma de principe de la figure 9 sont représentées deux embases Péritel notées PER1 et PER2. L'embase Péritel PER1 est reliée, par l'intermédiaire d'un cordon Péritel-Péritel entière-<br>ment cablé et non croisé, à l'embase du téléviseur. L'embase notée PER2 reçoit les signaux en provenance d'une source externe, par exemple signaux de sortie d'un commutateur Péritel recevant en entrée : tuner, satellite. magnétoscope, vidéodisque etc... Si l'incrustateur fonctionne seulement avec un téléviseur il n'y a

aucun problème et la tension<br>d'alimentation + 12 V destinée à la commutation lente ne devra pas être appliquée. Dans le cas où l'incrustateur fonctionne avec une source auxiliaire, commutateur Péritel associé à diverses sources, et le téléviseur considéré alors comme moniteur. les deux broches 8 des embases<br>Péritel doivent être reliées ensemble.

## Deuxième étape du parcours

ous aborderons dans ce numéro la description et la réalisation de la deuxième carte

supportant : les circuits mémoire. les compteurs d'adresse et les circuits des gestion du système. circuits de commutation des plans mémoire et d'inversion d'adressage.

Pour une réalisation assez importante, comme celle que nous vous proposons, le découpage sur deux numéros de Radio-Plans est intéressant car la première partie a déjà suscité quelques questions auxquelles nous<br>nous efforçerons de répondre dans ce numéro.

La première question concerne la position de la fenêtre. Nous<br>avions choisi le coin inférieur gauche de l'écran car il nous semblait comporter un minimum d'in-

# **REALISATION**

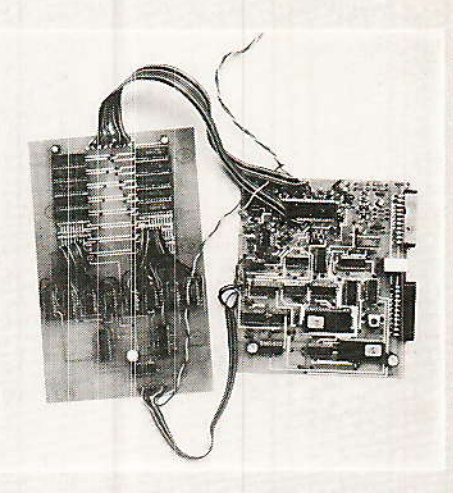

formations utiles. Dans certains cas, films en VO, actualités, le bas de l'écran est occupé par des sous-titres qui peuvent être masqués par l'image incrustée. Peuton déplacer l'image à incruster pour démasquer ces éventuels sous-titres? Telle était la première question.

La réponse est oui. Mais en fait la question doit être posée différemment : peut-on déplacer la fenêtre simplement ? Dans ce cas il nous faut distinguer deux déplacements : le déplacement vertical et le déplacement horizontal.

#### Dans le sens vertical

La position verticale de la fenêtre est définie par le contenu de la mémoire 2187, IC 8. Le port de sortie 03 est au 1 logique pendant 95 lignes : lignes 214 à 309 incluses pendant la première trame. Pour déplacer la fenêtre il suffit donc simplement de modifier la programmation de la mémoire morte. Il est donc très facile de faire glisser la fenêtre d'incrustation le long du bord gauche de l'écran. Sachant qu'un seul port de la mémoire est suffisant pour déterminer la position de la fenêtre et que nous disposons de 7 ports inutilisés, on pourrait programmer 8 positions de fenêtre différentes et sélectionner une position par l'intermédiaire d'un commutateur un circuit, 8 positions. Ceci règle simplement le problème.

#### Dans le sens horizontal

 $20$ 

Dans ce sens la situation est différente et complique légèrement le problème. L'instant de commutation marquant le début de la fenêtre est déterminé par le

front montant de l'impulsion pilotant l'entrée CLK et la bascule IC  $12 A - broche 3 de 4013 - et$ par la fin de l'impulsion de remise à zéro du compteur IC 11. La fin de la fenêtre d'incrustation, sur l'une des 95 lignes est fixée par la sortie  $\Omega$  10 de IC 11 qui passe à l'état haut à la 256<sup>e</sup> impulsion d'horloge appliquée à l'entrée du compteur. Pour modifier la position horizontale de la fenêtre, il faut donc modifier la chronomètrie du système. Cela revient simplement à retarder l'instant de commutation marquant le début de la fenêtre. La solution analogique qui vient automatiquement à l'esprit est simple mais, comme toute solution analogique, ne donne pas toutes les garanties de reproductibilité. Il s'agit donc de retarder le signal de démarrage transitant de la sortie - broche 8 de IC 14 C - jusqu'aux entrées du compteur 4040 et de la bascule D. En principe un simple réseau RC suffit. Cette solution simple et brutale ne doit être mise en œuvre que pour des essais. Pour un système définitif, il est préférable d'opter pour un système par comptage.

La deuxième question qui nous a été posée est d'ordre esthétique mais n'en est pas moins dénuée d'intérêt. Peut-on délimiter le contour de l'image à incruster par un bord de couleur ? Ici aussi la réponse dépend du contenu de la mémoire morte IC 8. Il suffit en fait d'encadrer les 95 lignes d'incrustation par quelques lignes. Pendant ces quelques lignes le signal sera utilisé pour générer les bords inférieurs et supérieurs d'une couleur quelconque. Pour le bord vertical on aura obligatoirement recours à un monostable ou à un système de comptage.

divers aménagements, Ces nous y avions pensé au moment de la conception mais pour simplifier le problème et diminuer les risques d'erreurs, nous avens opté pour la solution la plus simple. L'incrustateur comporte une bonne quarantaine de circuits intégrés et nous avons pensé qu'il était inutile de vous compliquer la tâche. Bien sûr si cette réalisation ne vous pose aucun problème, que la carte fonctionne dès la dernière soudure effectuée, vous n'aurez certainement aucune difficulté à personnaliser ce montage vidéo en mettant en œuvre l'une des deux modifications citées en exemple ou, pourquoi pas, une amélioration originale.

La troisième et dernière question est d'ordre purement matérielle et concerne la programmation des mémoires. La programmation de ces mémoires est si simple que nous ne pouvions pas penser qu'elle poserait le moindre problème. Evidemment, l'utilisation du 8052 AH Basic Intel n'est pas impérative et n'importe quel « promeur », le PRM 4 par exemple, fait fort bien l'affaire. Rappelons que pour ces mémoires, il suffit simplement de positionner à 1 un des ports de sortie pendant 95 lignes ; une ligne sur trois pour la mémoire destinée aux circuits d'écriture et pendant 95 lignes consécutives pour la mémoire destinée aux circuits de lecture.

Quoiqu'il en soit, nous ne voyons aucun inconvénient, bien au contraire, à ce que les mémoires utilisées sur notre prototype soient destinées à un rôle de reproduction et que les détaillants puissent vous fournir directement les EPROM ou EEPROM préalablement programmées.

Nous restons ouverts à toutes les propositions constructives et en attendant poursuivons la description de l'incrustateur.

Dans le précédent numéro nous avons décrit les circuits les plus complexes, il ne reste donc que le choix des mémoires et la description de la carte mémoire associée aux circuits de gestion : compteur d'adresse échantillon, compteur d'adresse ligne, circuit

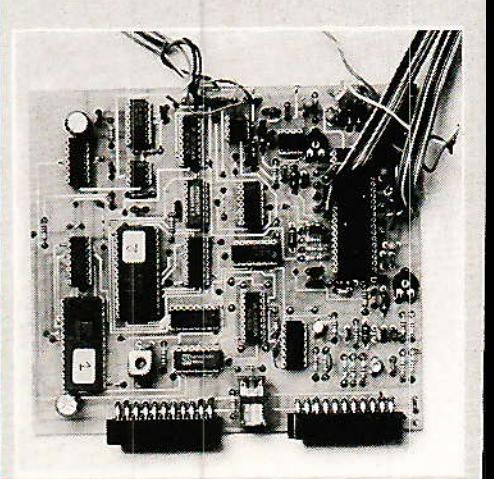

de plans commutation de mémoire et permutation des plans.

#### *Choix des mémoires* RAM

our simplifier le problème, on opte bien sûr pour des RAM statiques. Le premier paramètre à prendre en compte est le temps d'accès. Sachant que l'on veut stocker 255 échantillons par ligne utile de 52 µs, ceci nous donne en écriture une période horloge de 203 ns et en lecture, après compression dans un rapport 3, une période de 67 ns. Des mémoires à temps d'accès de 70 ns pourraient tout juste convenir, mais il est préférable de porter son choix sur la valeur standard de 55 ns. Ce premier critère est assez important puisqu'il nous interdit l'emploi des RAM 43256 organisées en 32 K.8 qui pourraient par ailleurs convenir.

Le deuxième paramètre à prendre en compte est la capacité mémoire requise. Ayant décidé stocker 95 lignes de de 255 échantillons et sachant que l'on doit se réserver le droit d'agir indifféremment soit sur le compteur ligne, soit sur le compteur échantillon — pour une bonne synchronisation du système -. on voit que la taille mémoire est obligatoirement définie par 7 bits pour le compteur de ligne et 8 bits pour le compteur échantil $lnn$ 

 $On$ doit donc choisir une mémoire 32 K.n bits. La variable n est la dernière inconnue et représente le nombre de bits avec lequel sera exprimée la luminance du point après conversion A/N.

La première carte bâtie autour

de l'UVC 3101 ITT nous a démontré qu'un échantillonnage sur 4 bits était insuffisant. Ceci est tout à fait regrettable car un seul boîtier mémoire 64 K.4 par plan aurait suffit. Noter que des mémoires organisées en 32K.4 auraient pu convenir, mais qu'il ne s'agit pas d'une organisation standard, et que l'on doit doubler la capacité pour disposer du produit qui convient à notre application. Finalement l'utilisation de mémoire 64 K.4 est certainement un peu prématurée puisqu'elles sont en général citées comme produit en cours de développement. La solution consistant à faire intervenir des mémoires organisées en 32 K.8 était fort tentante - même si leur prix actuel est un peu déraisonnable puisqu'il le problème se résumait à l'emploi d'un seul boîtier par plan mémoire. Hélas pour ce boîtier les temps d'accès minimum, en standard, sont de 100 ns.

En procédant par élimination, comme nous l'avons fait, notre choix ne peut se porter que sur des mémoires 64K.1 qui satisfont à tous les critères énoncés précédemment : capacité, vitesse. organisation.

Evidemment le nombre de boîtiers accuse une certaine inflation. Dans le cas idéal, mais non réaliste, un boîtier par plan mémoire suffirait, dans le cas pratique il nous faudra autant de boîtiers mémoire que de bits utilisés pour coder le signal luminance.

Si l'on code le signal luminance sur 5 bits, 5 boîtiers de RAM 64 K. 1 par plan mémoire doivent être utilisés soit un total de 10 mémoires.

Si on code le signal luminance sur 8 bits. 8 boîtiers de RAM 64K.1 par plan mémoire doivent être utilisés soit un total de 16 mémoires.

La carte que nous avons<br>conçue est prévue, physiquement, pour supporter la capacité maximal annoncée : 16 boîtiers. Chacun pourra, en fonction de ses désirs, opter pour le nombre de bits de codage du signal de luminance, pour une valeur comprise entre 5 et 8.

Evidemment la décision finale dépendra aussi du prix des mémoires NEC µPD 4361 C-55 pour lesquelles il existe environ 15 « secondes sources ».

Nous disposons maintenant de tous les éléments pour poursuivre la description de la carte mémoire.

#### Schéma synoptique de la carte mémoire

e schéma synoptique général de cette carte est représenté à la figure 1; Il montre les interconnexions entre cette carte et la carte principale. Le schéma de la figure 2, plus détaillé, nous montre les deux plans mémoire ayant chacun un compteur échantillon - 8 bits - et un compteur ligne -7 bits -. Lorsque l'on incrémente le compteur ligne, le compteur échantillon est automatiquement remis à zéro. Le choix des compteurs n'a pas été une chose sim-Chaque compteur, qu'il ple. s'agisse du compteur ligne ou du compteur échantillon, doit pouvoir être remis à zéro ou initialisé d'une manière asynchrone. Les entrées de prépositionnement devant être distinctes des sorties, condition qui élimine les

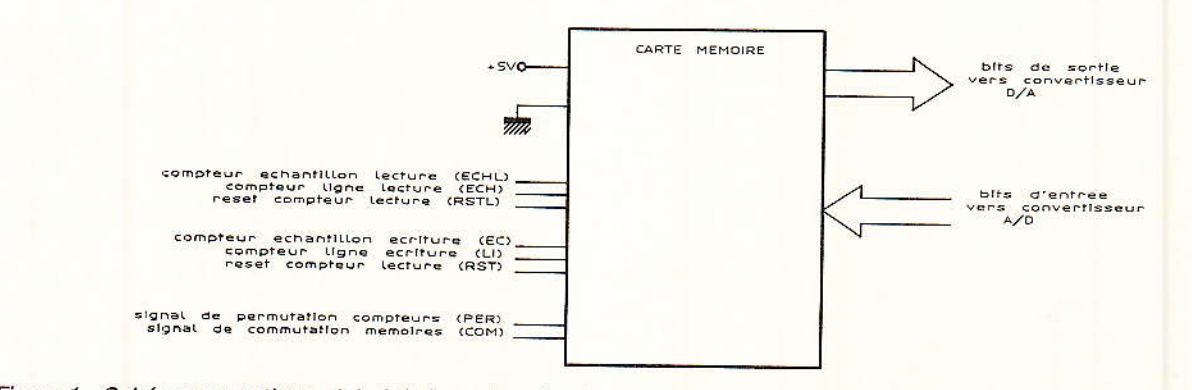

Figure 1 - Schéma synoptique global de la carte mémoire montrant les interconnexions avec la carte principale.

ä.

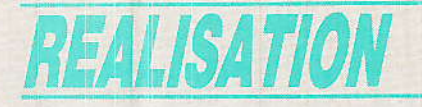

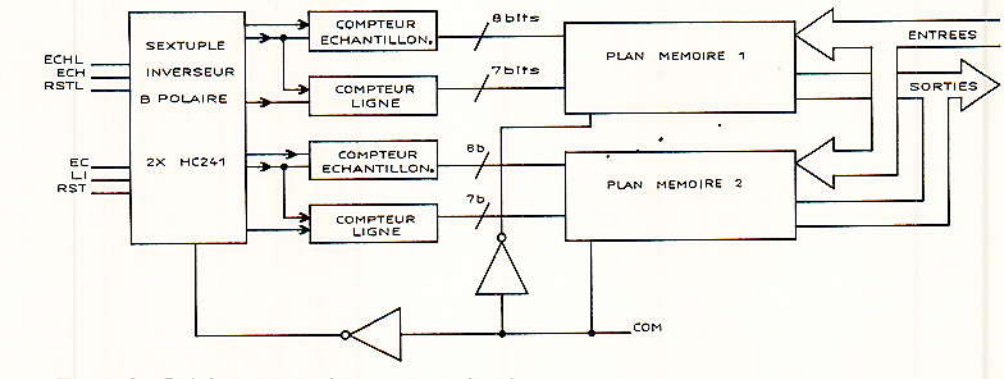

Figure 2 - Schéma synoptique carte mémoire.

compteurs ayant un port d'entrée-sortie 8 bits 3 états, la solution finale repose sur l'emploi de compteurs classiques 4 bits. Cette solution n'a pas que des avantages car elle multiplie le nombre de boîtiers, complique légèrement le tracé des pistes du circuit imprimé - et nous verrons par la suite que nous n'avions pas besoin de cela - et augmente quelque peu la consommation globale de la carte. Dans le cycle de lecture la fréquence d'échantillonnage vaut environ 15 MHz et les compteurs CMOS classiques - même dans la série HEF ne peuvent atteindre ces caractéristiques.

Nous avons donc recours à des circuits appartenant à la famille CMOS rapide du type 74 HC 4516. Ces circuits sont assez peu courants, nous avons eu quelques difficultés à nous les procurer mais en principe la distribution devra en être assurée normalement

## Schéma de principe

e schéma de principe de la carte mémoire est représenté à la figure 3. Le signal de commutation des plans mémoire est<br>appliqué à l'entrée COM de la carte. Lorsque COM est à zéro le plan 1 est en écriture et le plan 2 en lecture. Lorsque COM est à 1 le plan 2 est en écriture et le plan 1 en lecture.

Le signal de commutation COM agit simultanément sur les buffers 3 états IC9 et IC10, du type HC 241 montés en triples inverseurs bipolaires pour envoyer les signaux compteur échantillon, compteur ligne, reset compteur pour la lecture et pour l'écriture vers le plan mémoire ad-hoc. Le

schéma de la figure 4 donne le diagramme des temps de signaux pilotant les compteurs d'adresse des mémoires lorsque le même signal vidéo est appliqué simultanément sur les entrées image principale et image à incruster.

#### **Réalisation pratique**

 $\blacksquare$  ous les composants  $\rm{d}n$ schéma de principe de la figure 3 sont implantés sur une carte double face d'assez grandes dimensions dont le tracé des pistes côté soudure est donné à la figure 5 et côté composants à la figure 6. L'implantation des composants correspondante est. représentée par la figure 7.

Pour ce circuit la densité des pistes est telle que le routage n'a pu se faire simplement. Pour cette raison nous avons choisi une solution mixte : câblage par nappes à conducteurs multiples et circuit imprimé. On préparera donc 4 nappes de 15 conducteurs chacune, dédiées aux liaisons suivantes :

deux nappes reliant les sorties des compteurs aux entrées adresse des mémoires µPD 4361.

- une nappe reliant les sorties des compteurs du plan 1 - IC 23 à IC 26 - aux entrées de prépositionnement des compteurs du plan 2 - IC 19 à IC 22 -.

- une nappe reliant les sorties des compteurs du plan 2 - IC 19 à IC 22 - aux entrées de prépositionnement des compteurs du plan $1$ - IC 23 à IC 26 -.

Les liaisons avec la carte principale se résument à la manière suivante :

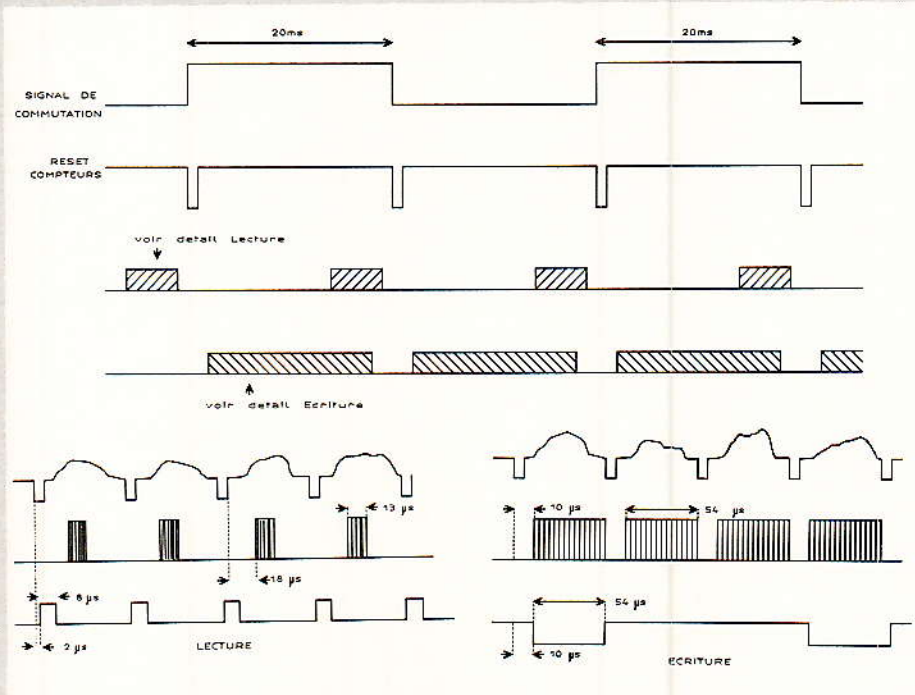

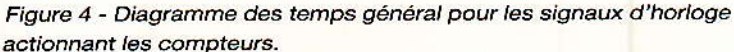

RP-EL Nº 485

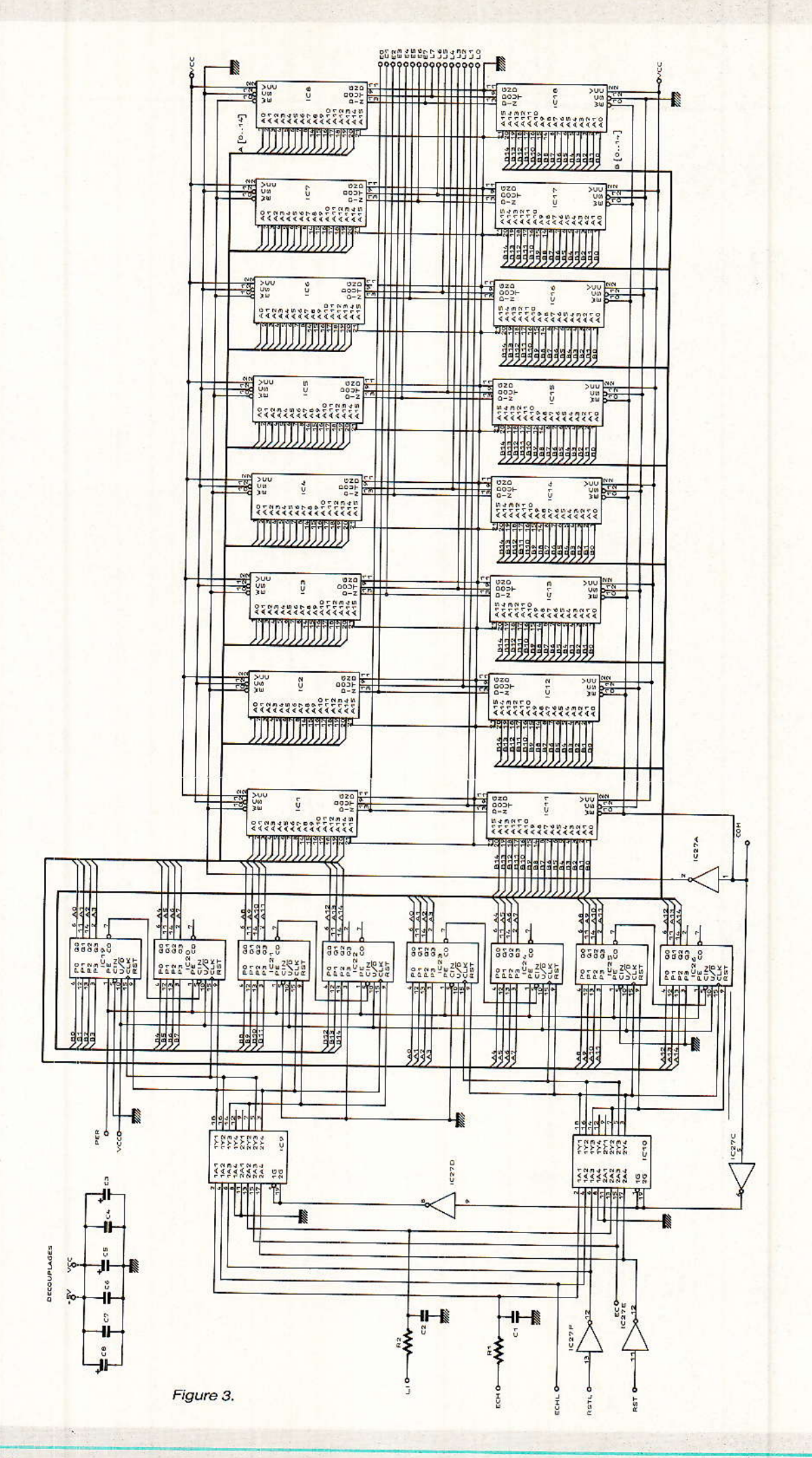

**REALISATION** 

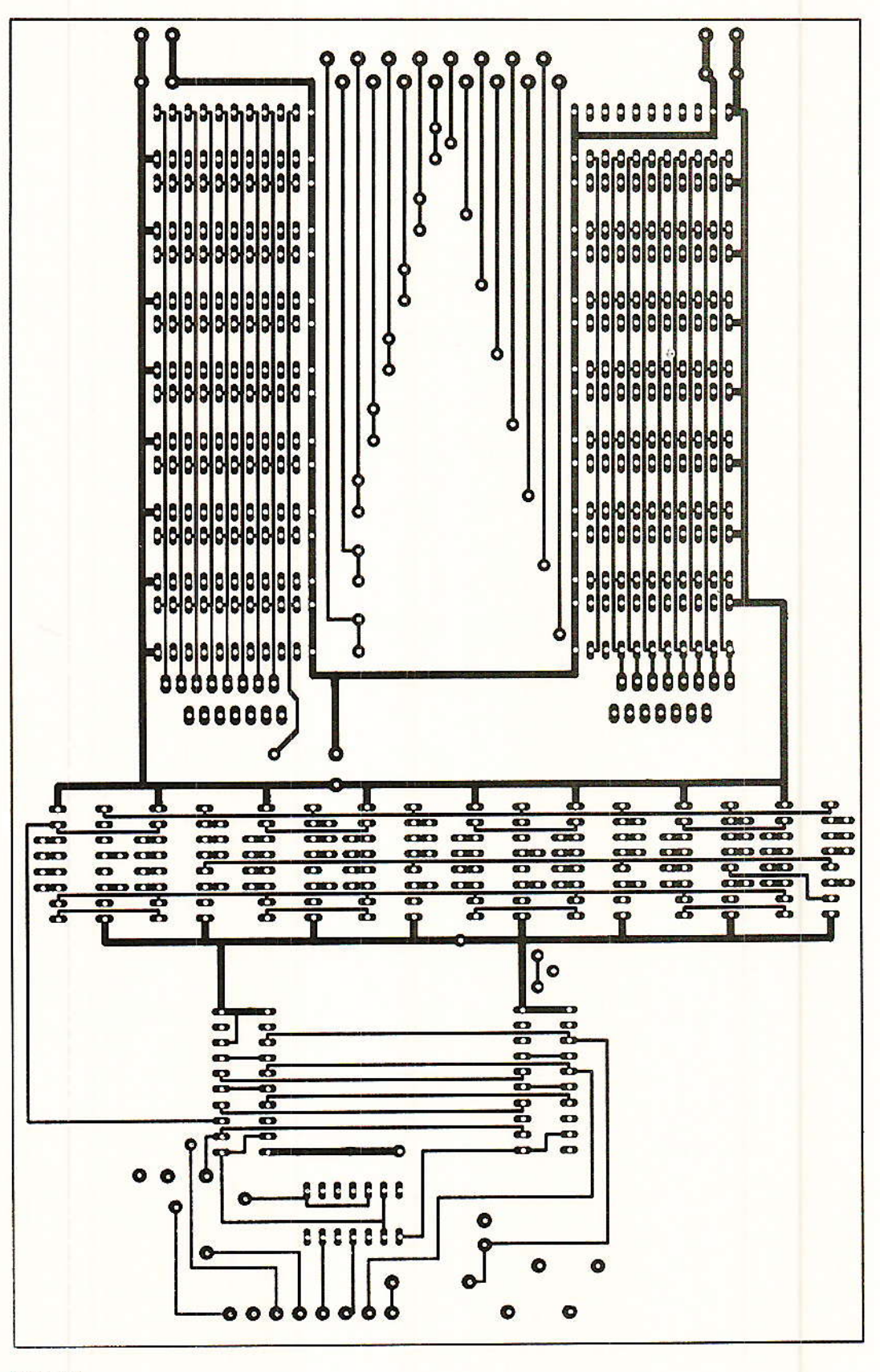

Figure 5.

Incrustation d'image dans l'image (2<sup>e</sup> partie)

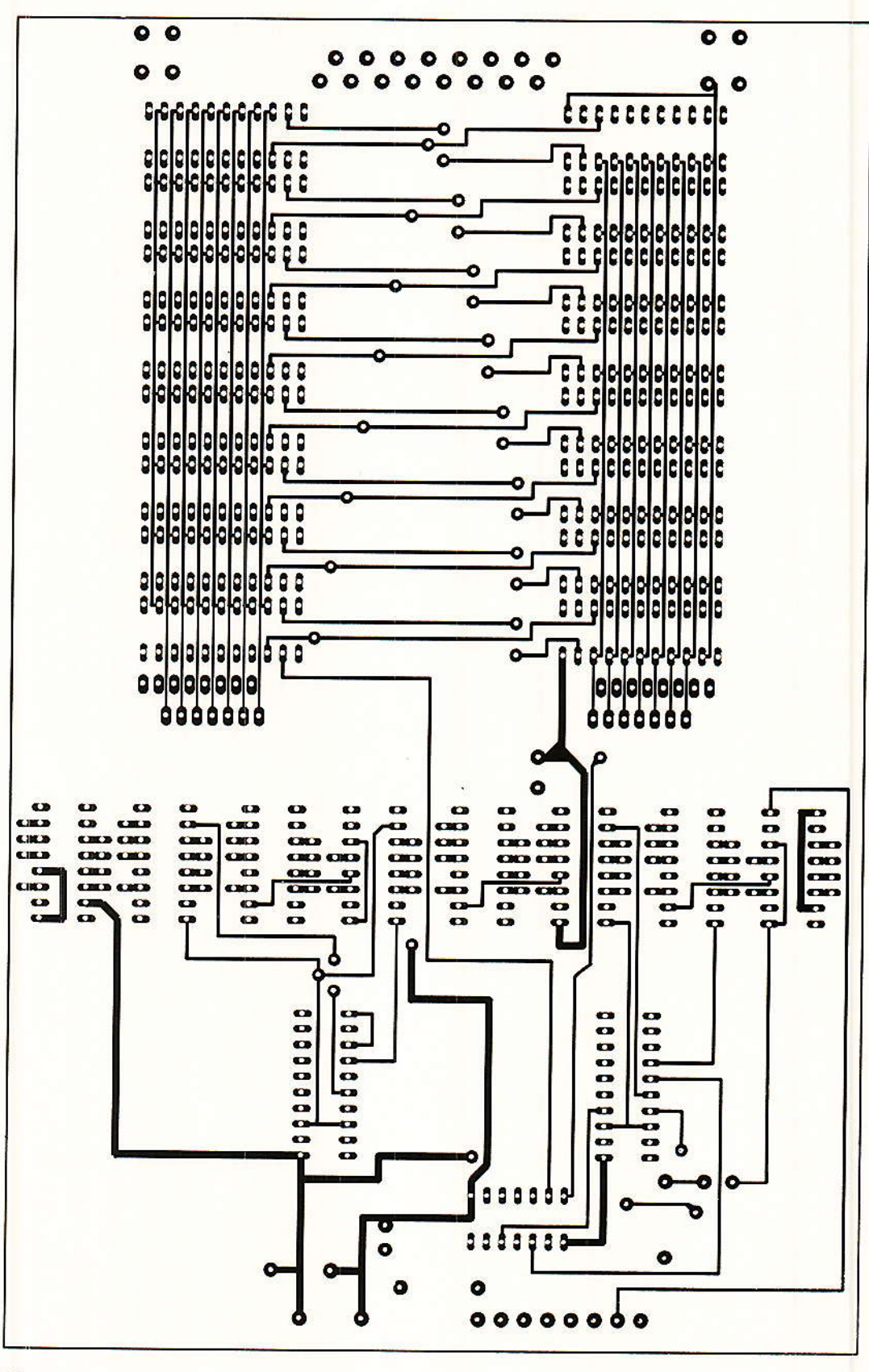

Figure 6.

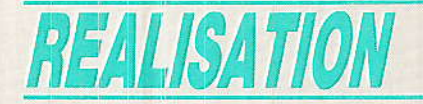

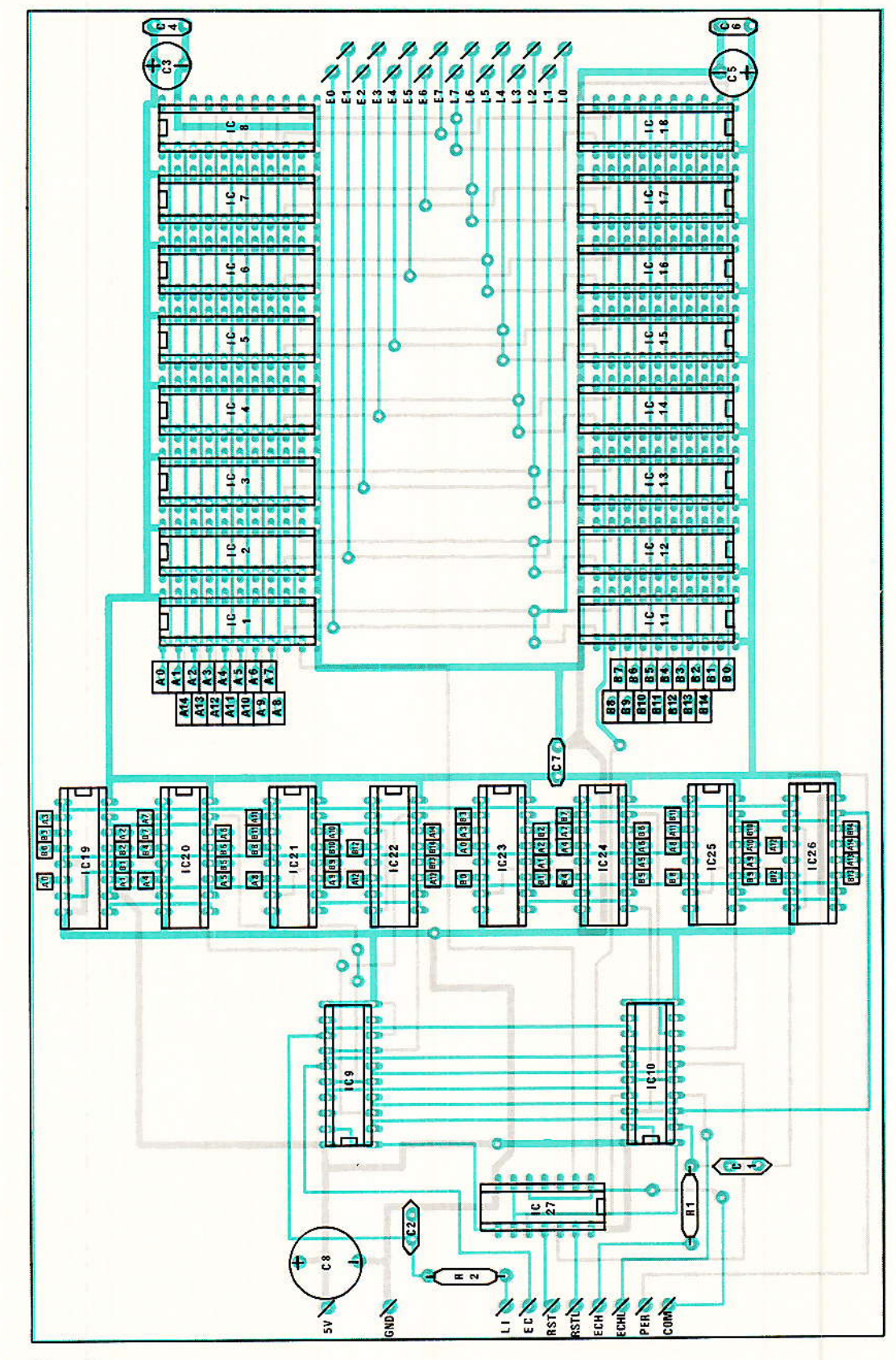

Figure 7

**RP-EL Nº 485** 

#### Incrustation d'image dans l'image (2<sup>e</sup> partie)

- une nappe de 8 conducteurs pour les signaux horloge en lecture et en écriture plus le signal de commutation COM et le signal de permutation PER.

une nappe de 16 conducteurs, 8 conducteurs liant les sorties du convertisseur A/D UVC 3101 aux entrées données des mémoires, 8 conducteurs liant les sorties données des mémoires aux entrées du convertisseur D/A de l'UVC 3101.

- deux conducteurs pour la liaison avec l'alimentation 0  $et + 5V$ .

Attention aux effets pervers des erreurs de destination des  $_{\rm{fils}}$  |

#### Mise sous tension

A ce stade tous les signaux issus de la carte principale ont dû être contrôlés : voir le précédent numéro de Radio-Plans. A la mise sous tension, contrôler le débit des alimentations + 5 V et - 5 V. Selon la configuration choisie, codage sur 5 ou 8 bits, comparer vos mesures et celles relevées sur notre prototype :

+ 5 V : 280 mA pour la carte principale seule.

+ 5 V : 650 mA pour le système global en fonctionnement et un échantillonnage sur 5 bits.

 $+5V$ : 900 mA pour le système global en fonctionnement. et un échantillonnage sur 8 bits.

 $-5V$ : 130 mA pour le système quelle que soit la configuration mémoire.

Nous ne vous proposons d'ailleurs pas de schéma d'alimentation. Avec les régulateurs trois broches, ceci devient tellement enfantin...

De plus tout dépendra du coffret que vous choisirez (pour l'encombrement).

Pour notre part nous avons retenu un coffret ESM rack 1 unité 19 pouces de 150 mm de profondeur.

Sachez que pour le  $+12$  V la consommation ne dépasse pas 100 mA. Dès lors on prendra avantageusement un transfo torique 2 x 6 V, 30 VA pour élaborer le  $\pm$  5 V (pont 2 A) et un petit transfo moulé 12 V-3 VA pour le 12 V. N'oubliez pas de doter le régulateur 7805 (TO 220) d'un dissipateur.

Pour le convertisseur D/A, les entrées de plus faible poids non utilisées seront connectées au zéro. Pour un échantillonnage sur 5 bits ceci nous donne les broches 9, 10 et 11 au zéro. Cette liaison se fait plus aisément puisque le convertisseur D/A est en fait un convertisseur 10 bits dont les deux entrées de plus faible poids - broche 12 et 13 - sont déjà reliées au zéro électrique.

Dans le cas de l'échantillonnage sur 5 bits il suffit donc simplement de relier entre elles les broches 9, 10, 11, 12 et 13.

Dans un premier temps on utilisera le même signal vidéo pour l'image principale et pour l'image à incruster.

Si les réglages sont effectués à vue, on agira, sans ordre particulier, sur R 18 pour le réglage de contraste, sur R 4 pour le réglage de la lumière et L 4 pour le règlage de la largeur de la fenê $tr\alpha$ 

Pour le réglage de la lumière et du contraste, la mise en œuvre d'instruments de mesure n'apporte que peu de choses ; tout au plus facilite-t-elle le réglage de l'amplitude crête à crête du signal vidéo injecté à la broche 21 de L'UVC 3101. La valeur de R 18 détermine cette amplitude. L'oscilloscope peut éventuellement être pratique pour régler L 4 en mesurant la fréquence du signal présent à la sortie Q 1 du compteur IC 11. Cette fréquence doit être voisine de 15 MHz.

Noter que l'oscillateur principal, à 30 MHz, pourrait probablement être remplacé par un oscillateur à quartz. A cette fréquence il est extrêmement difficile d'obtenir un quartz devant osciller en partiel 3.

Il est évident que dans ces conditions la structure actuelle de l'oscillateur ne pourrait être conservée.

Nous sommes arrivés au terme de notre labeur et vous aussi probablement; n'oubliez pas de vérifier le bon fonctionnement en incrustant une émission différente de l'image principale.

Vous aurez finalement bien mérité la joie et le plaisir que vous procurera cet appareil en utilisation normale, un zapping

encore plus efficace et la possibilité d'éviter les messages publicitaires assommants sans perdre une miette de votre émission favorite ou du film en cours.

Dans un prochain numéro. après une courte pose, nous vous proposerons, dans la même lignée, un système d'arrêt sur image qui vous permettra de compléter votre chaine vidéo et de conserver, des heures durant. la speakrine de vos rêves ou la boîte de cassoulet inabordable.

François de DIEULEVEULT.

#### **Nomenclature**

#### **Circuits intégrés**

IC<sub>1</sub> à IC<sup>8</sup> : RAM statiques NEC 4361C55. ou équivalent. IC<sub>9</sub>, IC<sub>10</sub>: 74 HC 241 IC<sub>11</sub> à IC<sub>18</sub>. : RAM statiques NEC 4361C55 (même remarque) IC<sub>19</sub> à IC<sub>26</sub> : 74 HC 4516<br>IC<sub>27</sub> : 74 HC 04

#### **Résistances**

 $R_1, R_2$ : 1  $k\Omega$ 

**Condensateurs** 

- $C_1: 1nF$
- $C_2:1$  nF
- $C_3$ : 47  $\mu$ F/16 V radial
- $C_4:10$  nF
- $Cs: 47 \mu F/16 \text{ V radial}$  $C_6$ : 10 nF
- $C_7:100$  nF
- $Cs: 1000 \mu F/10 V$  radial

**Divers** 

Câble en nappe multicolore pour liaisons

\* Il existe quinze secondes sources des NEC 4361C55. Certaines ont même un temps d'accès inférieur. Mais les prix (grossistes) peuvent varier dans un rapport 1 à 6. Nous avons trouvé un modèle chez NMB. (64k1) qui convient à un prix tout à fait abordable.

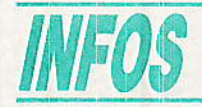

### VP **ÉLECTRONIQUE**

La société VP Electronique, assurant la distribution de composants et de produits pour l'électronique aux professionnels et à l'industrie, propose une ligne de coffrets convenant au marché grand public.

La série 1598, extraite du catalogue du fabricant Canadien Hammond, se compose de quatre modèles. Ces coffrets sont moulés en ABS ignifugé de texture mate granitée ; ils sont réalisés par l'assemblage de deux demicoquilles rainurées, emprisonnant les faces arrière et avant en alu brossé.

L'épaisseur de 1,4 mm des demi-coquilles assurent à l'ensemble une extrême rigidité. L'assemblage est réalisé par deux vis venant se loger dans des inserts en laiton placés au montage ; ce procédé permet des ouvertures répétées du coffret sans risque d'abîmer les points de fixation.

A l'intérieur, divers types de fixation sont prévues :

horizontales, quatre par tétons placés au fond de chaque coque. La fixation est réalisée par vis autotaraudeuses de  $\Phi$  3 (centrage Eurocard).

Verticales, par la présence de deux rainures moulées et placées près des faces avant et arrière.

- Le constructeur ajoute au kit visserie et pieds, des attaches autocollantes permettant de fixer des cartes imprimées de petites dimensions

Les cotes des quatre modèles proposés sont les suivantes : 1598 A: 35 x 92 x 155 mm 1598 B: 51 x 133 x 133 mm

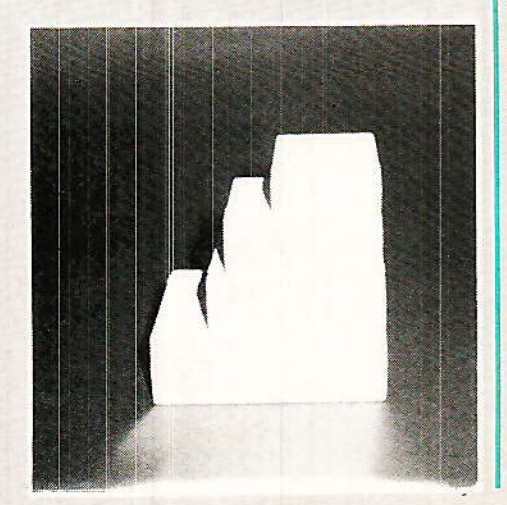

1598 C: 51 x 153 x 178 mm 1598 D: 63 x 203 x 178 mm Ils existent dans cinq coloris :

noir, gris, beige, bleu et brun.

Particulièrement bien placés au niveau du rapport qualité/prix, cette série saura séduire les consommateurs non professionnels, soucieux de donner un aspect soigné à leurs réalisations.

Précisons enfin que la société VP Électronique n'effectue pas la vente aux particuliers.

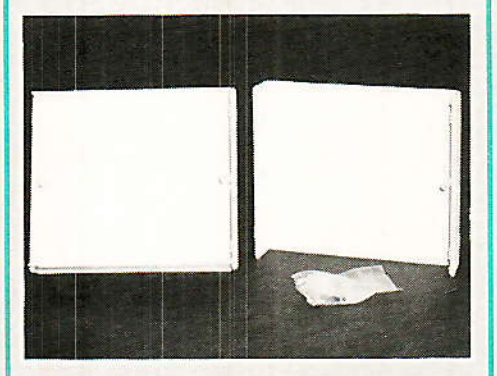

A l'attention des revendeurs grand public, nous retraçons brièvement le profil de la société.

Celle-ci est implantée square de la Poleine, 91302 Massy Cedex Tél.: 69.20.08.69, dans des locaux de 2 600 m<sup>2</sup> sur 7 niveaux. Le traitement des commandes et la gestion du stock sont informatisés. Il existe trois autres agences, une dans l'Ouest à Rennes, une dans le Sud-Est à Saint-Étienne-Saint-Geoirs et une en Espagne à Barcelone.

VP Électronique distribue les cartes suivantes :

Aztronic, Bartec, Atoms, Beckman Industrial, Bishop Graphics, Comepa, EBM, Phi, Firadec, Fluke, Geka, Günther Isocom, ITT Canon, KF, MCB, Perena. Philips, Premo, RTC, Safico, Sare, Secme, Sic Safco, T et B/ OEC Ansley, Thomson, 3M, Vishay et possède la représentation exclusive de Hammond, Motek, Pactec, Rapa, Transistek.

## Conférences sur le montage en surface des composants **NANTES - 27 et 28 Avril 1988**

C'est dans le cadre des Salons SEIPRA e et FIRST ee que se dérouleront les 27 et 28 avril prochains, au Parc des Expositions

de Nantes, des conférences sur le thème du montage en surface des composants électroniques, organisées par notre confrère **ELECTRONIQUE APPLICA-**TIONS.

Durant ces deux jours, quelques uns des meilleurs spécialistes français et européens se succéderont pour aborder les différents aspects techniques qui révolutionnent l'industrie électronique.

Agrémentées de projections de films vidéo et de vues fixes, ces conférences permettront aux auditeurs de comprendre l'intérêt du montage en surface dans l'industrie moderne et, par là même, de pouvoir l'introduire dans leurs propres fabrications.

Ingénieurs, industriels, soustraitants, enseignants et étudiants seront les bienvenus à ces conférences dont l'accès est gratuit.

Afin de prévoir l'infrastructure nécessaire, il est souhaitable de s'inscrire dès que possible auprès du secrétariat du SEIPRA, Parc des Expositions de la Beaujoire, route de St Joseph, 44300 Nantes - Tél.: 40 52 08 11.

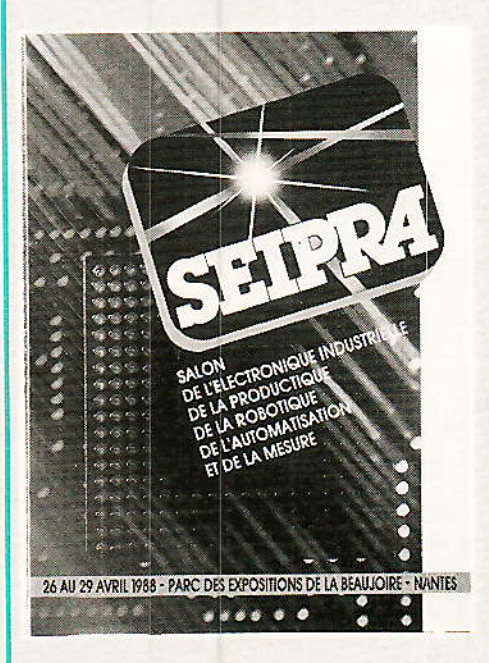

**SEIPRA**: Salon de l'Electronique Industrielle, de la Productique, de la Robotique, de l'Automatisation et de la mesure.

**..** FIRST : Forum Inter-Régional de la Sous-Traitance.

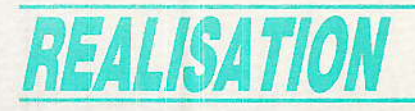

# Générateur B.F. rétro de qualité:

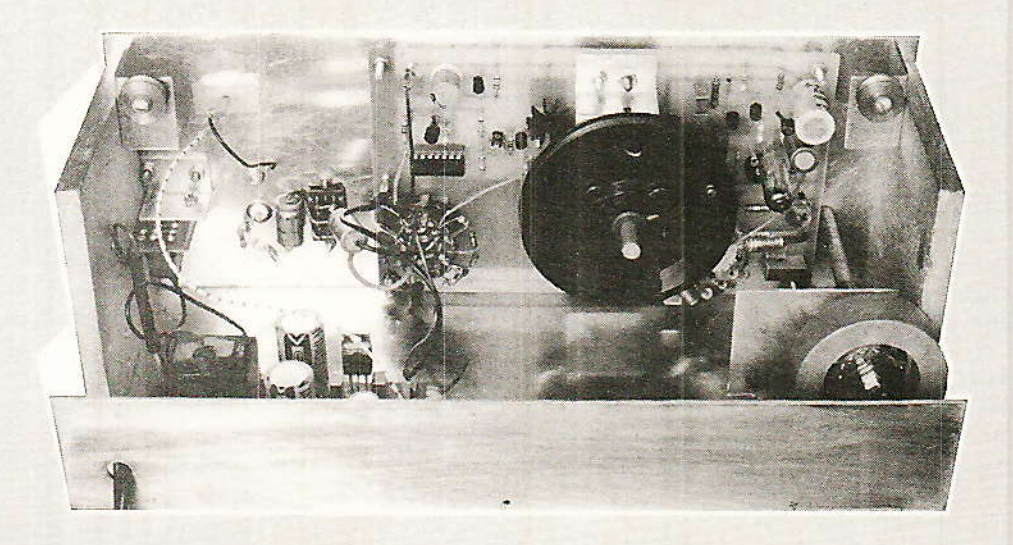

ême si les semiconducteurs utilisés dans la réalisation du générateur BF que nous vous présentons peuvent être remplacé par 2 x LF 357 ou un circuit spécialisé et deux transistors, nous pensons qu'il n'est pas inutile de se replonger de temps en temps dans les techniques qui étaient utilisées voici maintenant une vingtaine d'années. Comprendre le fonctionnement et réaliser cet instrument qui vous rendra par ailleurs de grands services, ne peut qu'amener à mieux exploiter les amplis opérationnels performants et autres circuits dédiés disponibles à l'heure actuelle.

 $\ddot{ }$ 

## Principe

n générateur RC, basé sur le principe du pont de Wien, est sans doute le moyen le plus simple pour réaliser un instrument, dont les performances peuvent donner entière satisfaction à condition de prendre quelques précautions indispensables. Le pont de Wien est inséré dans le boucle de contre-réaction positive selon le figure 1 a. La fréquence de l'oscillation est déterminée par la constante de temps RC :

#### $F_o = 10^6/2 \pi RC$  $(R \text{ en } k \Omega, C \text{ en } nF)$

A la fréquence F<sub>o</sub>, les impédances des 2 cellules RC sont dans le rapport 2 : 1. Pour entretenir l'oscillation, le facteur de gain doit être légèrement supérieur à 3. Il faut aussi stabiliser la tension de sortie, sinon l'amplitude de l'oscillation atteint spontanément une valeur égale à la tension d'alimentation avec un taux de distorsion énorme. Les figures 1 b et 1 c montrent deux movens de stabilisation.

En figure 1b il s'agit d'une<br>résistance CTN (thermistor). En 1c, c'est l'effet Zener des diodes qui limite l'amplitude. L'emploi d'une résistance CTN est de loin préférable : elle ne produit pas de distorsion, ce qui n'est pas le cas des diodes (à cause du phénomène d'écrêtage). Il existe maintemant des résistances CTN miniatures insérées dans une<br>petite ampoule sous vide, qui conviennent admirablement pour cette application. Il s'agit des<br>types R53 et RA53 (ITT) ou 2322-63431-1K5 (Philips-RTC). Peu de fournisseurs les ont régulièrement en stock, demandez donc de vous les commander. Bien entendu, les caractéristiques mentionnées sont celles qui ont

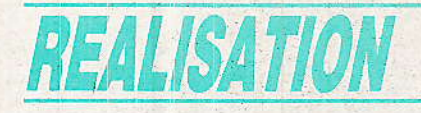

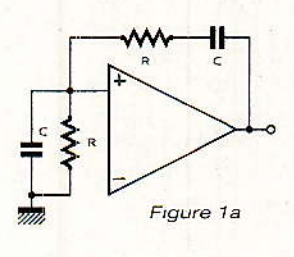

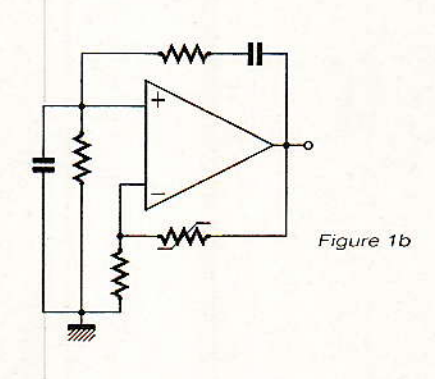

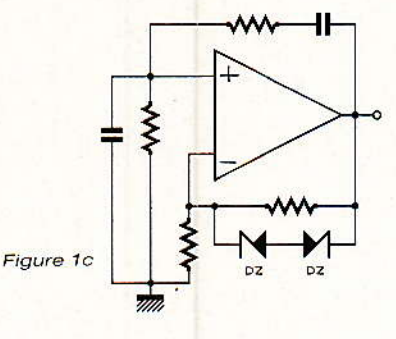

Figure 1

- a) Pont de Wien.
- Stabilisation par résistance CTN.
- c) Stabilisation par diodes.

été relevées sur les prototypes équipés de themistors R53 ou RA 53.

#### **Caractéristiques** 1. Fréquences : 10 Hz à 1 MHz en 5 gammes 2. Tension de sortie : 1 mV à 1 V

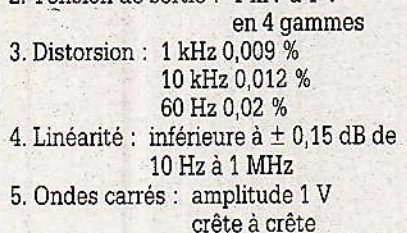

Nous avons toutefois prévu la possibilité d'employer des diodes zener comme éléments de stabili sation, Leur emplacement sur la carte imprimée est indiqué en pointillé sur la figure 5. Evidemment les performances s'en trouvent quelque peu dégradées ; la distorsion atteint 2 à 4 % et l'amplitude varie de  $\pm$  1 dB.

# L'amplifica

**I uisque la gamme de fréquen**ces s'étend jusqu'à 1 MHz, I'amplificateur doit remplir deux conditions majeures :

10 Une bande passânte d'au moirs 1 MHz.

2º Un facteur d'amplification assez élevé sur toute la gamme de fréquences pour obtenir un taux de distorsion très faible.

Ces deux conditions étant assez contradictoires, il n'est pas trop facile de mettre au point un circuit convenable. Le schéma de la figure 2 a répond cependant à toutes les exigences :

30

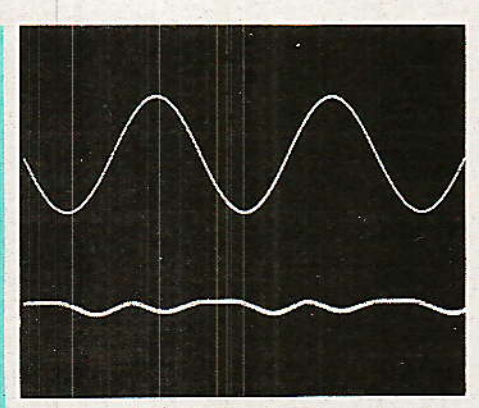

Distorsion à 1 kHz (amplifiée 1500 fois)

a) l'étage d'entrée est constitué par un transistor à effet de champ, qui possède une résistance d'entrée quasi infinie. Il n'y a donc pas de résistance de charge appréciable pour le pont de wien.

b) le deuxième étage est un Peu plus compliqué. Il s'agit d'un étage cascode, alimenté par une source de courant. Le montage cascode (figure 3) présente des avantages qu'on a tendance à oublier aujourd'hui. Pourtant, il

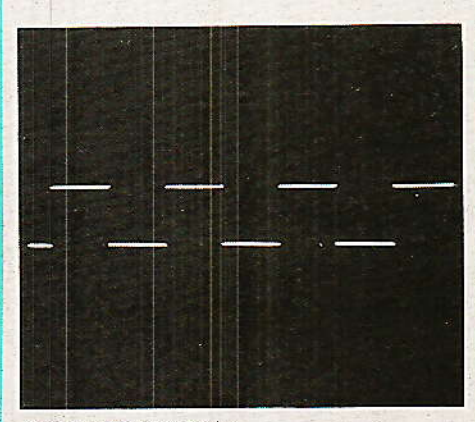

Onde carrée à 1 khz

est capable de fournir une amplification appréciâble à de très hautes fréquences,

C'est précisemment ce dont nous avons besoin dans le cas présent. Comme le montre Ie schéma de la figure 3, T2 attaque l'émetteur de T3, dont la base est mis à un potentiel stabilisé par la diode Zener et qui se comporte donc en montage à base aommune. L'effet Miler de T3 (dû à la capacité collecteur-base) est éliminé et il suffit de prévoir une

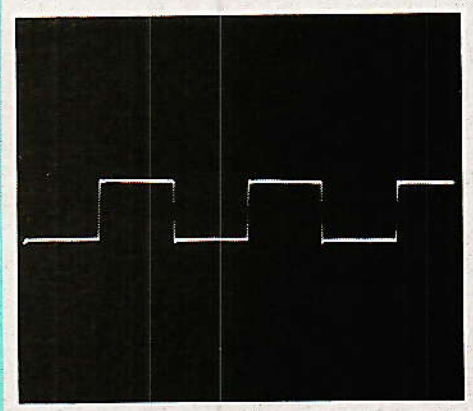

Onde carrée à 200 kHz

faible résistance d'entrée pour T2 afin d'obtenir un amplificateur à très Iarge bande, Lâ cascode est alimentée pat une source de courant constant constituée par T4, T5.

Le courant dépend uniquement de R5 qui fournit la polarisation de T5  $(0,6 \text{ V} / 56 \Omega \approx 11 \text{ mA})$ . Avec une résistance de charge de 15 k $\Omega$ , on relève un gain de 62 dB (x 1200) en boucle ouverte. On dispose donc d'un taux de contre-réaction de 52 dB (1200 /  $3 = 400$ ) et la distorsion harmonique s'en trouve réduite à Peu

### Générateur BF rétro de qualité

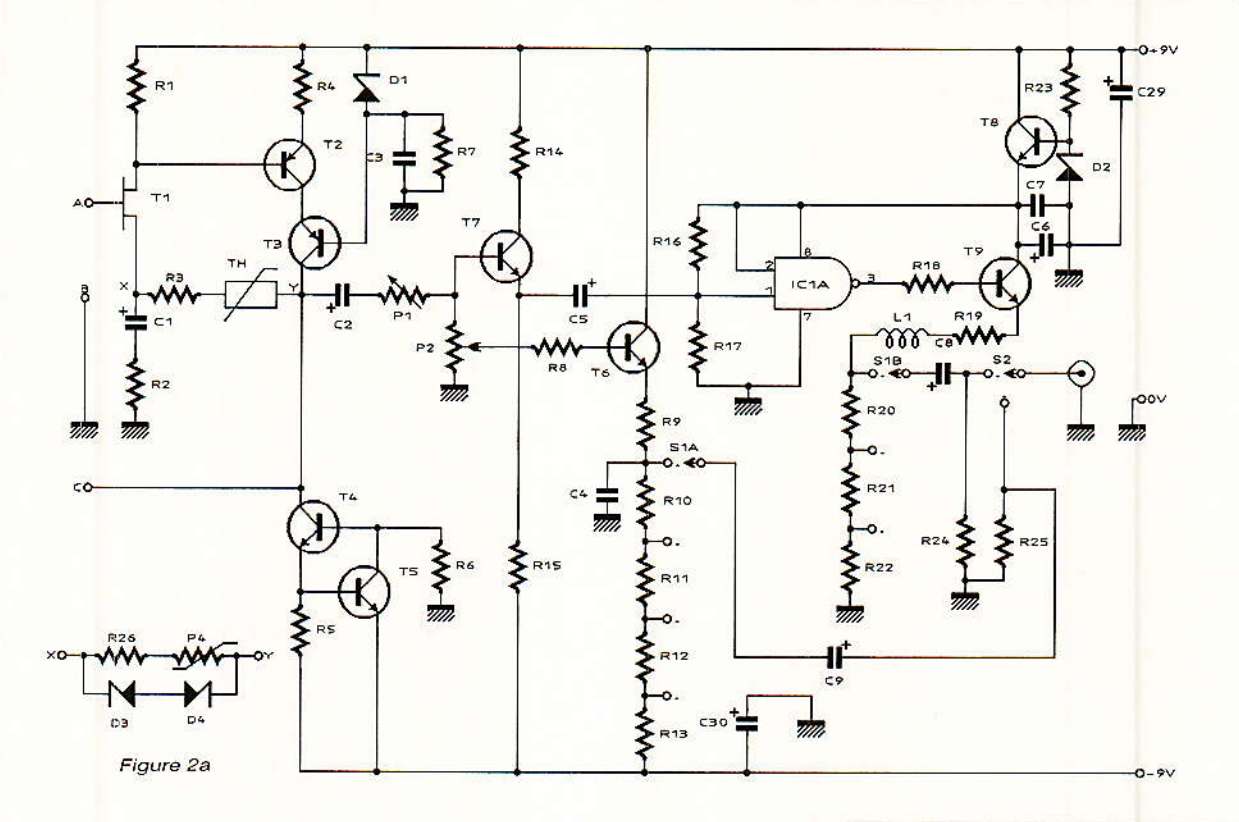

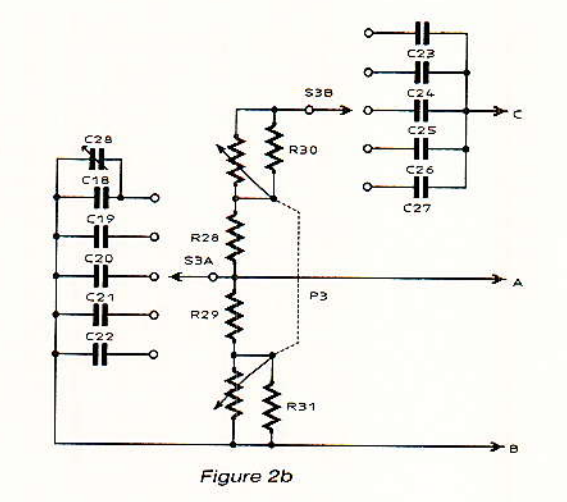

Figure 2 - a) Schéma général.<br>b) Eléments du pont de Wien.

près dans la même proportion. La courbe de réponse atteint  $-3$ dB à 800 kHz.

Il est possible de prélever le signal directement sur le collecteur de T3, mais nous avons ajouté un transistor monté en collecteur commun (T6) pour pouvoir disposer d'une faible impédance de sortie, en l'occurrence environ 50  $\Omega$  (positions 1 V, 100 mV), 5  $\Omega$  (position 10 mV) et  $0,5 \Omega$  (position 1 mV). Cela permet les essais sur des circuits à faible résistance d'entrée.

#### Le convertisseur d'ondes carrées

our mieux étudier le comportement d'un amplificateur, un essai avec des ondes carrées est souvent très révélateur.

Les ondes sinusoïdales sont converties en ondes carrées au moyen d'un trigger de Schmitt. Le circuit intégré 74 HC 132 (IC 1) s'en charge admirablement bien. Il est précédé d'un transformateur d'impédance, T7, monté en collecteur commun. La sortie de IC1 est connectée à T9, qui est chargé par un atténuateur dans son émetteur.

L'ensemble est alimenté par une tension stabilisée de 4,5 V, qui est fournie par T8, R 23, et la zener 5,1 V. L'impédance de sortie de ce circuit est extrémement faible, ce qui permet la production correcte des signaux à basse fréquence.

La self L1 dans l'émetteur de T9 sert à supprimer une légère tendance dépassement au  $(w \text{ overshoot } w)$ à partir de 100 kHz. Il s'agit d'une petite self HF à noyau ferrite. En général, 10 tours sur un noyau de 4 mm font l'affaire. On peut d'ailleurs

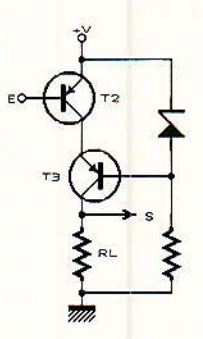

Figure 3 - Le montage cascode.

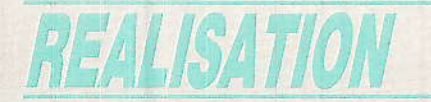

très bien s'en passer, car les ondes carrées à 100 kHz ne sont par vraiment indispensables ! En tout cas, l'effet de cette correction est clairement visible sur la photo d'une onde carrée de 200 kHz.

L'alimentation de l'ensemble (figure 4) fait l'objet d'une platine à part.

#### **Réalisation pratique**

uand on veut construire un instrument de précision, il faut y apporter tous les soins nécessaires. Les montages « provisoires d'essai de fortune » ne sont pas de mise ! Les composants doivent être de toute première qualité ; c'est le cas notamment de P3, dont les deux couches de carbone doivent être sensiblement égales;

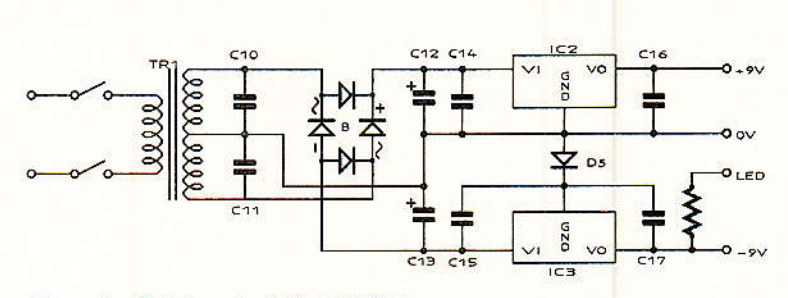

Figure 4 - Schéma de l'alimentation.

quence est déterminée par les résistances et les condensateurs du pont de Wien (figure 2b). Un précision de 1 % est donc nécessaire. A la rigueur on peut se servir d'un pont de mesure ou d'un fréquencemètre, qui permettent de choisir des valeurs correctes.

les petites surfaces de cuivre aux collecteurs de T3 et T6 font office de radiateurs. Les transistors doivent être montés à 3 mm de la surface.

Les points de connexion A et B se trouvent du côté cuivre de la platine. La connexion A est à une distance d'environ 3 mm de la surface afin de réduire la capacité parasite.

Pour le système de stabilisation par diodes, il suffit de remplacer les éléments Th et R3 par les diodes D3 et D4 et de mettre P4 en place.

La platine est fixée avec le côté cuivre dirigé vers la face avant d'un chassis en « U » (voir photo). Il ne reste plus qu'à faire les connexions avec S2 et la prise BNC. La figure 6 donne tous les détails.

Le mécanisme pour l'entraînement de l'aiguille nécessite un peu de bricolage. Un tambour de câble pour P3 peut être récupéré dans un vieux récepteur radio. Au besoin, un bouton métallique et un couvercle en plastique feront l'affaire.

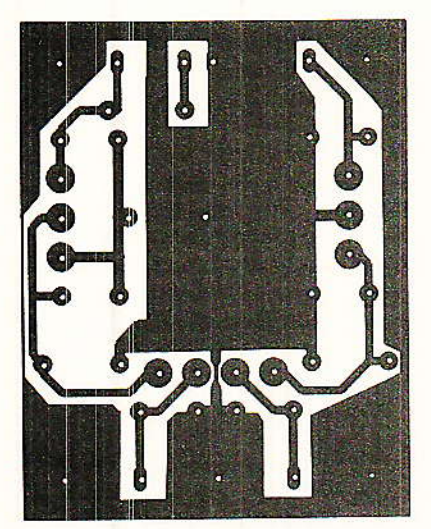

Figure 7 - Plaquette alimentation, côté cuivre.

Tous les composants, à l'exception de S2, la prise BNC et S4, dont montés sur une platine à circuit imprimé (figure 5). Le potentiomètre S3 a-b est encastré dans le trou prévu sur la platine principale. Il est ensuite fixé sur une bride en aluminium, comme le montre la photo, donc avec l'axe du côté des composants.

Pour obtenir un meilleur parallélisme, nous avons prévu des résistances de 18 k $\Omega$  (R 30, 31) sur chaque moitié de P3. A ce propos, il ne faut pas oublier que la précision de l'échelle de fré-

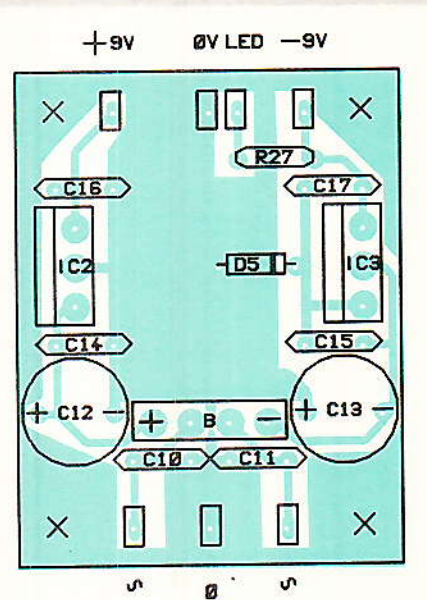

Figure 8 - Plaquette alimentation, côté composants.

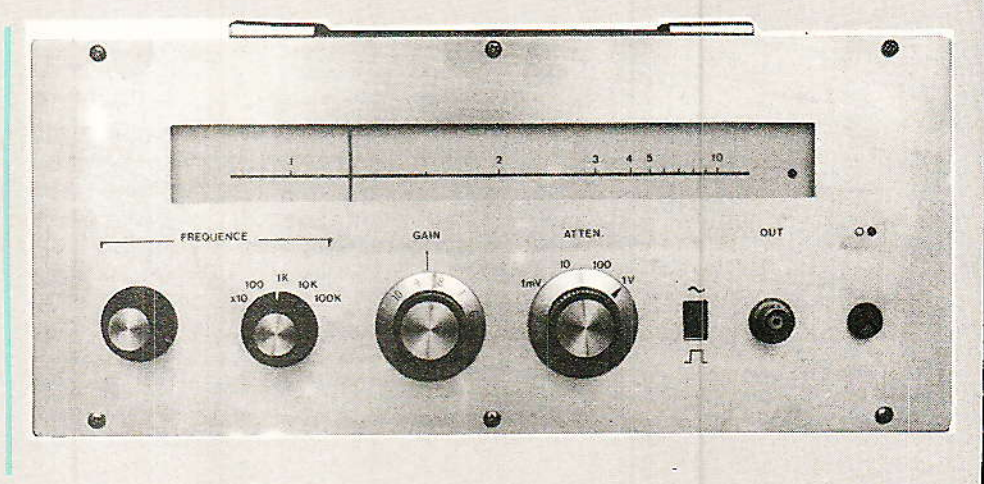

# Générateur BF rétro de qualité

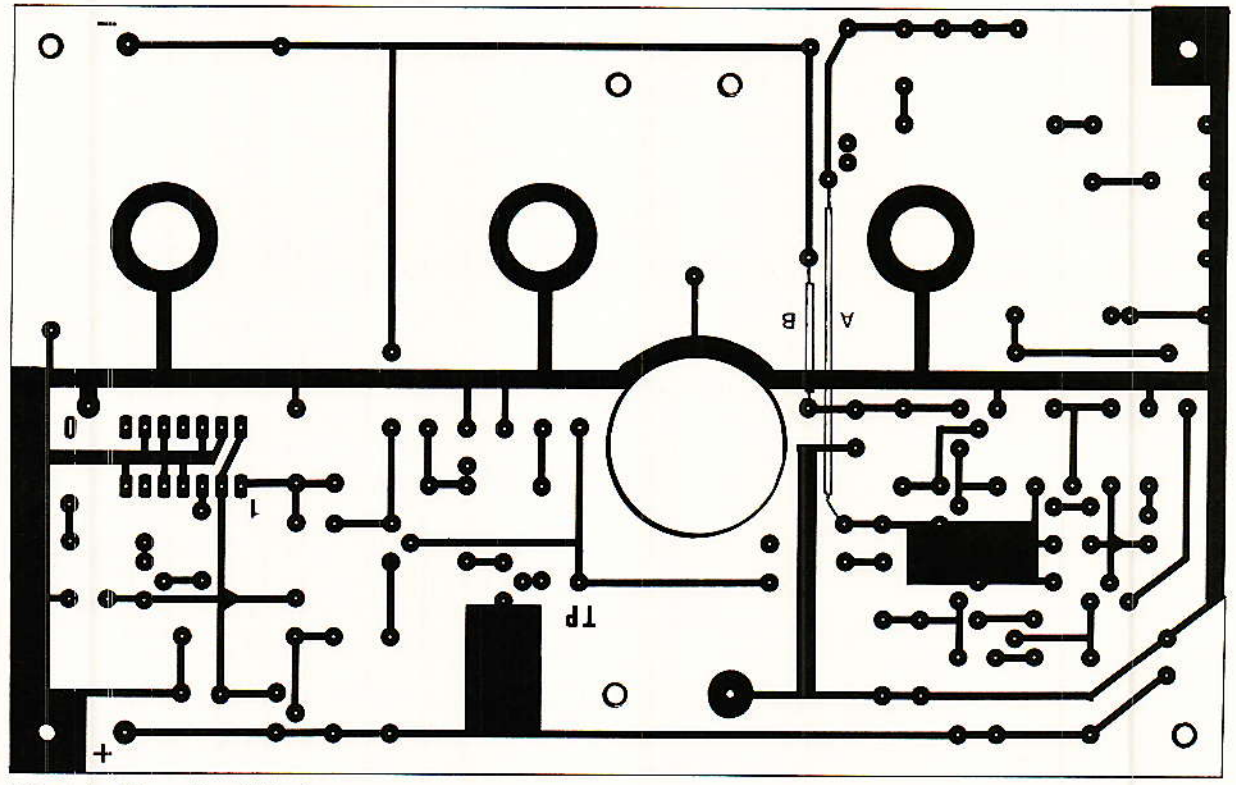

 $\frac{1}{\Phi(\lambda)}$ 

Figure 5 - Plaquette côté cuivre.

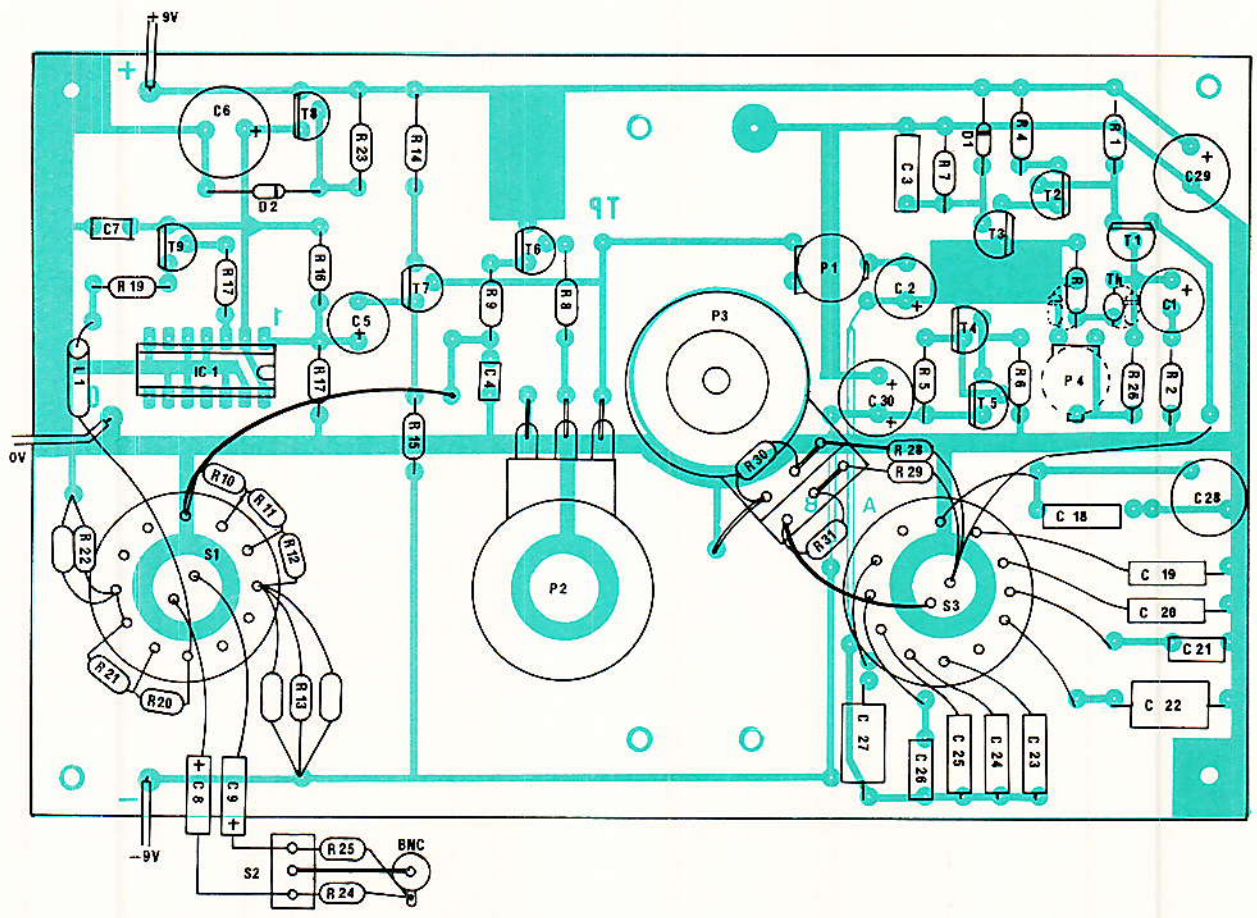

Figure 6 - Plan de câblage.

 $\mathbb{R}^n$ 

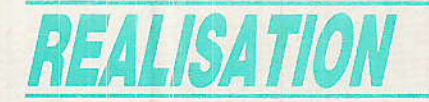

Quant à la platine alimentation, il n'y a pas beaucoup à dire (figure 7 et 8). Le montage est tout à fait classique ; à noter toutefois la diode D5, qui sert à porter la tension négative à 8,7 V, puisqu'il n'existe pas de régulateur négatif 9 V en CI 3 broches.

#### Mise au point

 $\prod_{\text{faire}}^{\text{l n'y}}$  a que deux réglages à

1º La tension de sortie est ajustée à 1 V, à l'aide de P1.

2° La gamme 100 kHz à 1 MHz est ajustée avec le trimmer C28. A défaut d'un fréquencemètre, on peut se servir d'un récepteur AM pour rechercher la fondamentale entre 900 kHz et 1MHz.

### Conclusion

n construisant soigneuse-<br>ment cet appareil, vous disposerez d'un instrument de haute qualité ; néanmoins cela ne suffit pas encore pour faire des mesures de distorsion sur les amplificateurs de la nouvelle génération. Dans ce cas, il faut descendre nettement en dessous de 0,001 %. Ce sera le sujet d'une prochaine contribution.

#### L. BOULLART

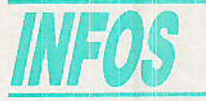

## **Le verrou Minitel** Virgitel

La société SOCLEMA commercialise depuis peu un petit accessoire pour minitel, condamnant la touche connexion-fin, baptisé VIRGITEL.

VIRGITEL est le seul verrou qui s'adapte à tous les Minitels M1B quelle que soit la marque (ALCA-TEL, MATRA, RTIC). Rappelons que ce type de minitel est gratuit et le plus répandu.

Condamnant la touche « Connexion/Fin » du Minitel, il empèche donc tout utilisateur, non muni de clé, d'appuyer sur cette touche pour se connecter aux différents services offerts tels que : 36 15, 36 14, Jane, Ulla, etc...

#### **Nomenclature**

# Résistances métalfilm 1 %

 $R_1: 12 k\Omega$  $R_2$ : 680 $\Omega$  $\mathrm{R}_3$ : 390 $\Omega$  $R_{4.18,20}$  : 100  $\Omega$  $R_{5,9,11}$ : 56 $\Omega$  $R_6:22 k\Omega$  $R_7: 2, 2 k\Omega$  $\text{Rs}: 220 \Omega$  $\rm R_{10,27}:560$   $\Omega$  $R_{12}: 5,6 \Omega$  $R_{13}$ : 0,622  $\Omega$  (2 x 3, 3  $\Omega$ // 1  $\Omega$ )  $R_{14}: 68 \Omega$  $R_{15}: 6,8 k\Omega$  $R_{16, 17}: 220 k\Omega$  $\rm R_{19}$  : 22  $\Omega$  $R_{21}: 10 \Omega$  $R_{22}: 1,1 \Omega (2 \times 2,2 \Omega \text{ en } \mathcal{U})$  $R_{23}: 1,8 k\Omega$  $R_{24, 25}$  : 100  $k\Omega$  $R_{26}: 1, 2 k\Omega$  $R_{28,29}:1 k\Omega$  $R_{30.31}$ : 18  $k\Omega$ 

#### **Condensateurs**

 $C_1$ : 220 $\mu$ F, 10 V chim.  $C_{2,5}$ :  $22\mu$ F, 10 V chim.  $C_3: 0.47 \mu F$ C<sub>4</sub> : 100 pF céram.  $C_6$ : 1000 µF, 6 V chim.  $C_7$ : 22 nF céram. C<sub>8,9</sub>: 100µF, 10 V chim.  $C_{10, 11}: 0, 1 \mu F$  $C_{12, 13}$ : 1000 $\mu$ F, 25 V chim.  $C$ 14, 15, 16, 17 :  $0,22 \mu F$ C<sub>18</sub> : 100 pF polystyrène 1 %

C<sub>19, 24</sub> : 1,5 nF polystyrène 1 % C<sub>20, 25</sub> : 15 nF polystyrène 1 % C<sub>21, 26</sub> : 150 nF polystyrène 1 % C<sub>22, 27</sub> : 1,5 µF 5 %  $C_{28}$ : 60 pF ajustable C<sub>29, 30</sub>: 220µF, 10 V chim.

#### Potentiomètres

 $P_1$ : 5 k $\Omega$  ajustable  $P_2$ : 10 k $\Omega$  (linéaire)  $P_3$ : 2 x 22 k $\Omega$  (log.)  $P_4$ : 500  $\Omega$  ajustable

#### **Commutateurs**

 $S_1$ : 2 circuits, 4 pos.  $S_2$ : 1 circuit 2 pos. S<sub>3</sub> : 2 circuits 5 pos.  $S_4$ : 2 circuits 2 pos. 220 V

#### **Semiconducteurs**

 $T_1$ : BF 245A T<sub>2.3</sub>: BC 560C Т4, 5, 6, 7, 8, 9: ВС 550С  $D_1$ : Zener 3,9 V  $D_2$ : Zener 5.1 V D<sub>3.4</sub> : Zener 1,8 V D<sub>5</sub>: 1N4001 IC<sub>1</sub>: 74 HC 132  $IC<sub>2</sub>$ : 7809 IC<sub>3</sub>: 7908 Pont: 60 V - 1 A

#### **Divers**

 $TR_1:$  transfo  $2 \times 16$  V,  $70$  mA  $L_1$ : self HF 2.2 $\mu$ H **BNC**: prise pour chassis Th: résistance CTN R53, RA53 (ITT) ou 2322-63431 - 1k5 (RTC).

VIRGITEL en laissant accessible le clavier et l'écran du Minitel autorisera donc les utilisations gratuites et locales du Minitel : terminal d'ordinateur, de serveurs, de répondeurs, d'automates. etc.

C'est donc l'outil indispensable pour limiter les éventuels abus du minitel sans pour autant avoir à la traditionnelle recours méthode qui consiste à enfermer son Minitel dans le placard; donc à renoncer à son utilisation. Avec VIRGITEL un tour de clé suffit à assurer la « chasteté et la virginité » de votre Minitel !

Pour l'instant VIRGITEL est uniquement vendu par correspondance, au prix de 170 F TTC par la société SOCLEMA.

SOCLEMA SARL: 15 rue d'Estienne d'Orves 92130 Issy les Moulineaux - Tél: 46.38.04.04.

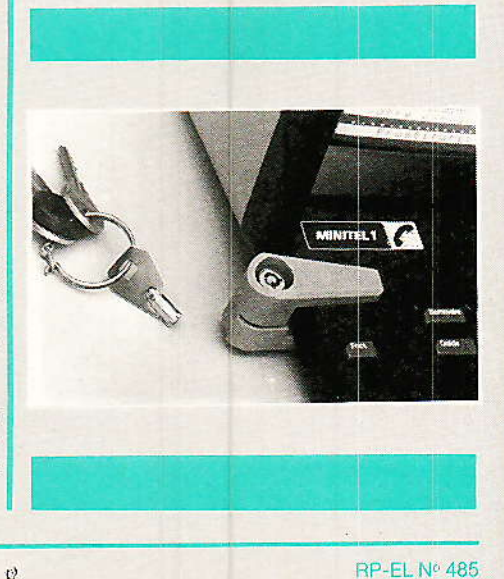

# **TECHNIQUE**

# Le facteur de mérite= d'une stationde réception-

, 2,5, 2,0, 1,6, 1,3... Non ! Ce n'est pas un compte à rebours, c'est la course effrénée au facteur de bruit que se livrent les constructeurs et les distributeurs de matériel de télévision par satellite.

Dans la triade réflecteur parabolique - convertisseur micro-ondes - récepteur, c'est en effet aujourd'hui autour du convertisseur que flambent les passions. On sait en effet que le facteur de bruit de celui-ci paramètre qui caractérise la faculté de préserver le rapport porteuse/ bruit - a une action déterminante sur le comportement global de la station.

La bataille fait rage maintenant autour des 1,5 dB voire 1,3 dB et l'on se bat à coups de dixièmes de décibels... Est-ce bien raisonnable ? Examinons ensemble ce qui fait la qualité globale de réception de la station et quelle est la contribution exacte du convertisseur micro-ondes.

Cet article vient en complément de l'article « Le bruit en RDS » Radio Plans nº 480, novembre 1987, où nous montrions que le bilan en bruit est critique en télévision par satellite et que tout - ou presque — se jouait autour extérieur. l'équipement de antenne + convertisseur.

En effet, pour un satellite donné et une installation donnée, le rapport porteuse/bruit est sauf erreur de conception — figé derrière le convertisseur. Il reste au récepteur placé en aval à tirer le meilleur parti de ce rapport porteuse/bruit (noté C/N : Carrier to Noise ratio en anglais). Au-dessus de leur seuil de démodulation (cf. R.-P. nº 480) tous les bons récepteurs sont sensiblement équivalents du point de vue du bruit et seul joue l'équipement extérieur.

Dans la valeur du C/N en sortie du convertisseur intervient l'intensité du rayonnement provenant du satellite (notée PIRE, Puissance Isotrope Rayonnée Equivalente) et la fréquence dde la porteuse mais aussi évidemment la qualité de l'équipement de réception. Pour être à même de calculer la contribution de cet équipement, il est commode de définir un paramètre qui caractérise globalement la station. Ce

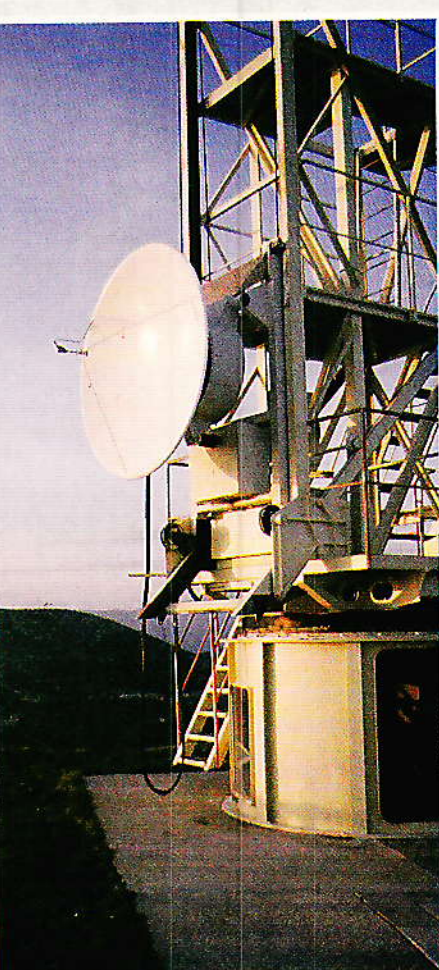

Figure 1 - Tour de mesure du CNET à La<br>Turbie (Cliché Th. Baumann).

n'est que de cette façon que l'on peut réellement comparer les équipements. La comparaison d'un élément isolé (le convertisseur, par exemple) sorti de son contexte d'utilisation n'est évidemment pas significative. Les professionnels ont défini à cet effet depuis longtemps un paramètre, hélas peu utilisé pour les applications « grand public »,<br>appelé facteur de mérite et noté  $G/T$ .

Le facteur de mérite (appelé « figure of merit » en anglais) est un cocktail de divers paramètres décrivant la qualité de l'antenne. celle du convertisseur, la manière dont on les associe et dont on installe l'ensemble.

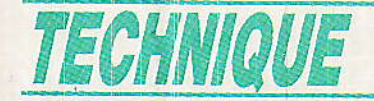

#### L'antenne

lle est évidemment tout d'abord caractérisée par son gain. Celui-ci est déterminé en sortie du cornet de réception ou « source » placé au foyer du réflecteur parabolique. Le gain dépend donc de Ia superficie du téflecteur, de sa qualité géométrique, de son pouvoir réfléchissant mais aussi du bon couplage du réflecteur et du comet et des caractéristiques du comet lui même.

On en arrive au premier ingrédient du facteur de mérite, le gain nominal maximal de I'antenne Grm. Ce gain tient déjà compte du rendement de l'antenne, qui différencie Grm du gain idéal qu'aurait une antenne gui exploiterait à 100 % le flux d'onde tombant sur le réflecteur. Ce gain Grm peut être grossièrement calculé pour un rendement donné  $(cf, R.-P, n° 480)$  mais rien ne vaut

une mesure obtenue par comparaison de l'antenne avec une antenne de référence de gain bien caractérisé appelée « cornet étalon ». C'est notamment ce type de mesure que pratique le CNET (Centre National d'Etude<br>des Télécommunications) qui Télécommunications) qui homologue à La Turbie près de Monaco les matériels des constructeurs et distributeurs français, figure 1.

Le gain Grm défini plus haut caractérise une antenne neuve bien réglée. Dans l'installation réelle il n'en va pas de même et divers facteurs viennent dégrader le gain Grm :

L'erreur de pointage : du fait de la forte directivité de l'antenne (voir figurê 2 un diagramme de rayonnement) le moindre décalage angulaire se solde par une perte de sensibilité.

- Le vieillissement : l'antenne exposée au vent et aux intempéries se déforme et se salit ce qui diminue sort rendement.

L'erreur de polarisation : la sowce sélectionne une des polarisations d'onde qui coexistent dans la transmission. Un décalage angulaire du cornet sur son axe dégrade cette sélection.

Le facteur de perte noté  $\beta$ exprime l'ensemble de ces dégradations de Grm.

Grm et  $\beta$  caractérisent la manière dont l'antenne reçoit ce que I'on désire capter, c'est-àdire l'onde provenant du satellite. Voyons ce qui caractérise l<mark>a</mark><br>manière dont cette même manière antenne rejette ce que l'on ne désire pas capter, c'est à dire les rayonnements parasites dus au bruit de fond naturel. Tout corps chaud râyonne des ondes éIectromagnétiques, notamment aux ftéquences utilisées en RDS : le ciel, le soleil, l'atmosphère, le sol... L'antenne de réception qui « regarde » le satellite reçoit un

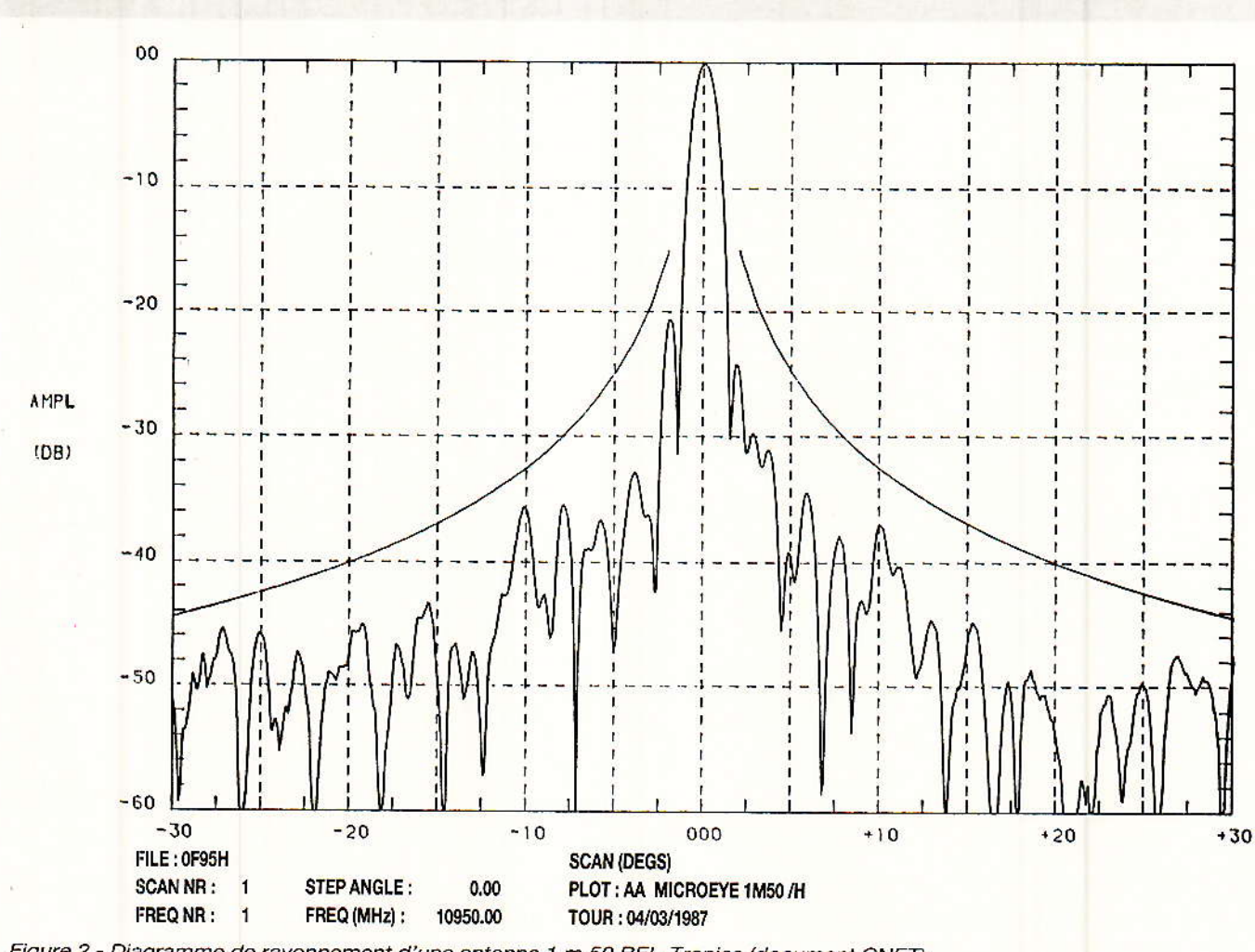

Figure 2 - Diagramme de rayonnement d'une antenne 1 m 50 BEL-Tronics (document CNET).

#### Le facteur de mérite

ravonnement « thermique » provenant de la région du ciel visée. Du fait de la directivité de l'antenne (figure 2) le rayonnement du sol (très « bruyant ») est moins perçu mais contribue dès que le diagramme de rayonnement est mauvais.

Par analogie avec le corps chaud rayonnant, on définit la température de bruit d'antenne notée Ta. Elle dépend du rayonnement du ciel, de l'élévation de l'antenne au-dessus de l'horizon et des conditions météorologiques. Plus l'antenne est « froide », moins elle capte le bruit. Le CNET définit une valeur standard de Ta correspondant à des conditions normalisées idéales (ciel<br>clair, élévation de 30°) obtenue par calcul à partir du diagramme de rayonnement.

#### Le convertisseur

I vient se monter derrière le cornet de l'antenne et est très souvent séparé de celui-ci par un organe de sélection de polarisation d'onde :

soit fixe: OMT ou « orthomode transducer ».

- soit à commande électroméca-« Polarotor » (marque nique : déposée).

Cet organe introduit une perte supplémentaire de signal à prendre en compte dans le calcul de

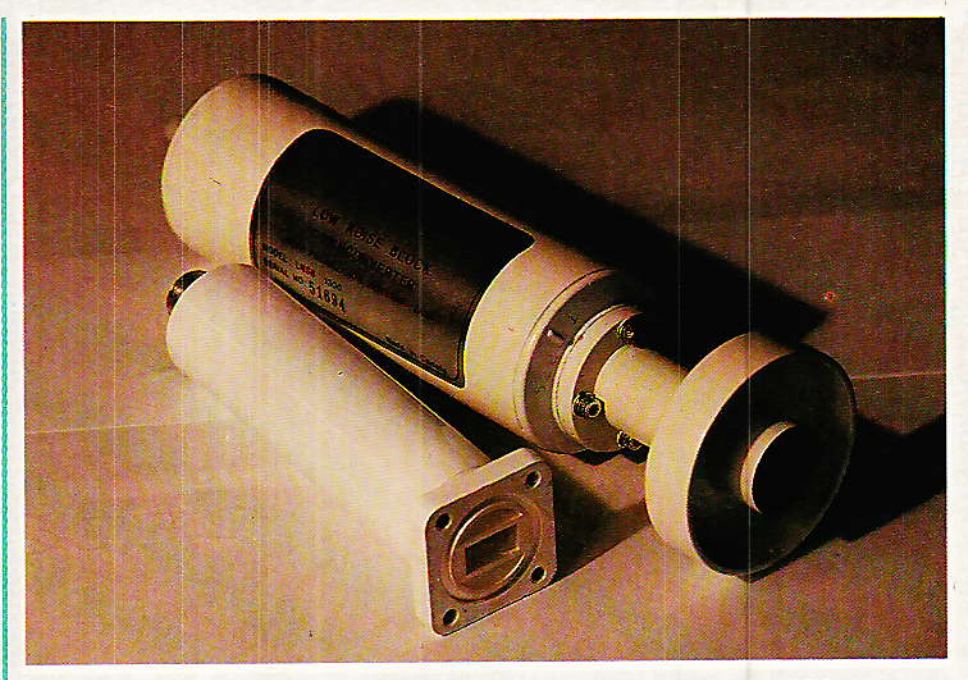

Figure 3 - Convertisseurs micro-ondes. A gauche, monopolarisation RTC, à droite,<br>bipolarisation BEL-Tronics.

G/T. On définit à cet effet le facteur de couplage noté  $\alpha$ .

 $\alpha$  exprimé en décibels vaut au  $mieux - 0.3 dB$  mais souvent, hélas, beaucoup plus.

Nous arrivons maintenant à un élément délicat, le convertisseur lui-même (figure 3) caractérisé. comme nous l'avons vu, principalement par son facteur de bruit noté F (cf. R.-P. nº 480). C'est évidemment ce facteur de bruit que l'on prend en considération pour l'évaluation de G/T. Le facteur

de bruit global du convertisseur est surtout déterminé par celui de son premier étage d'amplification. Le transistor d'entrée est donc critique. Les progrès technologiques considérables de ces dernières années permettent d'obtenir avec des transistors à effet de champ en arséniure de gallium (GaAsFET) des facteurs de bruit globaux du convertisseur souvent inférieurs à 2 dB. Un nouveau type de transistor baptisé HEMT (High Electron Mobility Transistor) permet même aujourd'hui d'atteindre les 1,3 dB (figure 4).

Le facteur de bruit, souvent isolé du contexte qui lui donne un sens, est devenu aujourd'hui un argument de vente. Sa mesure est délicate (figure 5) et les incertitudes (précision des appareillages, conditions de mesure, etc.) vont souvent jusqu'à 0,2 dB.

## Le facteur de mérite

**Nourage lecteur, nous tou-**<br>Chons au but ! Nous avons défini les paramètres entrant dans la composition de G/T. Ils sont exprimés en décibels comme rapports de puissances (cas de Grm,  $\alpha$ ,  $\beta$ , F) ou comme des températures (Ta). Pour les besoins de la formule, les paramètres en décibels doivent être reconvertis en valeurs linéaires (par ex. : Fas  $= 10$  log F<sub>lin</sub>).

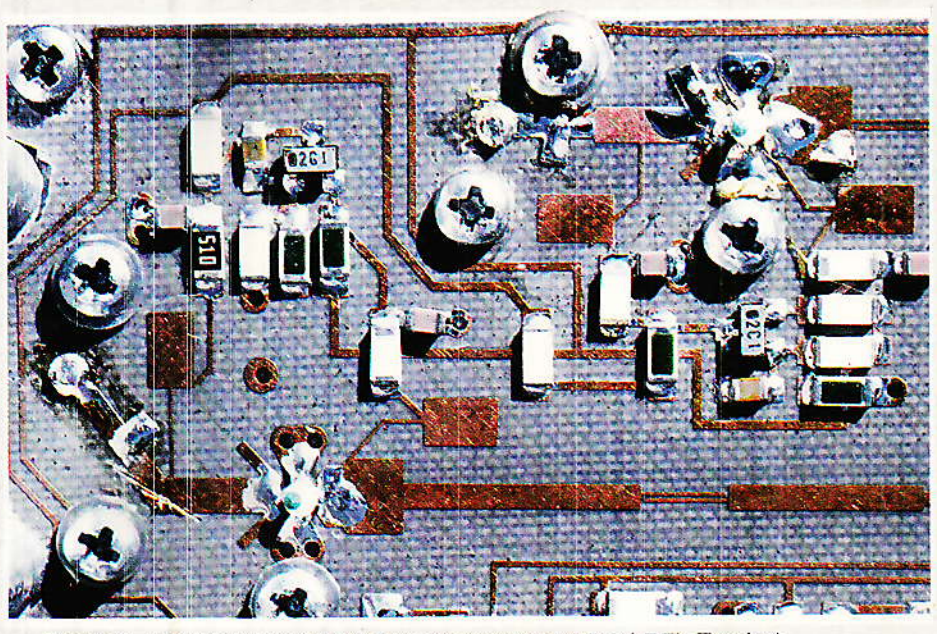

Figure 4 - Le transistor d'entrée du convertisseur (cliché BEL-Tronics).

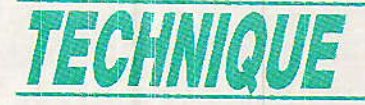

La valeur de G/T alors obtenue pourra être à nouveau remise en décibels (ou plus exactement, en  $dB/°K$ ).

$$
G/T = \frac{Grm \cdot \alpha \beta}{-Ta + To (1 - \alpha) + To (F - 1)}
$$

Dans cette formule, on a : Grm : gain nominal de l'antenne.  $\alpha$  : facteur de couplage antenne/ cornet.

 $\beta$ : facteur de perte,

F : facteur de bruit du convertisseur.

Ta : température de bruit de l'antenne,

To : température de référence. Par convention To = 290  $\textdegree K$  (soit  $290 - 273 = 17$  °C).

Pour plus de commodité, on écrira G/T en « décibels par degrés Kelvin » notés dB/K :  $G/T_{dB/K} = 10 \log G/T_{lin}$ 

#### Exemple de calcul de G/T : un cas idéal

Prenons l'exemple réel d'une antenne BEL-tronics 1,50 m équipée d'un convertisseur double polarisation LNSB 1300, figure 6, et calculons le G/T pour une fré-<br>quence de 10,95 GHz (limite basse de la bande de fréquence des satellites Eutelsat et Intelsat) dans le meilleur des cas

 $On a$ 

Grm: 43 dB (mesure CNET).  $\alpha$ : 0 dB (= 1 en linéaire).  $\beta$ : 0 dB (idem),  $F: 2.2 dB$ . Ta: 28 °K (calcul CNET).

 $\alpha$  est nul car dans notre cas la sélection de polarisation se fait électroniquement dans le convertisseur lui-même, derrière les transistors d'entrée. La perte due à la sélection est donc déjà répercutée sur le facteur de bruit F.

 $\beta$  est pris nul : l'antenne est neuve, propre et bien pointée. Ta est la valeur idéale calculée, correspondant à des conditions excellentes.

On a alors :

38

 $G/T = 19.6$  dB/K valeur très confortable assurant une réception excellente en France (cf. R.-P. nº 480) du satellite IF 1 (alias ECS 1) par exemple.

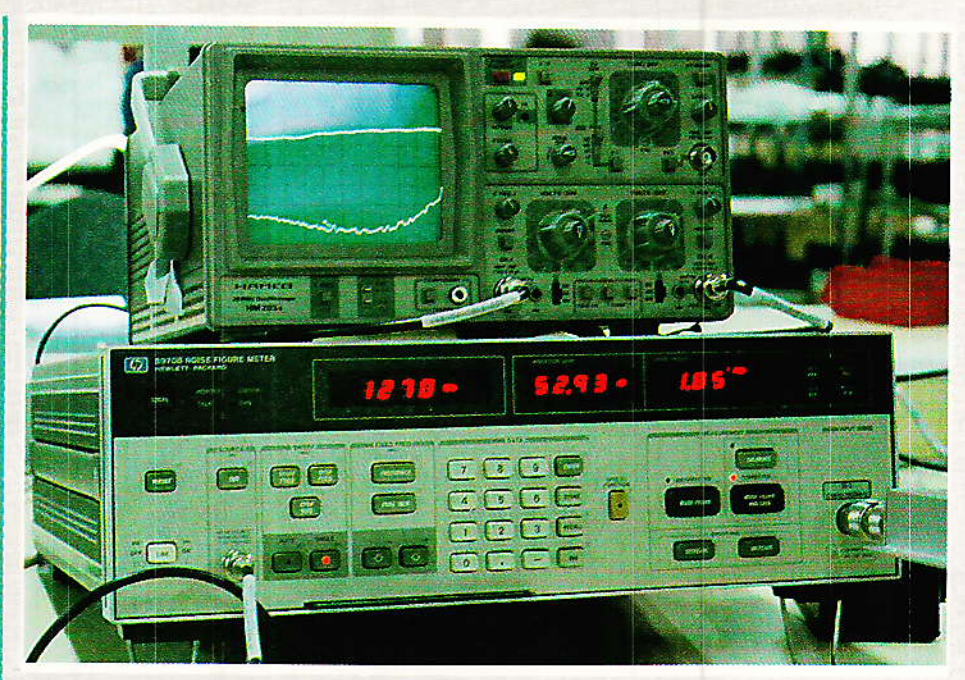

Figure 5 - Mesureur de gain et factreur de bruit Hewlett Packard. L'oscilloscope<br>au-dessus affiche les courbes en fonction de la fréquence.

#### Autre exemple de calcul : un cas de réception dégradée

Voyons maintenant ce que devient ce facteur de mérite dans mauvaises conditions de de réception, où :

 $\beta$ : 3 dB (vieillissement + neige sur le réflecteur).

Ta: 150 °K (l'antenne vise une zone du ciel où se trouve le soleil. source de bruit intense, bas sur l'horizon en hiver).

Les autres paramètres restant inchangés, on a alors :

 $G/T = 14.7 dB/K$ ,

valeur nettement inférieure à la précédente, mais qui assure néanmoins sur Eutelsat IF 1 une image de bonne qualité car la dégradation de  $\rm G/T$ n'a pas, pour la PIRE considérée, fait passer le récepteur sous son seuil de démodulation.

## Le compromis facteur de bruit / diamètre d'antenne

partir du « cas idéal » et du Partir du model par plus<br>a cas dégradé » vus plus haut, calculons quels seraient les facteurs de mérite si le facteur de bruit du convertisseur n'était que

de 1,6 dB. On suppose toujours que la sélection de polarisation est électronique, derrière les transistors d'entrée de ce même convertisseur. Dans le cas contraire le facteur  $\alpha$  de couplage serait à prendre en compte dans le calcul.

Cas « idéal » :

lorsque F passe de 2,2 à 1,6 dB, G/T passe de 19.6 à 21.0 dB/K. soit une amélioration de 1.4 dB/K pour 0,6 dB sur F.

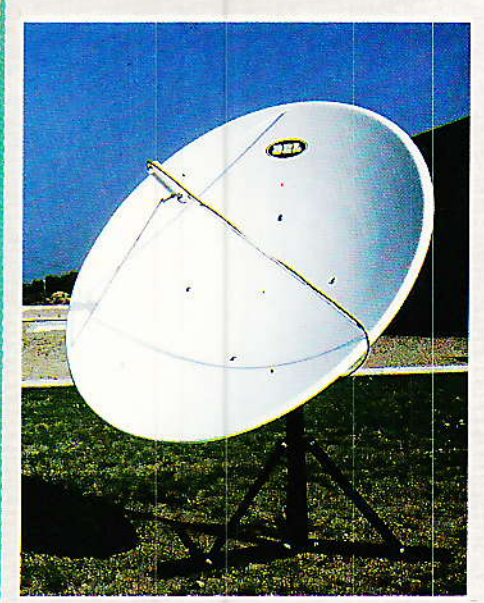

Figure 6 - Système 1 m 50. Dans<br>de bonnes conditions, G/T vaut plus de 19 dB/K.

#### Le facteur de mérite

#### Cas « dégradé » :

lorsque F passe de 2,2 à 1,6 dB, G/T passe de 14,7 à 15,5 dB/K, soit une amélioration de 0,8 dB/K pour 0.6 dB sur F.

L'amélioration est nettement plus faible ; c'est pourtant dans ces conditions dégradées que l'on aurait le plus besoin d'un accroissement de G/T.

Voyons maintenant quelle économie sur le diamètre d'antenne permet l'abaissement du facteur de bruit du convertisseur. Prenons comme base les deux cas examinés précédemment.

#### Cas « idéal » :

sans diminuer G/T, qui reste à 19,6 dB/K, on peut en abaissant F de 2,2 à 1,6 dB réduire le diamètre du réflecteur de 1,50 m à  $1.27$  m, soit  $-17$  %.

Cas « dégradé » :

avec  $G/T = 14.7$  dB/K et F allant de 2,2 à 1,6 dB, le réflecteur passe de 1,50 m à 1,36 m, soit  $-10\%$ .

La réduction du diamètre de l'antenne que permet l'amélioration du facteur de bruit du convertisseur reste modeste si l'on considère le cas des réceptions dans des conditions météorologiques défavorables. Le facteur de bruit est alors en partie masqué par la température de bruit d'antenne.

Mieux vaut être riche et bien portant que pauvre et malade et il est toujours intéressant d'associer à une grande antenne un convertisseur de facteur de bruit bas. Il convient néanmoins de ne pas tenir compte que du convertisseur.

L'acquéreur d'un équipement domestique de réception gagnera à se renseigner sur tous les éléments du système. Par ailleurs il serait bon que les constructeurs spécifient les équipements (qu'ils vendent souvent comme des ensembles indissociables) en terme de facteur de mérite G/T, ce qui permettrait au consommateur de mieux faire jouer la concurrence.

Nous ne saurions terminer cet article sans remercier M. André du CNET à La Turbie pour ses conseils ainsi que M. Baumann **BEL-tronics** pour son de CODCOUTS.

Ph. HORVAT

Dans la même série :

Elektor index des n° 001 à ce jour avec encore quelques n° manquants en cette rentrée scolaire 2012

Voir aussi: Radio Plans electronique + index, encore une cinquantaine de N° à scanner...

Autres scans: bricolage, bateaux, voile, 1979 chevrolet manual, bourse... (by Mich)

Bonne lecture,

**Michel** 

# **REALISATION**

# Un récepteur-« EUROSIGNAL »

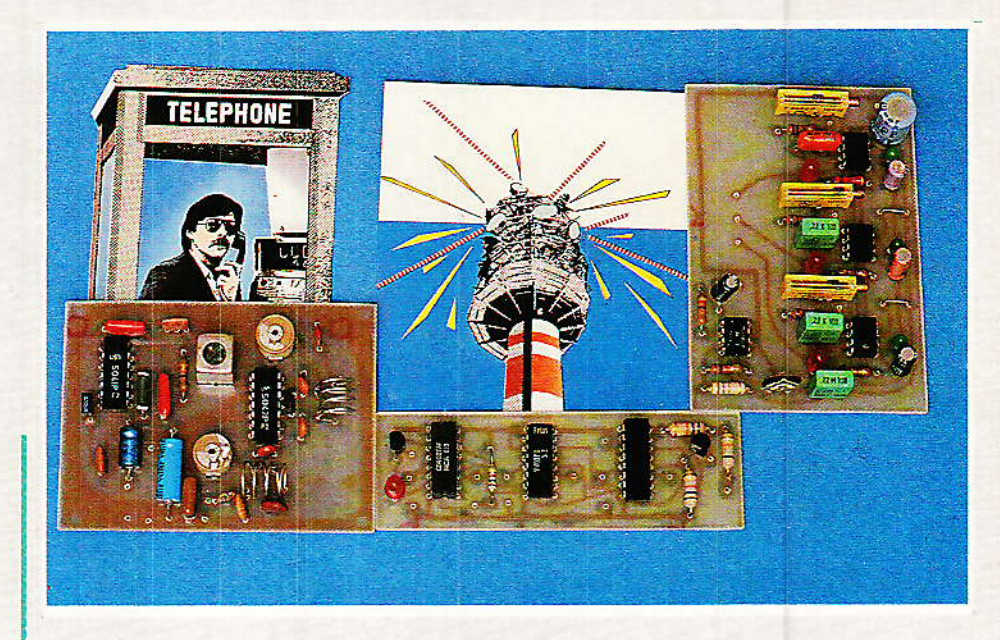

vec le lancement des nouveaux services publics de radiomessagerie ultra-performants, on pourrait craindre que le système **EUROSIGNAL** créé il y a une bonne dizaine d'années soit quelque peu délaissé.

En fait, ce système d'appel de personnes reste toujours séduisant par son coût très inférieur et par son excellente couverture du territoire français et d'une bonne partie de l'Europe.

Le moment nous semble opportun pour suggérer de nouvelles applications pour ce service « France Télécom », non plus dans le domaine de la recherche de personnes en déplacement, mais dans celui de la télécommande. De telles applications peuvent fort bien se contenter d'un récepteur plus « rustique » que les coûteux appareils de poche actuellement utilisés : en fait, nos lecteurs sont très capables d'en construire un ou plusieurs...

# Vous avez dit « EUROSIGNAL »?

ous nos lecteurs ne savent has forcément en quoi consiste le service EUROSI-GNAL : ils ne se doutent alors pas de la signification de ces curieuses tonalités que l'on capte tout en bas de la bande FM, vers 87 ou 87,5 MHz !

Ces signaux sont émis par plusieurs réseaux d'émetteurs de puissance confortable (environ 2 kW chacun), couplés au réseau téléphonique public par des autocommutateurs spéciaux.

En composant sur n'importe<br>quel téléphone de France un numéro de la forme 00 ou 01 + 6 chiffres, on peut faire diffuser le groupe de tonalités correspondant dans une zone bien définie du pays.

Ce signal radio et lui seul peut déclencher un récepteeur de poche dont le porteur se déplace dans la zone en question : un « bip-bip » retentit alors et un voyant mémorise l'appel.

Pas question évidemment de nouer une conversation ni même de transmettre un message écrit (ce qui est offert par les services les plus modernes) : l'appel doit avoir une signification convenue à l'avance, en général invitation à appeler un numéro de téléchoisi d'un commun phone accord entre les correspondants.

EUROSIGNAL est un outil de travail très apprécié par beaucoup de professionnels appelés à se déplacer fréquemment (dépanneurs, représentants, livreurs, etc.) ou que l'on doit pouvoir toucher sans délai (médecins, techniciens d'astreinte, agents de sécurité, etc.).

Mais il n'est pas interdit de songer à d'autres usages !

# Vers de nouvelles applications

'il est possible de commander par EUROSIGNAL l'allumage d'un voyant sur un boîtier de poche que l'on « promène » un

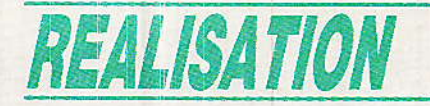

peu partout en France et même à l'étranger, il est évidemment encore plus facile de télécommander un relais installé dans un endroit quelconque où le téléphone n'est pas disponible ou pas assez fiable (sinon, une télécommande résoudra élégamment le problème).

Bien plus, EUROSIGNAL est capable de commander de façon synchrone un nombre illimité de récepteurs répondant au même code et disséminés dans une même zone (ou dans des zones différentes si on accepte quelques instants de décalage).

Selon les applications, un premier code peut fort bien être affecté à la commande « marche » et un second à l'arrêt.

En secteur professionnel, on peut songer à la commande de signaux routiers ou maritimes, d'éclairages publics, d'ouvrages de toutes sortes, spécialement dans des lieux isolés (montagne, îles, rase campagne, etc.).

Au niveau « grand public », pourquoi ne pas provoquer à distance et simultanément la mise en marche d'un léger chauffage

46

dans tout groupe de résidences secondaires lorsqu'il devient nécessaire de les mettre « hors gel » ?

Pourquoi ne pas diffuser des signaux permettant la mise en marche et l'arrêt des magnétoscopes de tous ceux qui souhaitent, pendant leur absence, enre-

gistrer un film mais ni les publicités ni les retards de diffusion ?

Il ne s'agit évidemment là que de quelques exemples : nos lecteurs imagineront sans peine bien d'autres applications plus directement liées à leurs préoccupations personnelles.

L'avantage de la commande simultanée de plusieurs équipe-

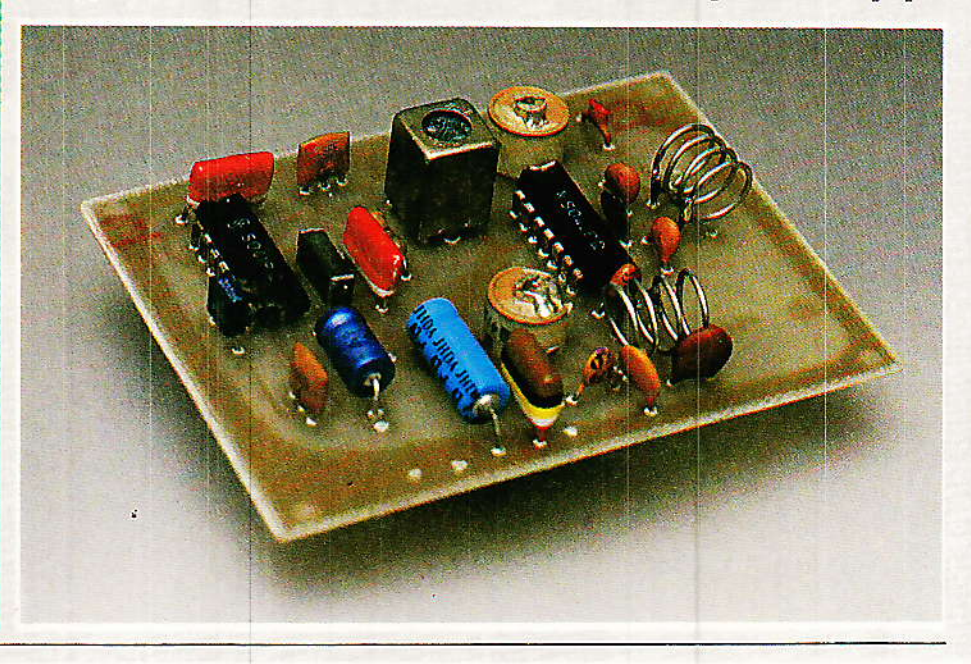

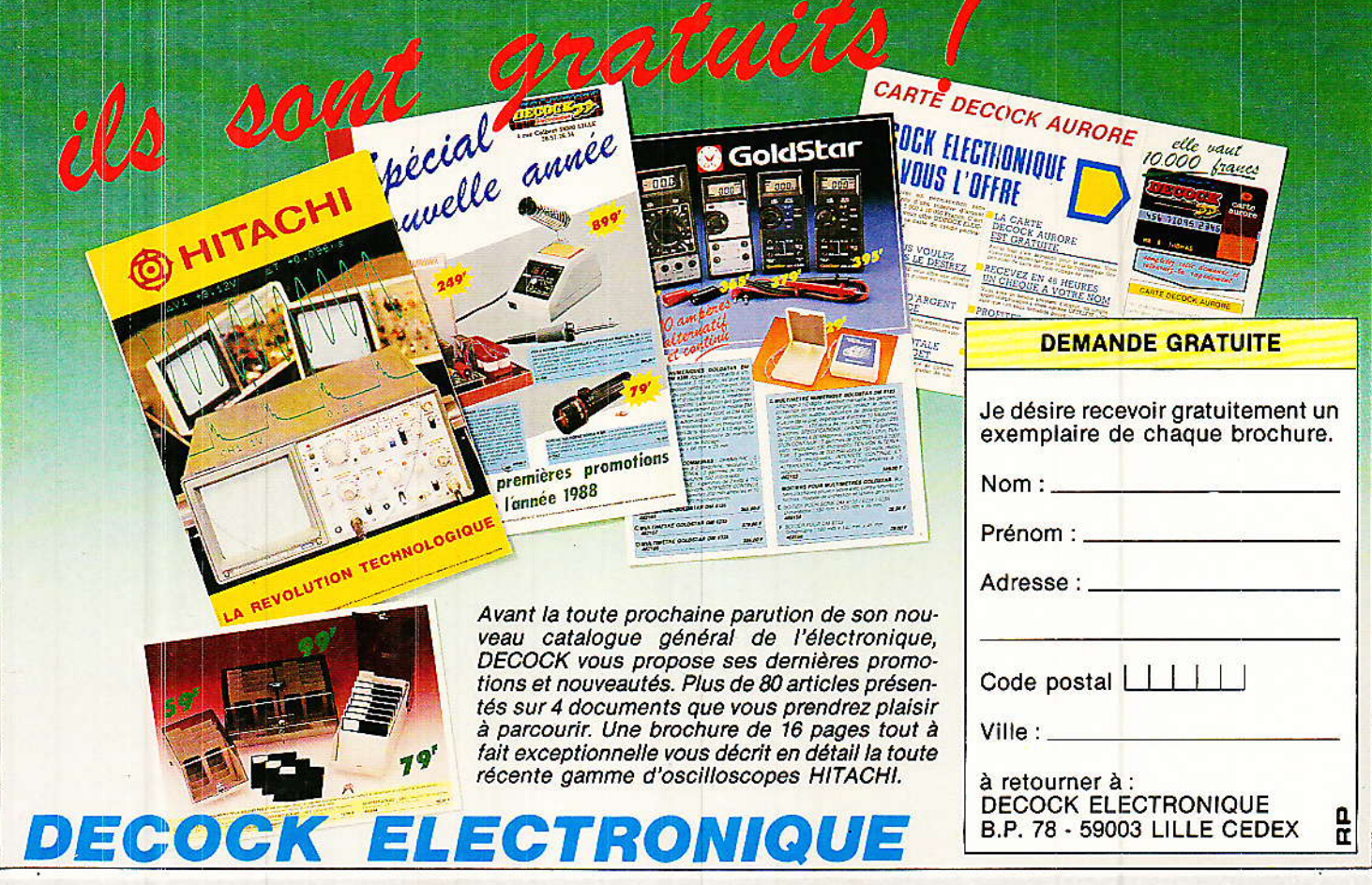

#### **Un récepteur « EUROSIGNAL »**

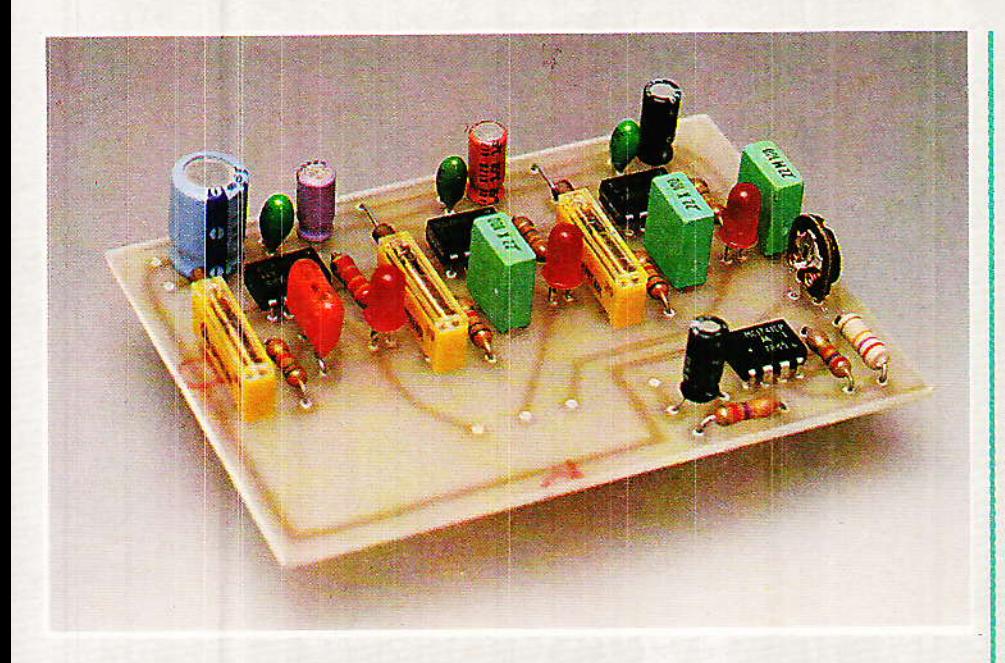

ments est la possibilité de partager les frais d'abonnement entre les divers utilisateurs, mais rien n'empêche évidemment de faire « cavalier seul » et d'exploiter son système individuellement !

Il est en effet indispensable, pour utiliser les services de l'EU-ROSIGNAL, de souscrire un auprès abonnement spécial d'une agence de « France Télécom » ou d'un E.G.T.

Ce n'est que de cette facon qu'un numéro d'appel vous sera attribué, à moins que vous n'en possédiez déjà un !

Si votre EUROSIGNAL (ou celui que vous confie votre employeur) ne vous sert que dans la journée, vous pouvez fort bien installer un récepteur répondant au même code dans votre maison de campagne et lui adjoindre une horloge pour qu'il ne fonctionne que la nuit.

Si le récepteur de votre entreprise ne quitte jamais la région parisienne, alors sachez que son numéro (légèrement modifié !) est disponible pour commander ce que vous voulez dans votre chalet de Chamonix ou dans votre bateau mouillé à Cannes ! (Mais si vous êtes un inconditionnel de Deauville, il n'y a rien à espérer de ce côté...)

On peut même songer à des accords « de gré à gré » entre un abonné ne se déplaçant jamais dans certaines zones et des utilisateurs souhaitant précisément y télécommander quelque chose !

### Ne jouons pas avec le feu !

Tous avons beaucoup hésité avant de publier cet article, car EUROSIGNAL est un service public qui doit être utilisé avec le plus grand sérieux : il n'est pas question de composer un numéro EUROSIGNAL sans savoir exactement ce que l'on fait.

A l'exception des numéros encore libres, signalés par un message du style « numéro interdit ou erroné », toute combinaison de six chiffres précédée de 00 ou 01 est réservée à un abonné qui a payé pour ce service (et il y en a plus de 100 000!).

AU UN **APPEL** LANCE **HASARD PEUT** TUER : le numéro composé peut être celui d'un chirurgien en route pour une intervention urgente et s'il perd du temps à téléphoner pour rien, son malade peut y perdre la vie.

L'idéal serait que vous puissiez souscrire un abonnement (environ 88 F TTC par mois) sans louer ni acheter de récepteur de poche. Comme la réglementation n'a apparemment pas prévu ce cas, il est probable que vous essuierez un refus : on ne renonce pas facilement à un monopole surtout lorsqu'il rapporte ! Au pire, cette étude n'intéressera que nos lecteurs disposant déjà d'un récepteur EUROSIGNAL ou pouvant se mettre d'accord avec un abonné à ce service comme nous l'avons vu plus haut, ou évidemment des groupements d'utilisateurs pour lesquels un récepteur payant n'est pas un problème s'ils construisent de nombreux récepteurs de leur crû.

Quoi qu'il en soit, respectez cette mise en garde solennelle : ne tentez pas de vous attribuer vous-même un numéro! Non seulement vous risquez de créer de graves incidents ou au moins des désagréments, mais votre récepteur se déclenchera n'importe quand... jusqu'à ce que l'abonné de bonne foi fasse changer son numméro et neutraliser celui que vous lui aurez dérobé !

Si nous avons finalement résolu de publier cette étude, c'est parce que nous pensons pouvoir

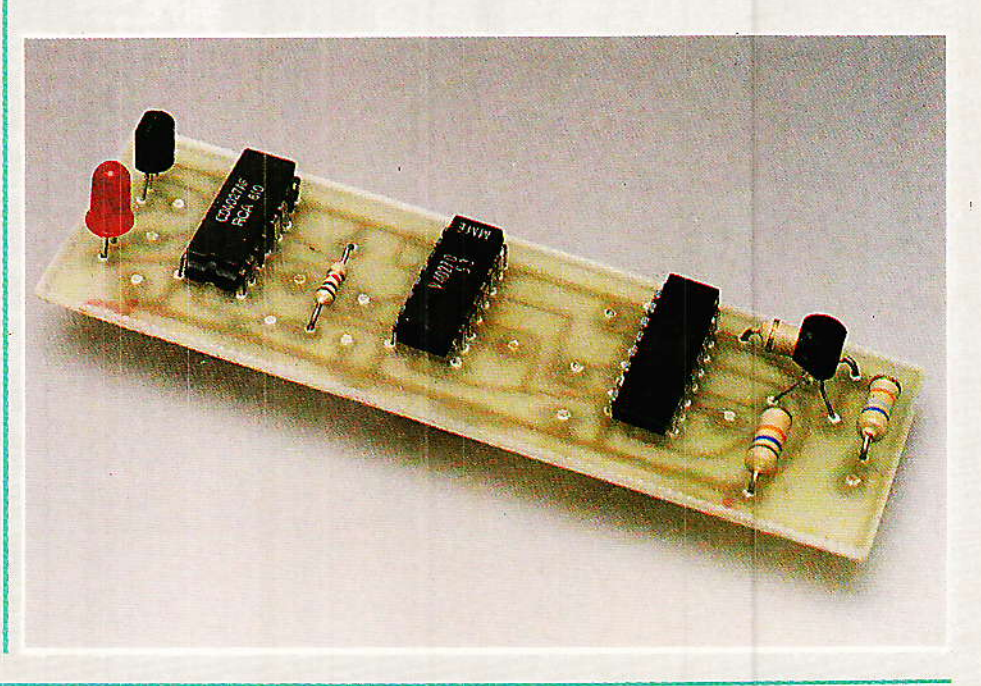

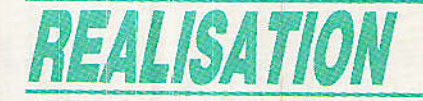

faire confiance à nos lecteurs : nous avons eu maintes fois l'occasion de constater qu'ils se conduisent de façon responsable. ce qui nous a encouragé à avancer toujours plus loin sur ce terrain passionnant des télécommunications modernes.

Les lignes téléphoniques n'ont maintenant plus guère de secret pour nos lecteurs réguliers mais ce n'est pas pour cela qu'ils « piratent » celle de leur voisin à coups de pinces crocodile !

Subtiliser un numéro d'EURO-SIGNAL serait strictement équivalent même si le branchement est remplacé par la programmation d'un récepteur radio : à bon entendeur...

### La clef du code

système EUROSIGNAL  $\mathbf{e}$ applique une norme adoptée l'échelon européen par la à C.E.P.T. ce qui garantit une parfaite compatibilité avec les systèmes des pays voisins (des « passerelles » existent d'ailleurs qui permettent, par exemple, de<br>commander depuis la France un appareil situé en Allemagne ou un récepteur français depuis la Suisse).

**REGIST** H

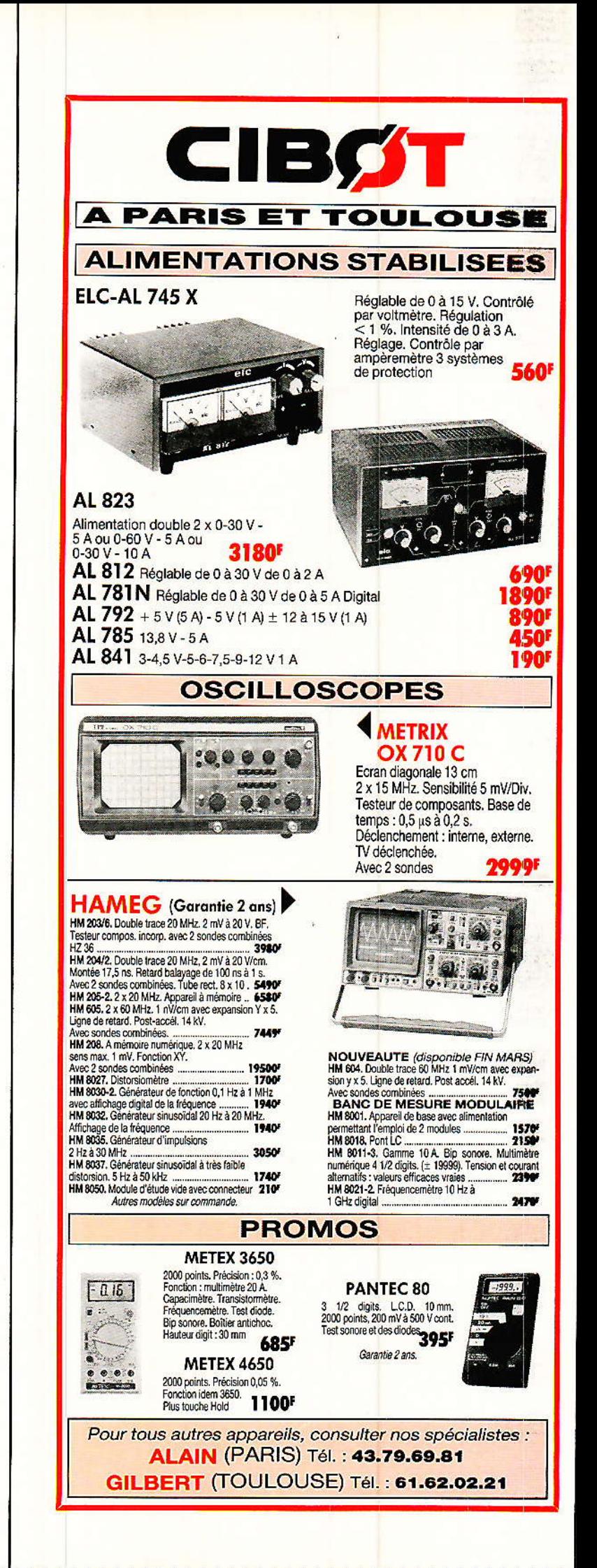

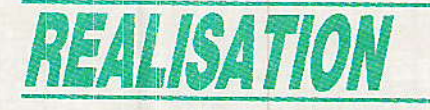

#### Pas de transmission de code 1153 1153 1063 1153 1153 1153 1153 1153  $Hz$  $Hz$  $Hz$  $Hz$  $Hz$  $Hz$ Hz  $Hz$  $\overline{\phantom{a}}$  $100 \text{ ms}$  $800$  ms Transmission du code correspondant au N° XYZABCDE 1153 1153 W A  $\overline{B}$  $\overline{C}$  $\mathbf{D}$ E  $Hz$  $Hz$

Composition du numéro de téléphone : XY ZABCDE XY: 00 ou 01 Z : zone de diffusion de l'appel (voir carte figure 2)

ABCDE : 5 chiffres identifiant le récepteur (code) W : déterminé comme suit :

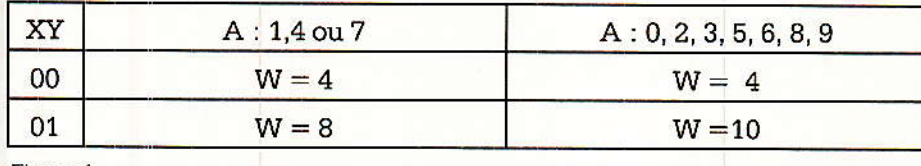

Figure 1.

C'est dire que la clef du code est « publique », même s'il n'est pas particulièrement facile d'en prendre connaissance : il faut frapper à de multiples portes, regrouper des informations glanées ici ou là et enfin opérer des mesures de vérification car des surprises restent possibles !

La figure 1 montre que l'émission est découpée en « trames » composées de huit intervalles de temps de 100 ms. Remarquons au passage que 100 ms est très long par rapport aux durées habituelles de présence des fréquences codées dans les modems notamment : on pourra donc les détecter par des moyens fort simples, parfaitement à la portée de l'amateur !

Tant qu'il n'y a pas de message à transmettre (à certaines heures de la nuit, c'est très net), une fréquence de 1 153 Hz est émise, entrecoupée de 100 ms de 1 063 Hz toutes les 800 ms. Toute trame « significative » est composée de 200 ms de 1 153 Hz, suivies de six tonalités représentant six « digits » ou « chiffres » WAB-CDE selon l'affectation (arrondie) de la figure 3.

ABCDE ne sont rien d'autre que les cinq derniers chiffres du numéro composé au téléphone, c'est-à-dire le code du récepteur qu'il s'agit de déclencher.

W peut prendre les valeurs 4, 8 ou 10 selon le préfixe du numéro de téléphone (00 ou 01) et le premier chiffre du code (A). Le

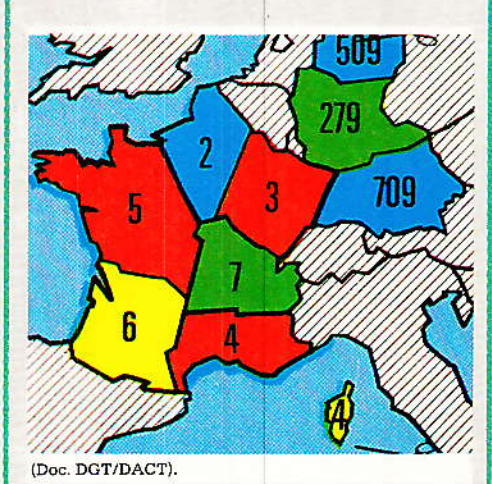

Figure 2 - Les indicatifs de zone (Z).<br>Les couleurs indentifient les zones utilisant la même fréquence radio.<br>NB : Les zones situées en RFA peuvent<br>être atteintes de France en composant : 49 19  $Z_1$   $Z_2$   $Z_3$  8 |A B C D E|

zone

code récepteur

numéro de téléphone comporte un chiffre de plus, Z, qui permet de choisir la zone dans laquelle l'appel sera radiodiffusé, d'après le numérotage de la figure 2.

C'est cette possibilité de sélection de la zone qui peut permettre la « récupération » de numéros de récepteurs condamnés à ne jamais quitter une zone déterminée : il suffit de changer le chiffre Z pour disposer d'un numéro pouvant être librement utilisé dans une autre zone, avec l'accord de l'abonné évidemment (surtout si c'est vous-même...).

Lorsque nous aurons ajouté que les fréquences radio utilisées sont, selon les zones : 87,340, 87,365, 87,390 et 87,415 MHz, nous aurons à notre disposition tout ce qu'il faut savoir pour construire un récepteur !

Pas question évidemment de rivaliser de performances avec les petites merveilles de miniaturisation produites par Thomson, Electronique Serge Dassault ou Philips, notamment : notre appareil tiendrait plus facilement dans une mallette que dans la poche, apprécie de disposer d'une prise de courant (ou d'une bonne batterie de voiture) et nécessite une antenne efficace : fouet télescopique en zone urbaine, antenne YAGI de toit dans les lieux isolés et éloignés des émetteurs.

Peu importe, de toute façon, puisque nous nous sommes fixés pour but de construire des récepteurs fixes (ou semi-fixes s'ils sont installés dans des véhicules ou des bateaux).

Mais avant de passer à l'étude d'un schéma, il nous semble utile de doter nos lecteurs d'un simulateur : n'oublions pas, en effet, qu'il ne sera pas question lors des essais, d'appeler tel ou tel numéro pour affiner les réglages.

Cet outil sera de toute façon précieux pour bien comprendre le principe du codage et pour apprendre à reconnaître « à l'oreille » le code utilisé.

# Un simulateur d'EUROSIGNAL

e logiciel BASIC de la figure 4 la été écrit en vue d'être utilisé sur un micro-ordinateur ORIC-1 ou ATMOS, matériel que nous

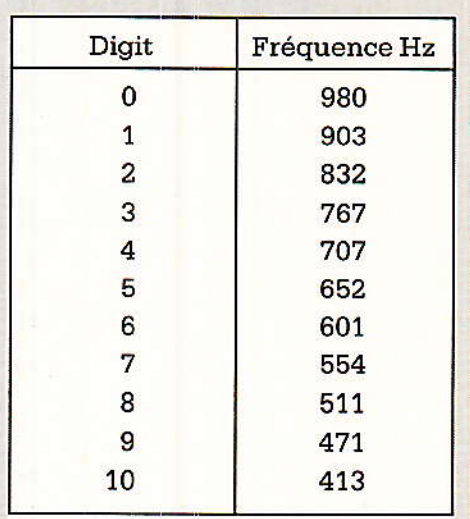

NB : Lorque deux chiffres identiques se suivent, le second est remplacé par 1063 Hz

Figure 3

savons être très répandu chez nos lecteurs. Il pourra facilement être adapté à d'autres machines équipées du même synthétiseur de son  $(AY-3-8912)$ , à condition de corriger les valeurs de SOUND si la fréquence d'horloge diffère de 1 MHz.

Par ailleurs, sur l'ORIC, WAIT N introduit une attente de N fois 10 millisecondes.

Le programme étant lancé par RUN, il suffit d'entrer le numéro que l'on composerait au téléphone pour obtenir, sur la sortie « audio » et dans le haut-parleur, les tonalités émises!

Le même code est répété à l'infini, ce qui permet de procéder calmement à tout réglage nécessaire.

Pour arrêter ou changer de code, il faut arrêter le programme par un CTRL-C, puis refaire RUN si nécessaire.

La précision des tonalités ainsi produites est relativement bonne, mais pas parfaite, puisque le synthétiseur ne sait générer que des fréquences exactement sousmultiples de 1 MHz : il sera donc prudent d'affiner ou tout du moins de contrôler les réglages sur un enregistrement du signal réeellement émis par le réseau EUROSIGNAL.

## Un récepteur modulaire

a figure 5 détaille l'organisation que nous avons définie pour notre récepteur, laquelle présente l'avantage d'autoriser de nombreuses variantes selon les applications envisagées.

Une platine radio reliée à une antenne VHF se charge de recevoir les signaux diffusés par l'émetteur EUROSIGNAL le plus proche. Le signal audio ainsi obtenu est dirigé sur une platine audio capable de distinguer chaque tonalité entrant dans la composition du code auquel on s'intéresse. Enfin, ces signaux « tout ou rien » sont traités par une platine logique chargée de reconnaître un seul et unique code parmi les centaines de milliers possibles et d'actionner un relais (par exemple !) en cas de concordance.

Attaquons-nous à l'étude de chacun de ces modules.

#### La platine radio

A vrai dire, la plupart des récepteurs FM courants arrivent à recevoir les tonalités de l'EU- ROSIGNAL, qu'il s'agisse d'autoradios, de radio-réveils ou de chaînes HIFI

Il nous a semblé préférable de concevoir un module récepteur simple mais efficace, à la fois moins encombrant et plus économique que n'importe quel récepteur existant.

Le schéma de la figure 6 est dérivé de montages bien connus de nos lecteurs, utilisant les classiques SO42P et SO41P.

Ce module est prévu pour être accordé une fois pour toutes sur la fréquence d'EUROSIGNAL (environ 87,5 MHz) et ne comporte donc ni diodes Varicap, ni condensateur variable ou bobinage à noyau plongeur : trois points de réglage seulement sont à ajuster pour obtenir la meilleure réception (oscillateur, transfo transfo d'antenne  $et$ **ET** 10.7 MHz).

Sitôt le câblage terminé, il doit être possible de capter une radio locale FM en moins de dix secon-

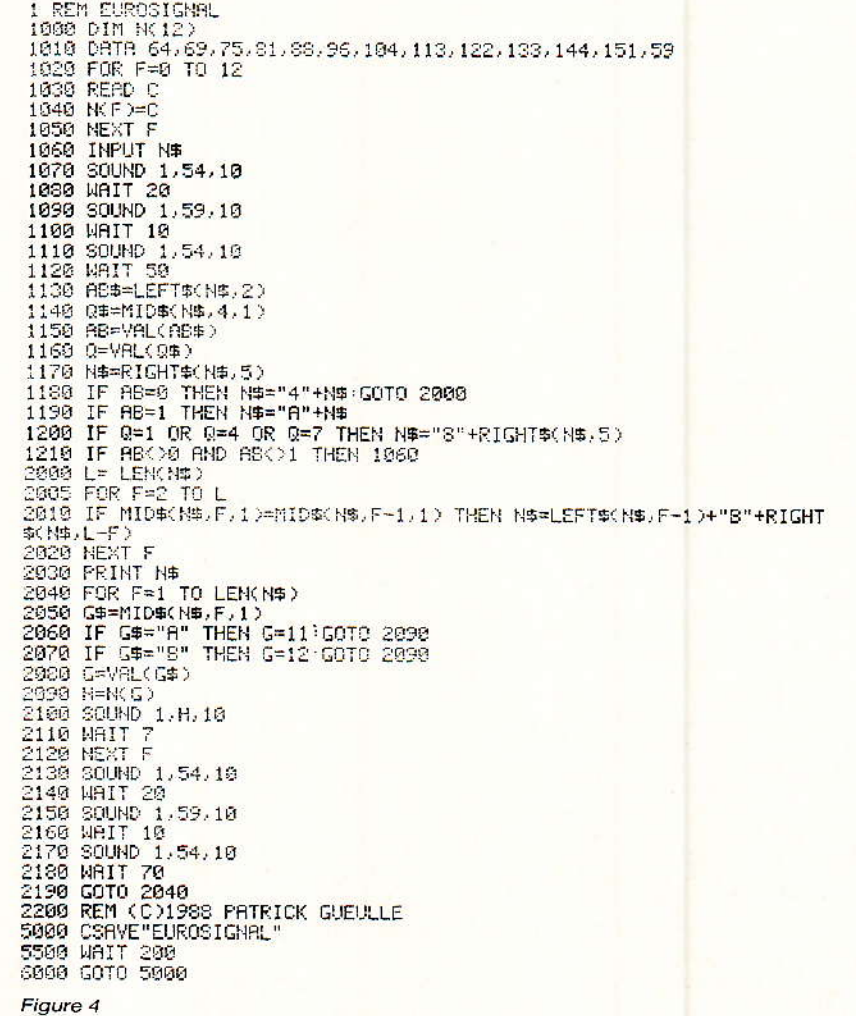

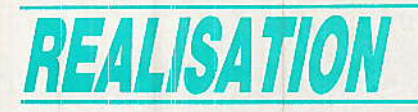

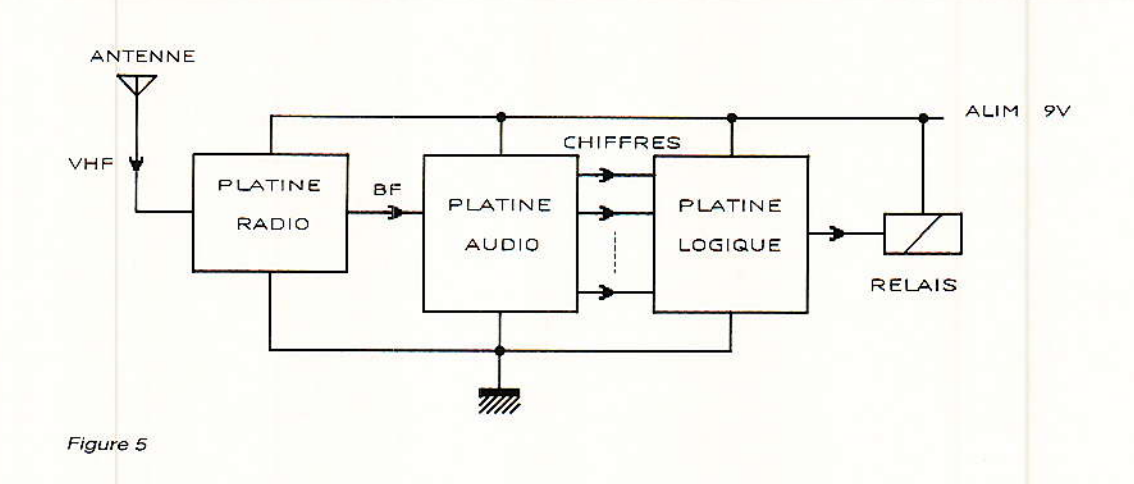

des, et EUROSIGNAL (comparativement beaucoup plus faible) en quelques minutes. On ne craindra pas de fignoler pour obtenir la réception la plus forte et la plus claire possible.

Bien qu'il s'agisse de VHF, le récepteur peut facilement être réalisé sur un petit circuit imprimé époxy simpe face, selon le tracé de la figure 7. Le câblage selon la figure 8 est à la portée de tout amateur soigneux, mais il est impératif que tous les composants soient enfoncés dans leurs trous jusqu'à toucher la carte. Les plus petits composants seront les meilleurs, notamment pour ce qui est des condensateurs, et on soudera directement les deux circuits intégrés sans support (ils ont la vie dure !)

Quoi que l'on puisse éventuellement vous affirmer, il n'y a pas de sens à respecter pour les filtres céramique, et n'importe quel modèle 10,7 MHz à trois pattes fera l'affaire (par exemple le SFE 10.7 MA de MURATA).

Les bobinages VHF (4 spires de fil étamé 8/10 enroulées sur un guide provisoire de diamètre 8 mm) seront exécutés avec le plus grand soin d'après la figure 9 : de leur bonne réalisation dépend le fonctionnement même de ce récepteur. On notera que le positionnement des prises intermédiaires est critique, et différent d'un bobinage à l'autre : ne pas hésiter à comparer votre montage aux photos de la maquette de l'auteur !

Le module suivant ne devra être construit qu'une fois le récepteur parfaitement au point (bonne réception d'EUROSIGNAL sur antenne télescopique avec une alimentation de 9 volts), sauf si vous préférez employer un récepteur existant.

## La platine audio

ceur de l'appareil, ce module comporte deux types d'étages réunis à la figure 10 : un préamplificateur ajustable per-

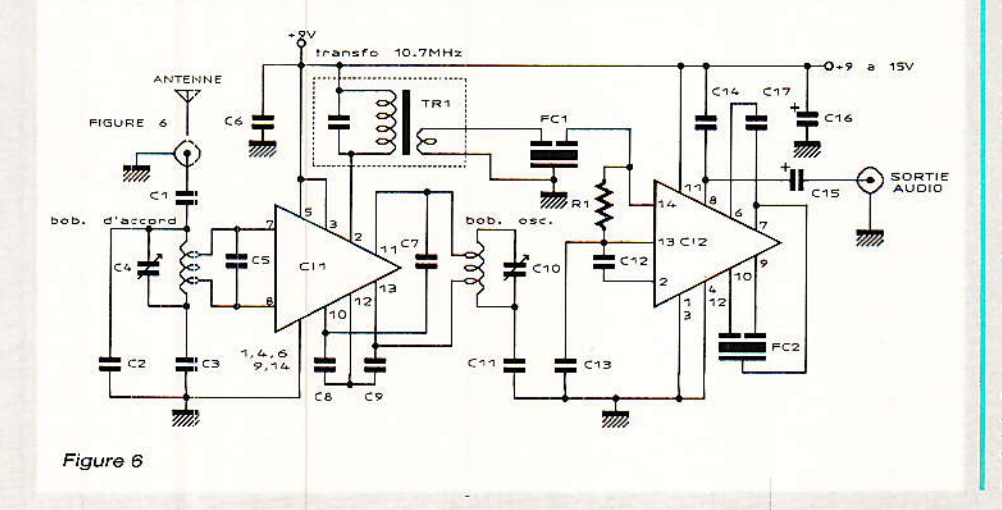

mettant de tirer parti de signaux audio relativement faibles si la réception est difficile, et un certain nombre de détecteurs de tonalité utilisant de classiques LM 567.

Le nombre  $de$ détecteurs nécessaires varie selon le numéro à reconnaître, mais on peut dépasser 7 : les tonalités correspondant à W, A, B, C, D, E, et 1153 Hz. Si un même chiffre apparaît plusieurs fois dans le numéro, c'est autant de détecteurs économisés. Par contre, si deux chiffres identiques se suivent, une ou plusieurs fois, il faut aussi détecter la fréquence de répétition de 1063 Hz.

Certains numéros particuliers permettent même des économies supplémentaires : dans tous les numéros commençant par  $W = 4$ , par exemple, A ne pourra jamais être émis sous la forme d'un 4 mais uniquement sous celle de 1063 Hz.

 $Si A = 3 ou A = 5$ , alors on peut utiliser un seul et même détecteur à « large bande » pour identifier ensemble le 4 et le 3 ou le 4 et le 5, pourvu que ces chiffres ne reviennent pas par la suite car il pourrait y avoir confusion entre plusieurs numéros.

Nous ne pouvons donc quère donner un tracé de circuit imprimé universel : celui de la figure 11 ne comporte que trois 567 pour des raisons évidentes d'encombrement. Le dessin étant « à répétition », nos lecteurs auront toute facilité pour l'agrandir à volonté, à moins qu'ils ne préfèrent réaliser deux ou trois de ces modules. Un ou deux 741 seront alors gaspillés, mais on y

# **Un récepteur « EUROSIGNAL »**

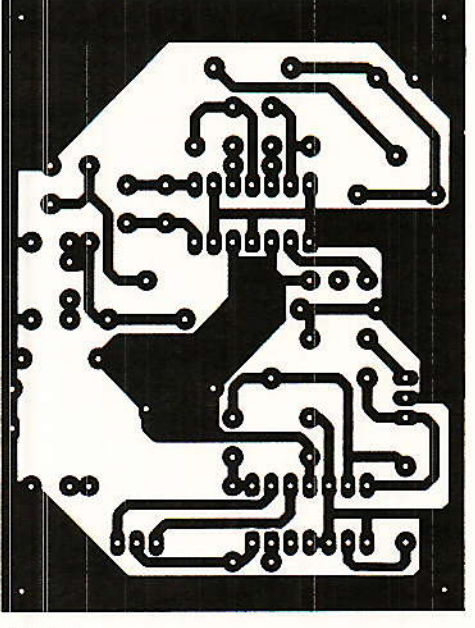

Figure 7

**C9** Œ C.  $C16$  $C12$ EC2

Figure 8

gagnera en sécurité de fonctionnement et en possibilités de réglage.

Chaque 567 est muni d'un voyant LED indispensable au réglage et aux futurs contrôles, d'un potentiomètre aiustable multitours, et d'un condensateur fixant la largeur de bande de détection : avec 4,7 µF ou un peu plus, un seul chiffre est reconnu. tandis qu'avec  $0.47 \mu F$  à  $1 \mu F$ . deux chiffres consécutifs (mais pas trois !) peuvent être volontairement confondus.

Le câblage selon la figure 12 ne présente aucune difficulté, si ce n'est les straps en fil rigide qu'il ne faut pas oublier : ceux-ci permettent d'éliminer séparément chaque 567 si cela s'avère nécessaire lors d'un réglage ou d'un dépannage.

Ce module est prévu pour fonctionner sous 9 volts (10 maximum), ou 5 volts si on lui fait attaquer des circuits TTL. Le récepteur fonctionne très bien sous 9 V, encore mieux sous 12 V, mais ne se contentera pas de 5V. Le mieux est donc de prévoir une alimentation générale en 9V, très soigneusement régulée car le réglage des 567 doit rester parfaitement stable.

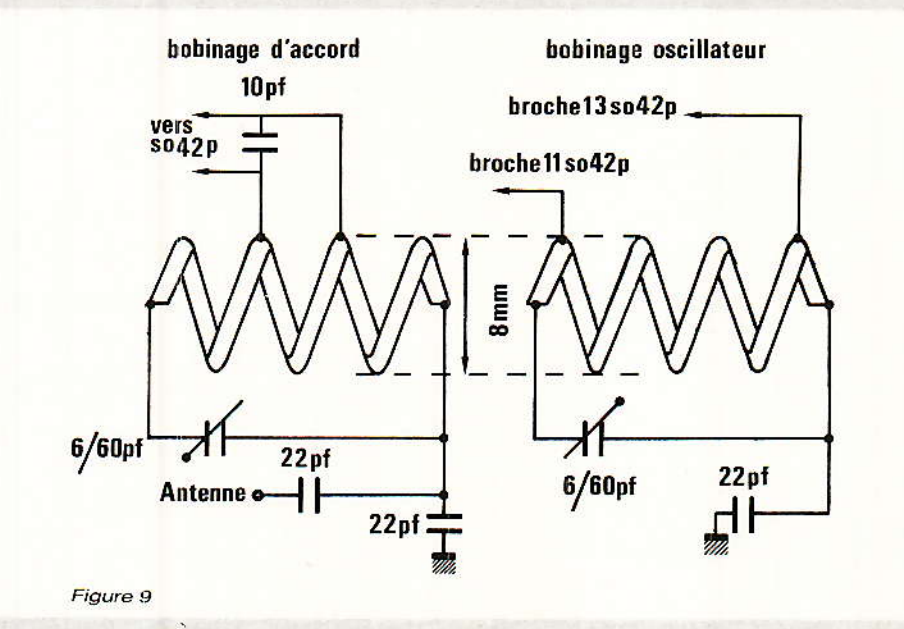

#### La platine logique

eux techniques peuvent être envisagées pour reconnaître le bon numéro parmi la foule de tonalités que véhicule en permanence le réseau EUROSIGNAL : la logique câblée, et la logique programmée autrement dit un microprocesseur ou un microordinateur.

Cette seconde solution peut s'avérer intéressante si le récepteur EUROSIGNAL n'est qu'un maillon d'une chaîne plus complexe de pilotage d'une installation déjà micro-informatisée.

L'organigramme de la figure 13 permettra alors très facilement de programmer cette nouvelle fonction sous la forme d'une simple routine supplémentaire, écrite dans n'importe quel langage. Bien entendu, un port d'entrée devra permettre au « micro » recevoir les informations de venant du module « audio ». La solution « câblée » de la figure 14 sera cependant préférée dans la plupart des cas : il s'agit d'une sorte de « serrure électronique » qui ne fera coller le relais que si elle voit ses six entrées activées dans le bon ordre.

La remise à zéro du cycle de reconnaissance, assurée par l'entrée Eo, sera déclenchée à chaque réapparition de la fréquence de 1153 Hz.

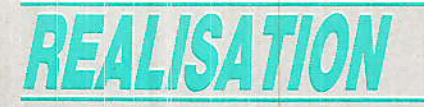

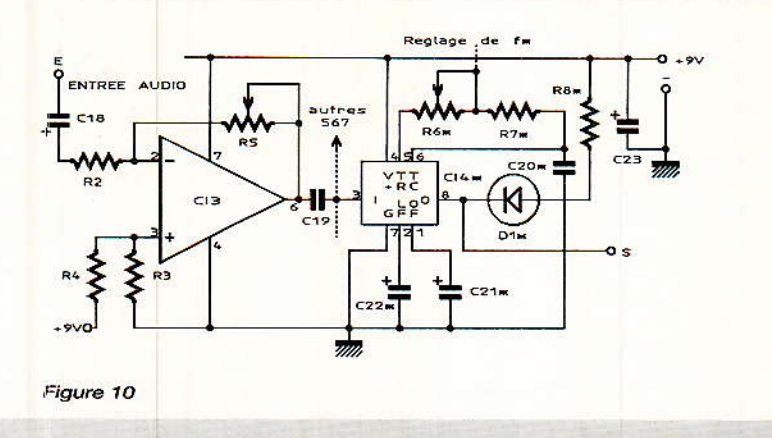

Chaque entrée sera donc reliée directement à une sortie de 567, mais plusieurs entrées peuvent rejoindre un même 567 si le même chiffre apparaît plusieurs fois dans le code transmis.

Un bouton-poussoir est prévu pour faire décoller le relais, mais cette remise à zéro peut être automatique (simple temporisation) ou déclenchée par un second décodeur réagissant à un autre numéro EUROSIGNAL. Dans ce cas, plusieurs 567 peuvent évidemment être communs aux deux voies s'il y a des chiffres identiques.

Ce module peut éventuellement être testé seul, mais alors toutes ses entrées doivent être

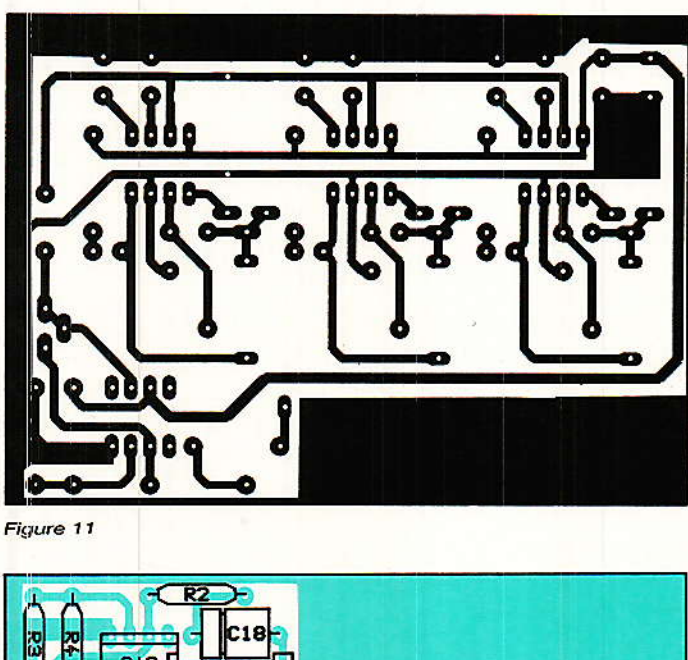

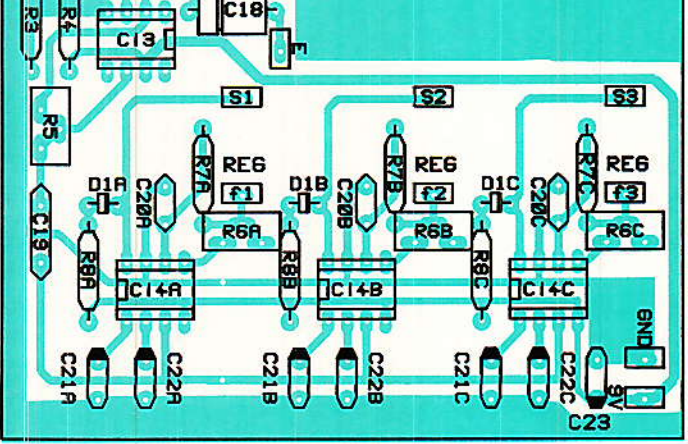

Figure 12

provisoirement « rappelées » au + 9 V par des résistances de quelques kilo-ohms (une entrée CMOS ne doit jamais rester « en l'air ».)

La meilleure procédure consiste cependant à tester l'ensemble platine audio-platine logique à l'aide du logiciel de la figure 4.

Côté réalisation pratique, il n'y a pas le moindre problème avec ce petit module : la figure 15 donne un tracé de circuit imprimé correspondant à l'implantation de la figure 16, tandis qu'il n'y a strictement aucun réglage à effectuer !

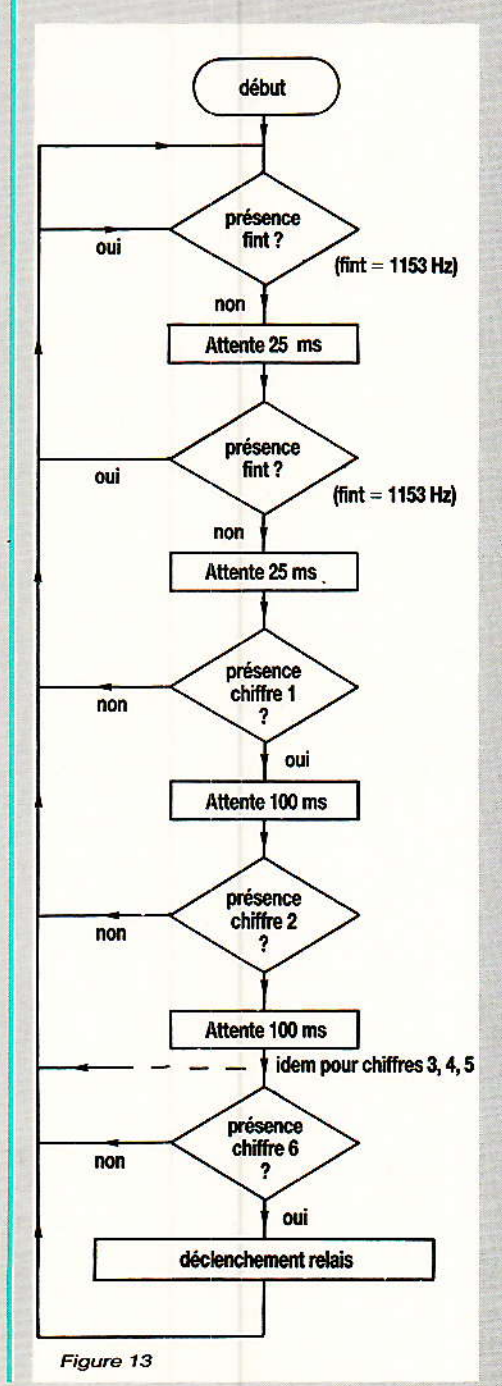

# **Un récepteur « EUROSIGNAL »**

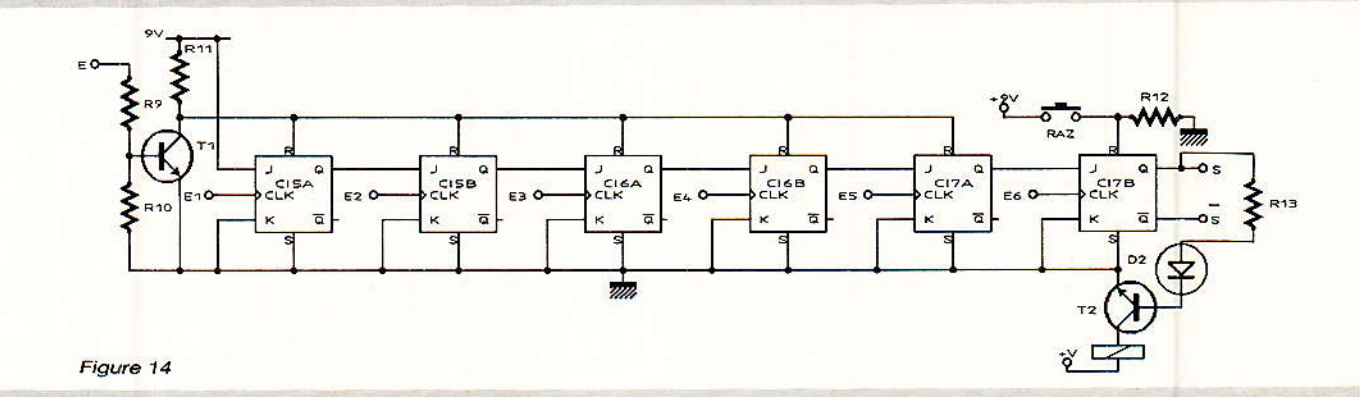

## Conclusion

es plans et informations de cet article permettent donc à l'amateur de construire un appareil dont la fonction est la même que celle de matériels de pointe réputés « chasse gardée » de quelques industriels de tout premier plan. Evidemment, encombrement, autonomie, et performances ne sont pas comparables, mais beaucoup d'applications originales s'en contenteront largement. Il est bien évident que ce matériel n'est pas agréé, et que nos lecteurs devront l'utiliser sous leur seule responsabilité, dans les limites que nous avons tenu à fixer en début d'article. C'est à cette condition expresse que nous pouvons décrire de telles réalisations!

**Patrick GUEULLE** 

#### **Nomenclature**

#### Résistances 5 % 1/4 W

 $R_1$ : 330  $\Omega$  $R_2$ : 3.9 k $\Omega$  $R_3:27 k\Omega$  $R_4:27 k\Omega$  $R_5$ : 100 k $\Omega$  pot ajustable \*  $R_6$ : 47 k $\Omega$  pot ajustable multitours  $*$  R<sub>7</sub> : 5.6 k $\Omega$  $*$  R<sub>8</sub> : 330  $\Omega$  $Rs: 56 k\Omega$  $R_{10}$ : 56 k $\Omega$  $R_{11}$ : 56 k $\Omega$  $R_{12}: 1 k\Omega$  $R_{13}: 1,2 k\Omega$ **Circuits intégrés**  $CI<sub>1</sub>$ : SO42 P

 $CL: SO41 P$ CI<sub>3</sub> : LM 741 \* CI4 : LM 567 CI<sub>5</sub> : CD 4027 B CI6: CD 4027 B CI<sub>7</sub>: CD 4027 B

#### **Condensateurs**

Figure 15

Figure 16

 $C_1:22$  pF  $C_2:22pF$  $C_3:22pF$ C<sub>4</sub> : 6/60 pF ajustable (pas moins)  $C_5$ : 10 pF  $C_6: 0, 1 \mu F$  $C_7:10pF$  $Cs: 33pF$  $C_9:10pF$ C<sub>10</sub>: 6/60 pF ajustable (pas moins)  $C_{11}$ : 22 pF  $C_{12}: 22 nF$  $C_{13}$ : 10 nF  $C_{14}: 22 nF$  $C_{15}$ : 10  $\mu$ F, 16 V  $C_{16}: 47 \mu F$ , 16 V  $C_{17}$ : 330 pF  $C_{18}$ : 10  $\mu$ F, 16 V  $C_{19}: 0,22 \mu F$ \*  $C_{20}$  : 0,1  $\mu$ F \* C<sub>21</sub> : 0,47 µF à 4,7 µF (voir

#### texte) \*  $C_{22}$  : 4.7  $\mu$ F

**Transistors**  $T_1$ : BC 337  $T_2$ : 2 N2219A

#### **Autres Semiconducteurs**

ุศั

\* D<sub>1</sub> : LED rouge 5 mm  $D_2$ : LED rouge 5 mm **Divers** 

TR<sub>1</sub> : transfo FI 10,7 MHz 10 X 10 mm FC<sub>1</sub>, FC<sub>2</sub>: Filtres céramiques 10.7 MHz 3 pattes (SFE 10.7 MA MURATA) Fil étamé rigide  $\Phi$  8/10 alimentation 9 V stable antenne **VHF** relais selon besoins, bouton poussoir travail. \*: Composants à multiplier par le nombre de tonalités à détecter.

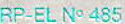

# **REALISATION**

# Mémoire: additionnelle: **32 stations:** pour tuner-(application du M 293 THOMSON)

es récepteurs FM du commerce ne sont pas actuellement à la hauteur des besoins puisqu'ils ne mémorisent que très rarement plus de 16 stations. De surcroît, le choix du programme par télécommande est rare et oblige en pratique à se déplacer pour trouver un meilleur programme à tout instant. Nous vous proposons de passer la vitesse suspérieure dès l'instant où votre tuner est du type « VHF-FM à diodes varicaps », et dont les stations se trouvent commandées par une tension continues. L'étude concerne entre autres : Tous les tunners réglés par

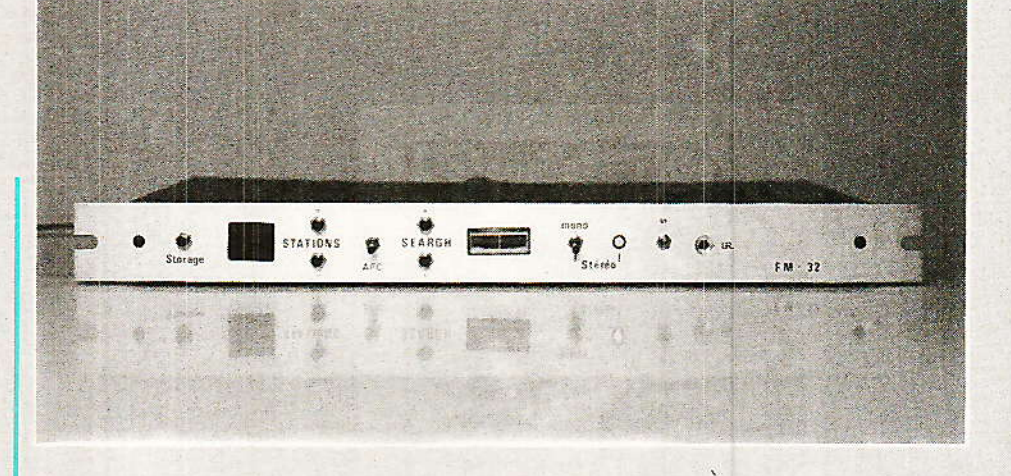

potentiomètres multitours, avec ou sans touches à effleurement (SAS 560 à 590 etc.), dont les réalisations d'amateurs anciennes ou récentes. - Les tuners du commerce à synthèse de tension, à condition d'en trouver le schéma et de pouvoir y loger le système.

Chaque utilisateur de notre système devra composer avec les caractéristiques réelles du tuner FM (ou TV) qu'il souhaite moderniser. Nous détaillons le circuit M 293 pour minimiser les difficultés d'adaptation dans un récepteur quelconque.

#### **Mémoire additionnelle 32 stations pour tuner**

### Le système EPM en synoptique

I est représenté en figure 1 tel que nous l'utilisons en FM. Le cœur est l'Electronic Program<br>Memory (EPM) de référence M 293. Notons que ce circuit est à l'origine orienté télévision. comme le montrent les schémas SGS/THOMSON d'applications classiques.

L'émetteur infrarouge M 709/ 710 est ici équipé d'un minimum de touches, tant il est vrai que clavier et mise en boîte sont les problèmes de tout émetteur portatif. On implante au minimum les touches de balayage des programmes établis. Facultativement, on peut ajouter une touche « OFF » (coupure du relais secteur). 2 touches d'accord fin. 17 touches de stations  $(16 + \text{une})$ de dédoublage P<sub>E</sub>) pour un appel direct. etc.

Le préampli récepteur, le décodeur et l'afficheur sont désormais connus et la lecture de notre précédent numéro détaille le processeur M 105 et propose une carte d'application universelle, tout en mentionnant les références des articles décrivant les autres circuits.

Il reste le M 293 qui est un processeur à haute intégration capable de se comporter comme un potentiomètre électronique à mémorisés. 32 réglages  $_{\text{IIn}}$ tuner TV demande un maximum de 33 V (bien moins en FM, mais le principe reste) qu'un potentiomètre mécanique ajustait précisément sur la station voulue.

Le M 293 recoit extérieurement un montage découpeur qui règle très précisément la fraction de 33 V nécessaire, et remplace de ce fait le potentiomètre réel à 100 %. Selon le type de tension du Contrôle Automatique de Fréquence (AFC), on devra ou non faire appel à une interface TDA 4433 qui fait entrer ce paramètre dans le M 293, on laisse intact l'AFC d'origine.

Le fonctionnement aisé et stable des circuits SGS/THOMSON permet un résultat convaincant et une utilisation pratique d'un confort impensable avec les tuners ordinaires

En contrepartie, la difficulté vient de la périphérie du système EPM, tout d'abord par le fait qu'il faut trouver ou souvent même implanter des alimentations supplémentaires (le 5 V/ 300mA, le 25 V/10mA, le 12 V/ 50mA) dans un système existant. Ceci s'ajoute à la nécessité de comprendre la caractéristique d'AFC (un contrôleur suffit) pour savoir si l'on doit ou non employer l'interface TDA 4433.

Enfin, il faut loger l'affichage numérique, cinq boutons de façade, et l'œil magique de la photodiode infrarouge.

## Le circuit M 293 en détail

e circuit intégré 28 broches est un ASIC, soit Application Spécific Intégrated Circuit, réalisé en technologie N MOS à gate double polysilicium. Il contient une mémoire non volatile (pas besoin d'énergie de secours) réalisée dans le même procédé. A voir la figure 2, on pourrait croire à un circuit hybride, mais le M 293 est un composant monolithique.

#### Pin 1 - VSS

C'est le substrat du circuit intégré, masse et 0 V d'alimentation et de mesure.

#### Pin 2 - Entrée/Sortie Program **Strobe/Mute**

Bien qu'un changement de programme soit détecté intérieurement et que le M 293 puisse travailler avec les décodeurs M 105 et 104 sans liaison Strobe, cette fonction peut être utile pour rappeler une station mémorisée après avoir effectué une recherche par exemple. Il suffit de relier brièvement la Pin 2 à la masse

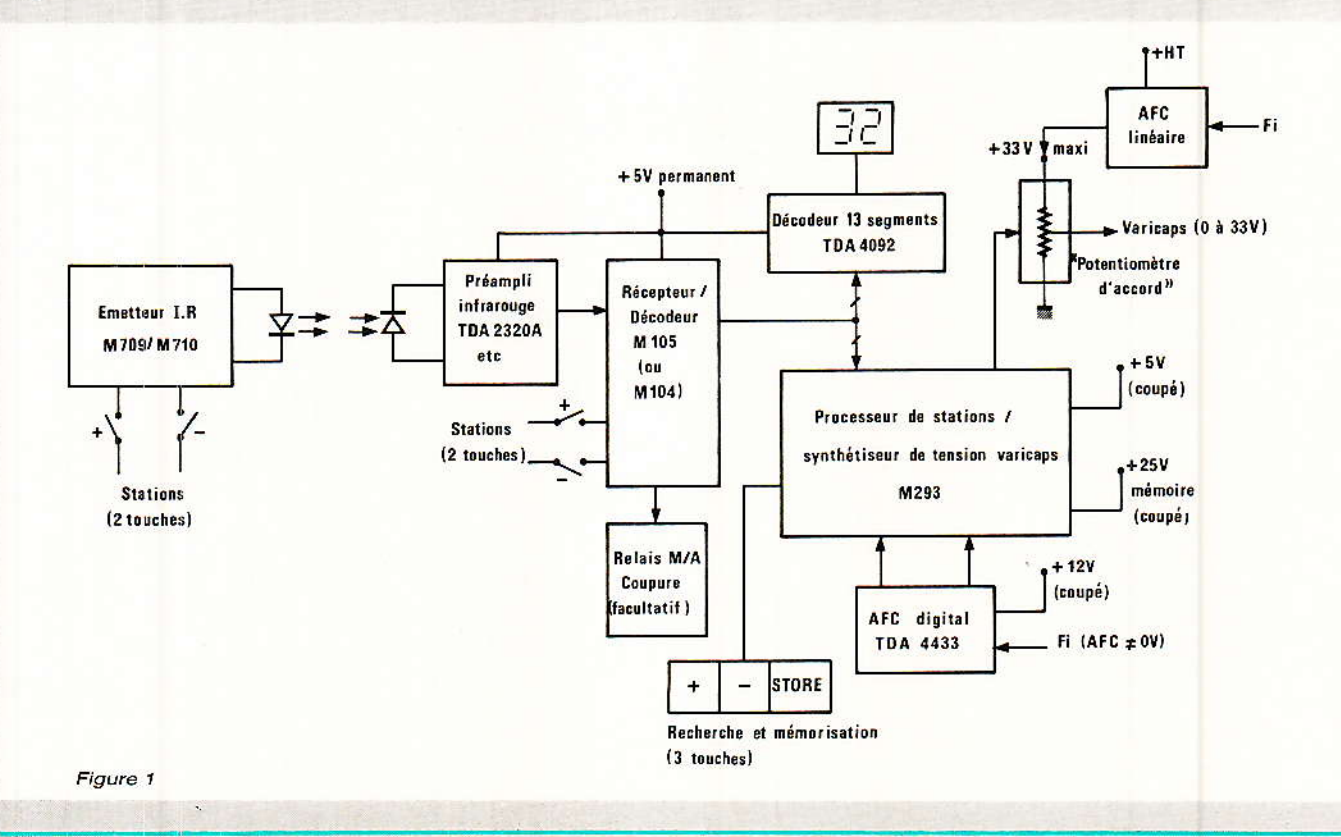

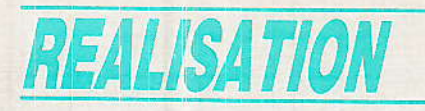

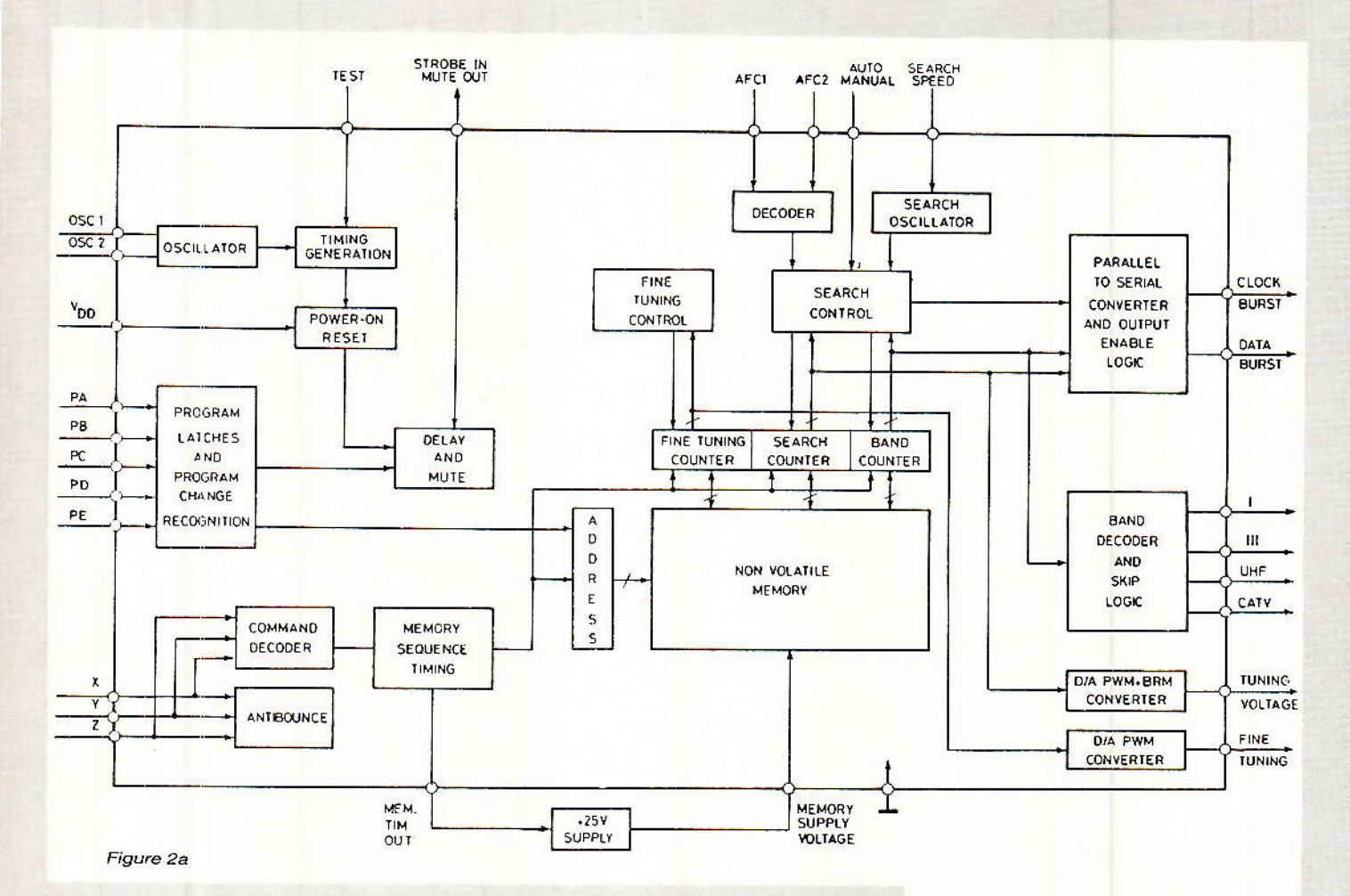

par un poussoir pour retrouver le réglage d'origine en lisant la mémoire sur la station affichée.

La fonction sortie Mute donne quant à elle la coupure du son dans tous les moments où le silencieux est habituellement actif (recherche, changement de station, démarage, coupure, etc.). On interface ce signal avec la section FI à l'aide d'un ou deux transistors externes qui donnent une masse au bon moment et au bon endroit.

La figure 3 résume ces caractéristiques et donne les divers raccordements possibles. A l'état OFF, le transistor de Silencieux n'a évidemment aucun effet, tandis qu'il réalise un 0 actif. On le place donc aux bornes d'un switch de « Muting » existant.

#### Pins 3-4-5-6-7. Entrées de sélection des stations

Équipées comme toutes les entrées de résistances de tirage au + 5 V (de 30 k $\Omega$ ), ces broches réagissent à un code logique binaire 5 bits venu du décodeur M 105, ou de tout compteur TTL, CMOS, etc.

La table de vérité est en figure 4 et tout changement de code génère des séquences internes de lecture mémoire automatique, Mute etc. Il faudra noter ici que le bit  $P_E$  (pin 7), s'il vient d'un décodeur M 104/105. est actionné différemment selon l'adresse du M 105 (état de sa broche 3).

Si d'aventure on devait utiliser l'Adresse 2 (pin 3 du M 105 en l'air) pour ne pas gêner un autre système fonctionnant  $en$ Adresse 1. le bit PE devrait être télécommandé par 2 touches<br> $\kappa > 16$  » et  $\kappa < 16$  », même en fonction balayage des stations. Cette précaution est inutile en Adresse 1/Balayage, mais s'impose si l'on veut la sélection directe de stations sur l'émetteur de télécommande.

En effet, comme le montrait le listing des fonctions M 105 mois dernier, ou M 104 le jadis, il n'y a pas 32 stations par 32 touches d'émetteurs, mais par 16 points dédoublés par les commandes 13 (Mémoi $re 1 = P_E = LOW$ , soit stations de

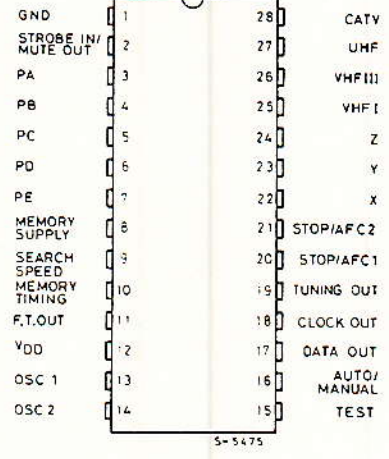

Figure 2b

1 à 16) et 14 ( $P_E = HIGH$ , soit stations 17 à 32), ce qui donne 18 touches par 32 stations directes...

#### Pin 8 - Tension d'alimentation mémoire

Il faut appliquer ici 25 V ( $\pm$ 1 V) pendant les cycles de lecture et de modification mémoire. En pratique, une tension permanente expressément comprise entre 24 et 26 V (sous peine
#### *Mémoire additionnelle 32 stations pour tuner*

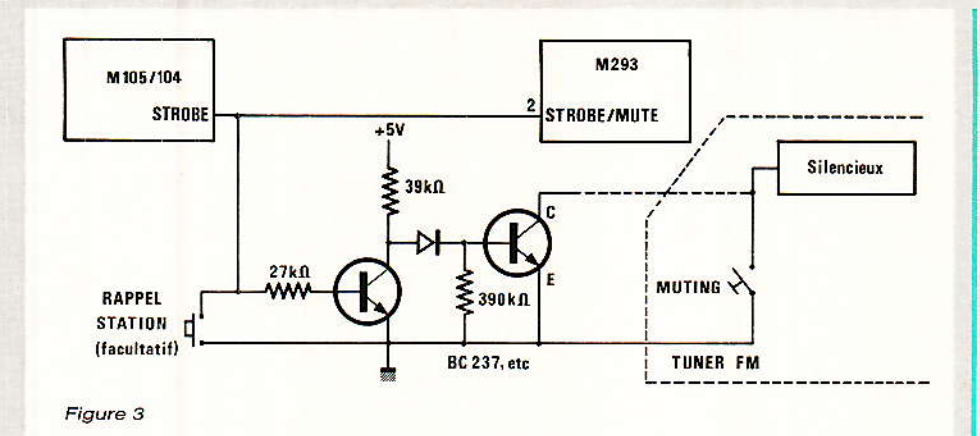

d'égarements mémoire) dont le courant ne dépasse pas 10 mA suffit.

Tous les coups sont permis comme l'indiquent les exemples de la figure 5 où la haute tension d'un châssis TV se transforme en 33 V pour les varicaps aux bornes de la zener classique (ou ZTK 33 B). La résistance de Zener vaut. alors:

$$
\frac{V_{HT}-33}{0,011}
$$

Le transistor ballast haute tension (BF 257 à 259 ou 2 N 3440) voit sa puissance limitée par une résistance de collecteur dont la valeur est du quart de la précédente.

Avec un courant crête réel de 7mA, le 25 V généré (par ce suiveur de tension) n'a pas besoin d'une super régulation.

Seul le condensateur de 22  $\mu F$ permet la tenue du 25 V au signaux complexes qui viennent en pin 8 : créneaux en escalier avec I crête =  $40 \text{ mA}$  pendant 20 msec. Dans un tuner, on cherchera un potentiel d'environ 30 V

(continu) que l'on pourra réguler ainsi ou par circuit spécialisé comme le L 200, LM 317, etc.

#### A propos de la mémoire non volatile incluse

**RAM** non volatile  $_{\text{Ine}}$ (NVRAM) organisée en 32 mots de 17 bits est réalisée sur la puce M 293. Chaque mot conserve les informations nécessaires à l'identification et au rappel d'une station TV ou radio. Les bits mémorisés sont : 12 pour la tension d'accord, 2 pour la gamme d'ondes (ou bande TV) et 3 pour l'accord fin sur station (fine tuning).

La NVRAM est de type « two stacked electrodes », fabriquée selon la technologie SGS/THOM-SON à gate double polysilicium qui permet l'intégration sur une même puce de la NVRAM et de toute la logique de contrôle, permettant ainsi, simplicité d'emploi, économie et une importante miniaturisation.

Chaque cellule mémoire consiste principalement en un<br>transistor MOS, dont la gate est flottante et couplée à deux élec-

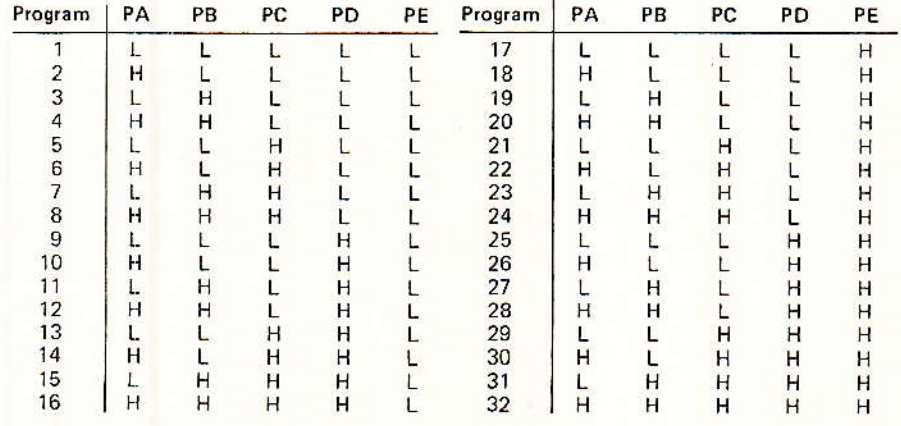

Figure 4

RP-EL Nº 485

Le mécanisme d'écriture en mémoire est similaire à celui employé dans les dispositifs FAMOS: des électrons « chauds » sont injectés dans la gate flottante à part du substrat. ce qui contribue à modifier la tension de seuil du transistor.

L'effacement de la charge est réalisé en contrôlant les électrodes G<sub>1</sub> et G<sub>2</sub> (G<sub>1</sub> a une surface bien plus réduite que G2) : en appliquant une haute tension impulsionnelle à G<sub>1</sub> tout en maintenant G2 à zéro, les électrons sont extraits de la gate flottante et la tension de seuil initiale est rétablie sur le transistor MOS élémentaire.

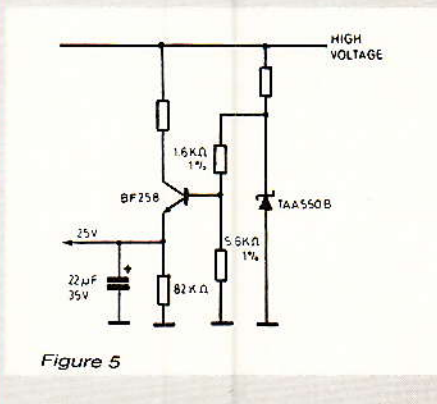

Chaque mot de cette mémoire NVRAM peut-être écrit et effacé plus de 10 000 fois (ce qui est bien suffisant !) et des tests accélérés de rétention mémoire effectués par SGS/THOMSON montrent que l'information y restera inscrite pendant plus de  $10$  ans.

Nous épargnerons au lecteur détail du fonctionnement ۱۵ interne de la NVRAM et de ses circuits de gestion en phase de écriture. effacement. lecture, Bien que fort intéressant techniquement, il peut-être négligé par l'usager tout simplement parce qu'il est automatique et que les manœuvres à effectuer sont enfantines...

#### Pin 9 - Vitesse de recherche des **stations**

Un réseau RC est connecté à cette broche avec R de 18 à 330 k $\Omega$  et  $C \le 0.1$   $\mu$ F.

Il fixe la fréquence d'oscillateur qu'une instruction manuelle de recherche met à contribution. On

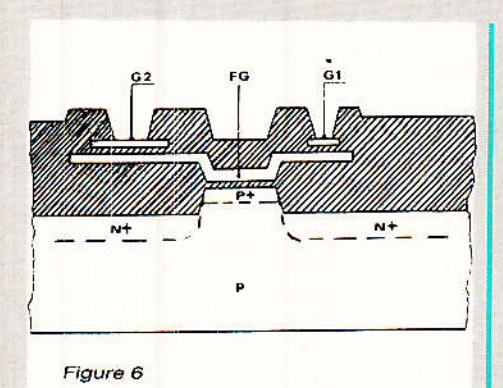

verra que ce point de confort est particulièrement soigné grâce à des touches de commandes « intelligentes ».

#### Pin 10 - Sortie de temporisation mémoire

Cette sortie à Drain ouvert donne à un transistor d'interface externe la séquence de commande pour les impulsions complexes devant être appliquées en pin 10 pendant les opérations de lecture et modification mémoire (modulation du 25 V).

#### Pin 11 - Sortie d'accord fin sur station

Cette information est disponible ici sous la forme d'une fréquence carrée à 15 625 Hz (pour une horloge de 500 kHz) dont le rapport cyclique est variable en 8 positions comme l'indique la figure 7.

La tension générée après filtrage RC du créneau est appliquée à la boucle d'AFC (cas ou l'on emploie le TDA 4433) et désaccorde le récepteur d'un léger  $\Delta$  f tout en maintenant l'action de l'AFC. L'accord fin opère comme suit :

- Au début de la recherche (Automatique, d'une station Semi, ou Manuelle), la pin 11 est établie en position moyenne (voir figure 7).

- Quand la recherche est terminée (mode Automatique), il est possible d'agir sur les touches d'accord fin  $\overline{FT}$  + /  $\overline{FT}$  -, puis la commande STORE mémorise cette information avec les 12 bits de tension d'accord et les 2 bits de gamme d'onde.

- Toujours en Automatique, quand une station mémorisée est rappelée, il est possible d'agir sur ces mêmes touches qui en Manuel ont la fonction de Recher $che +/-$ .

Toute modification de l'accord fin n'est mémorisée que par une action sur STORE, et cette sortie à Drain ouvert ne sera pas utilisée (et ici mise à la masse) en cas d'AFC externe (ne faisant pas appel au TDA 4433)

#### $Pin 12 - + V<sub>DD</sub>$

Cette broche d'alimentation + 5 V demande une précision de la tension appliquée de  $\pm$  5 %. Le courant n'atteint pas 50 mA dans le pire des cas. Avec les autres alimentations du M 293 (25 V) du TDA 4433 éventuel  $((12 V)$  et du tuner (tous potentiels y compris la HT donnant finalement le 33 V maximum des varicaps), ce 5 V peut être coupé

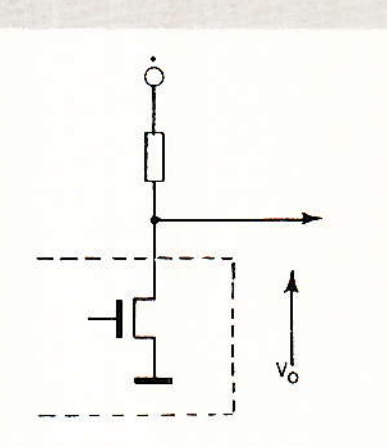

FINE TUNING OUTPUT

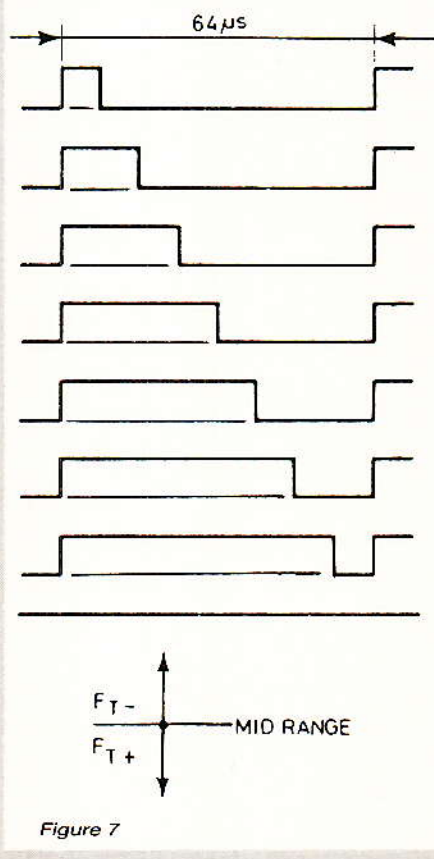

 $(voir$ applications par relais M 105/M 104) si l'option « standby » est voulu.

Pour un tuner mal situé (magasin, etc.) ce peut être un avantage que de disposer du Marche/ Arrêt à distance. Dans ce cas, un petit transfo de 5 VA maximum donnera le 5V permanent au préampli IR, décodeur M 105 et afficheur TDA 4092. En tuner de salon toutefois, il n'est pas utile de couper séparément ces potentiels et ils seront interrompus tous ensemble par l'inter secteur habituel du tuner FM.

Par nécessité technologique. une remise à zéro initiale de 1 seconde est générée quand le 5 V arrive sur le M 293. De fait, pour une lecture correcte de la mémoire, la tension de 25 V (V<sub>PP</sub>) doit avoir atteint la valeur de 25 V au plus tard 1 seconde après l'arrivée du 5V en pin 12. Ceci<br>concerne chaque mise sous tension du M 293 et ne pose pas de problème particulier : Il suffit de dimensionner correctement les filtrages d'alimentation.

#### Pin 13 et 14 - Base de temps/ **Oscillateur d'horloge**

Utilisé seul, le M 293 s'accomode d'une céramique piezo<br>(CSB, BFU de Murata) dans la gamme 445 à 510 kHz pour fournir l'horloge principale du système, tout comme les M 709/710/ 104/105.

Associé au décodeur SGS/ THOMSON M 105, (ou M 104), le M 293 sera piloté par l'horloge du décodeur s'il reçoit en pin 13 une amplitude dépassant 500 mV crête à crête. La figure 8 donne. les deux configurations possibles.

Notons que le CSB 503 Murata utilisé en TV pour les bases de temps automàtiques convient à merveille comme céramique, que la capacité de liaison (marqué  $1 \mu$ F) n'est pas critique et que la liaison doit être courte entre les circuits et le fil blindé. La céramique doit avoir une impédance série d'environ 20 $\Omega$  (types CSB Murata conseillés).

#### Pin 15 - Test usine

Cette broche doit être reliée à la masse. Son usage est délicat et inutile pour l'amateur

#### Mémoire additionnelle 32 stations pour tuner

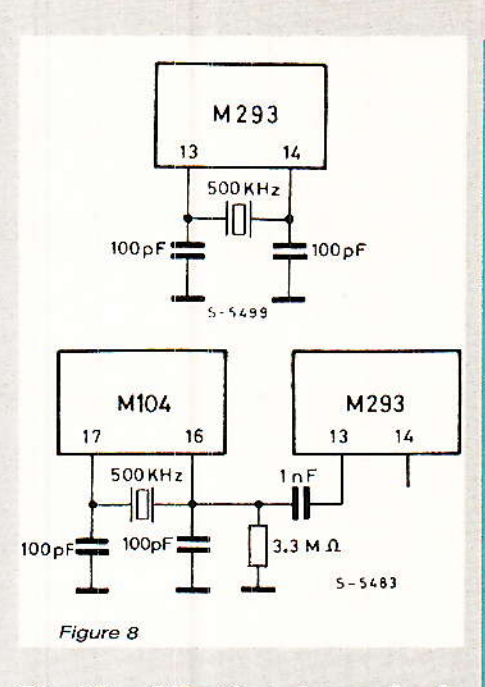

#### Pin 16 - Sélection du mode de recherche des stations Manuel/ **Automatique**

Quand le niveau appliqué sur cette broche est de + 5 V celle-ci configure le M 293 en mode Automatique, la recherche s'arrête sur une station et attend l'ordre de mémorisation (Store). Portée au zéro, la pin 16 force le M 293 en Manuel, ce qui est infiniment plus simple comme nous le verrons.

En application FM, nous serons sur Manuel avec AFC linéaire et en Semi-Automatique s'il faut un AFC digital (TDA 4433). En effet, le mode Manuel inhibe les broches du M 293 reliées à un TDA 4433 éventuel. Les circuits intégrés utilisés sont prévus pour l'Automatisme en TV, mais en FM, les conditions diffèrent et leur utilisation se complique.

#### Pin 17 et 18 - Sorties pour affichage d'accord sur écran TV

Ces bornes équipées d'un tirage au  $+5V$  seront laissées libres. Elles correspondaient à une application TV avec M 091/ M 191 qui sont des circuits obsolètes aujourd'hui.

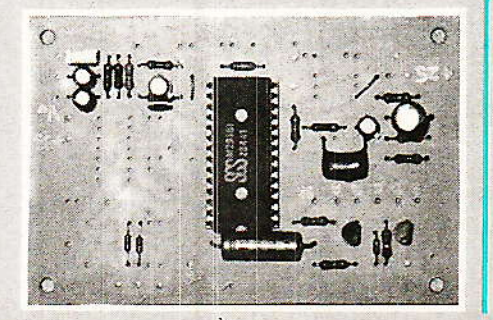

#### Pin 19 - Sortie de la tension d'accord

C'est en fait un signal carré dont le rapport cyclique varie de 0 à 100 % qui est disponible sur cette sortie à Drain ouvert. Il existe  $2^{13} = 8192$  pas de réglage pour définir ce signal.

Partant d'une tension d'accord 0 V. le nombre d'impulsions croît régulièrement jusqu'à  $2^8 = 256$ , puis il reste constant et c'est le rapport cyclique qui varie jusqu'à la pleine capacité du compteur interne.

Le MOSFET-N en pin 19 est un type à plus fort courant qui peut commander un transistor externe de découpage de type 2N2222A énergiquement. Le synoptique de la conversion fréquence/tension varicaps est donné en figure 9. La figure 10 est le schéma réel que nous préconisons avec un transistor NPN de commuta-40 V tenant en  $V_{CF}$ tion  $(2N2222A).$ 

La figure 11 représente une option luxueuse à faible dérive qui dispose d'un affichage par

On voit que ces entrées sont capables de faire varier le signal d'accord fin (voir pin 11) selon la dérive en fréquence de l'accord ou de l'émetteur que le comparateur à fenêtre TDA 4433 va détecter sur la ligne AFC du tunner et convertir en code numérique 2 bits.

Un AFC linéaire rend inutile le comparateur d'AFC TDA 4433. la sortie accord fin (pin 11), la connexion en Automatique, un filtre et un sommateur accord  $fin + tension$  varicaps. Mais dans tous les cas, c'est l'AFC qui oblige à réfléchir et mettre au point une solution.

#### Pin 22-23-24 - Entrées des commandes de fonctions

Il faut leur donner un 0 actif comme l'indique la figure 13 qui présente le maximum de cas : mémorisation (Store), sélection de gammes d'ondes (Band), recherche Manuelle ou réglage fin, recherche Automatique avec ou sans balayage des gammes d'ondes. C'est le cas de la TV.

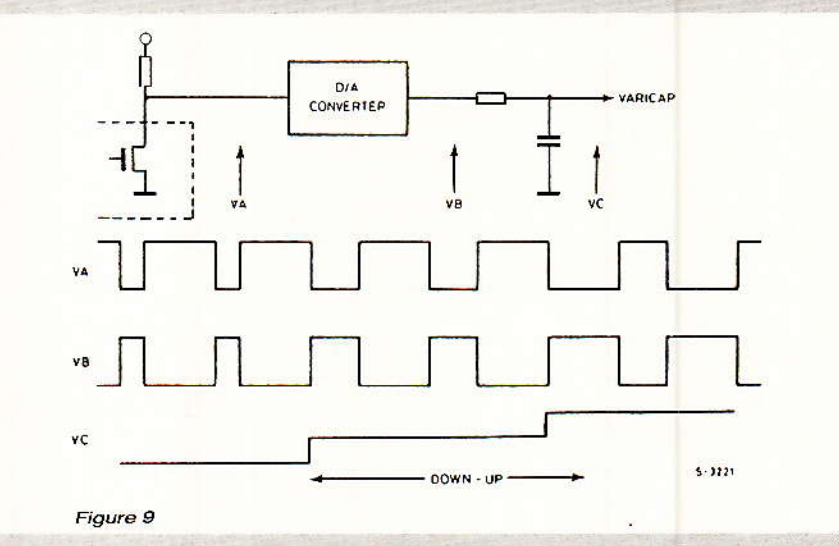

galvanomètre de la tension d'accord, soit la fréquence d'utilisation. En pratique, nous ne trouvons pas utile d'y recourir, la figure 10 étant parfaitement opérationnelle.

#### Pin 20 et  $21 -$  AFC digital/Stop recherche

Ces broches ne répondent qu'en mode Automatique, même fugitif  $(pin 16 = libre = + 5 V).$ Nous passons sur le détail de comportement qui varie selon le travail en cours pour donner simplement la table de vérité de la figure 12.

En FM, on simplifie comme le montre la figure 14 avec 3 poussoirs qui permettent le balayage Manuel du cadran 88-108 MHz (up, Down) et la touche de mémorisation (Store). Les touches up et Down sont télécommandables par Control 1 et 2 des décodeurs M 105/M 104.

Avec un AFC linéaire (extérieur et indépendant du M 293), on oublie le TDA 4433 et l'on relie définitivement la pin 16 à la Masse (mode Manuel) ce qui rend inutile les diodes D<sub>3</sub> et D<sub>4</sub>.

Avec un AFC Digital en revanche, on relie la pin 16 aux diodes

61

**RP-EL Nº 485** 

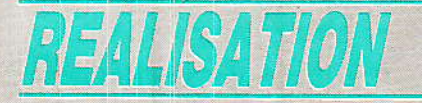

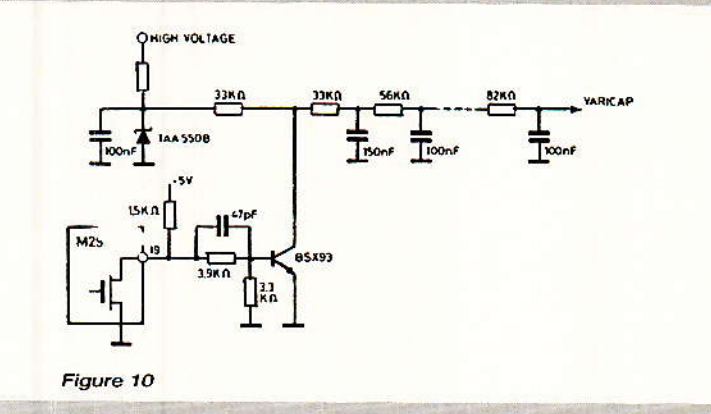

D<sub>3</sub> et D<sub>4</sub> et l'on met en œuvre le TDA 4433. Dès lors, toute action UP ou Down, place pendant sa durée le M 293 en Manuel, ce qui inhibe l'AFC et permet un<br>réglage aisé sur la station. En relâchant la touche UP ou Down. le M 293 revient en Automatique et remet l'AFC en service, corrigeant au mieux l'accord en permanence. On pense alors Store pour mémoriser la station réglée.

En Manuel, les touches de réglage UP et Down ont un effet astucieux car leur vitesse de balayage dépend du temps où on les presse comme l'indique la figure 15. Il existe 4 vitesses d'excursion (selon le RC de la pin 9) avec lenteur au début et rapidité (en appuyant plus de 3 secondes). Relâcher une touche et presser à nouveau remet la vitesse basse et le processus recommence. C'est idéal à l'usage...

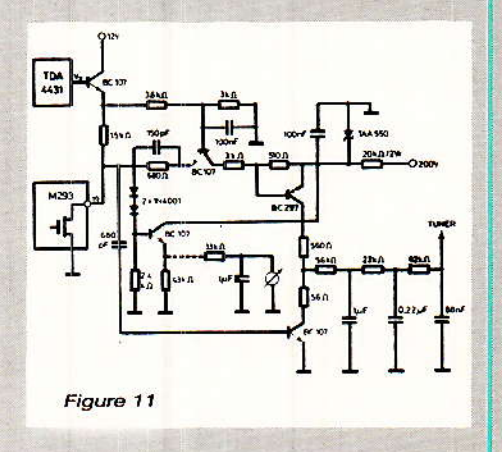

#### Pins 25 à 28 - Sortie gammes d'ondes

Ce sont respectivement VHF I. VHF III, UHF, CATV, ce qui est adapté en TV et inutile en FM. Le sélecteur de bandes balaye chronologiquement VHF III, UHF. **VHF I et CATV.** 

On dispose d'un confort en ce sens que la vitesse de balayage en recherche  $(UP$  et Down) dépend de la gamme d'onde comme suit :

VHF I et  $III = fréquence RC$ divisé par 3 (rapide)

UHF et CATV = fréquence RC divisée par 12 (lent)

On verra plus loin que ces broches tirent un PNP commutateur

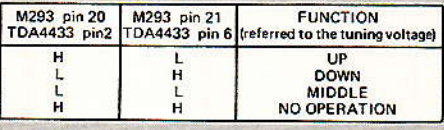

Figure 12

en TV. En FM par contre, on reliera à la masse les 3 gammes inutiles, la 4<sup>e</sup> restant libre donnera la vitesse. Comme la lenteur d'excursion d'UHF est satisfaisante, on ne reliera pas la broche 28. Le M 293 saute automatiquement la gamme dont la broche est reliée à la masse.

#### **Exemples de** configurations télévision

C'est à titre documentaire, pour mieux résumer ce qui précède et voir la périphérie du M 293 que nous donnons ces renseignements. On pourra s'inspirer des figure 16 et 17, pour des applications non FM réglées par poussoir + potentiomètres multitours.

Il faut oublier ce qui est relié aux pins 17 et 18 (visualisation<br>sur l'écran M 191), pour noter que le TDA 4433 informe le M 293 du bon moment de réglage, d'arrêt recherche, présence d'émission, etc., avec les informations Vidéo et Horizontal (balayage).

Une tension continue d'accord fin/AFC est élaborée à partir de la pin 11 du M 293 après polarisation et filtrage. On pourra par exemple l'appliquer à travers une forte résistance (ou un filtrage supplémentaire) à la tension varicaps (tuning voltage).

En figure 17, on dispose d'un AFC linéaire qui est extérieur au schéma, et permet de simplifier beaucoup. Notre schéma FM sera encore plus simple bien sûr. Il faut dans ce mode Manuel ne pas regretter la Recherche Automatique qui n'est meilleure à l'usage qu'une fois par élection. soit rarement et techniquement plus pointue pour l'amateur.

#### Le schéma FM et sa carte

e schéma de principe du système FM 32 stations télécommandé est proposé en figure 18. La configuration est complète et fait appel pour le haut du dessin à des articles déjà publiés comme le M 105 (précédent numéro de Radio-Plans).

On se bornera à adapter les modules individuels comme suit : TDA 4092 : Affichage inchangé, adaptation mécanique selon mise en boîte

- TDA 2320 A : Préampli infrarouge inchangé, étudier le placement en façade de la photodiode M 105 (pour le M 104, seuls changent les numéros des broches du C.I.) :

Le plus courant est de placer ce décodeur en Adresse 1 (pin 3 à la masse) avec le strap prévu, ainsi le bit PE est automatique. 2 poussoirs de façade suffisent pour explorer les 32 mémoires (entrées A et B).

On prévoit habituellement un transfo 9 V/3 VA suivi d'un régulateur 7805 (avec U miniature de refroidissement) pour le  $+5V$  de l'ensemble des circuits de la **figu**re 18.

En usage magasin ou atelier, l'option Marche/Arrêt à distance fait appel au PNP commandant le

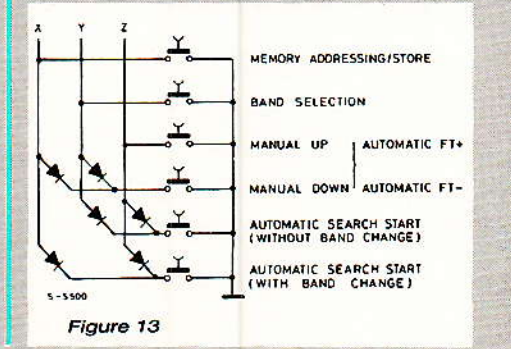

RP-EL Nº485

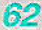

#### Mémoire additionnelle 32 stations pour tuner

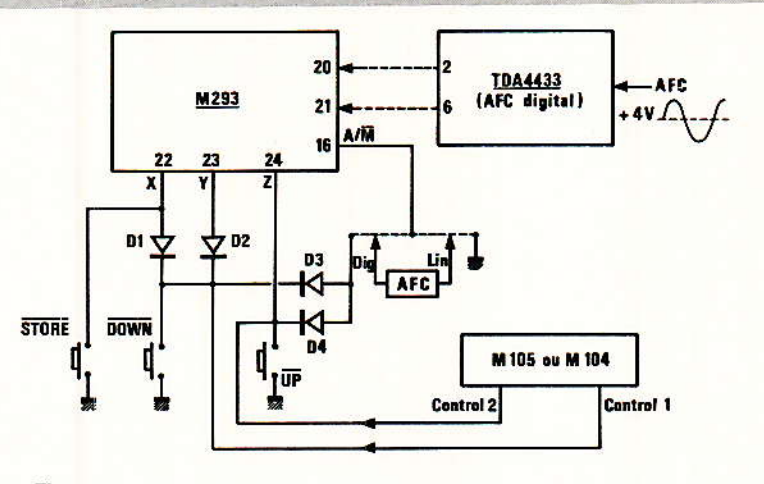

Figure 14

relais 6 à 12 V (via le M 105 pin 24) de coupure « autres circuits ».

La carte à M 105 sera débarassée de toutes les résistances de tirage et polarisation des sorties (27 kΩ typiquement). Les sorties analogiques (D/A 1 à 4) peuvent même être inhibées par mise à la masse (pins 14 à 17).

Concernant la M 293, circuit du mois. le bas de la figure 18 vérifie les explications données plus haut. L'orientation est strictement FM et pour un usage TV, on devrait se limiter à la reproduction des figures 16 ou 17. Notons que telle ou telle application FM simplifie la figure 18 en faisant disparaître les compo-

sants des pins 11, 20, 21 et 2 du M 293.

La réalisation du circuit imprimé bakélite ou époxy de la figure 19 est classique. Il faut toutefois disposer un support 28 pin pour IC1 afin de contrôler les alimentations avant la mise en place du M 293. La figure 20 montre les composants en situation qui ne seront pas tous utilisés selon le type d'AFC résident dans le tuner considéré.

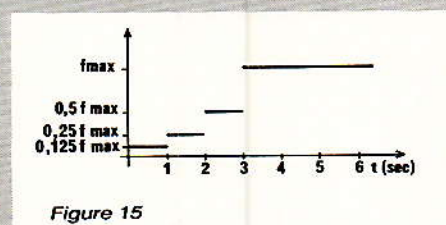

On peut parfaitement tester la carte isolément en montant la version simple qui nécessite les straps S<sub>1</sub> (inhibition de l'accord fin) et S<sub>2</sub> (mode manuel). La pin 11 à la masse élimine tous les composants R et C qui partaient

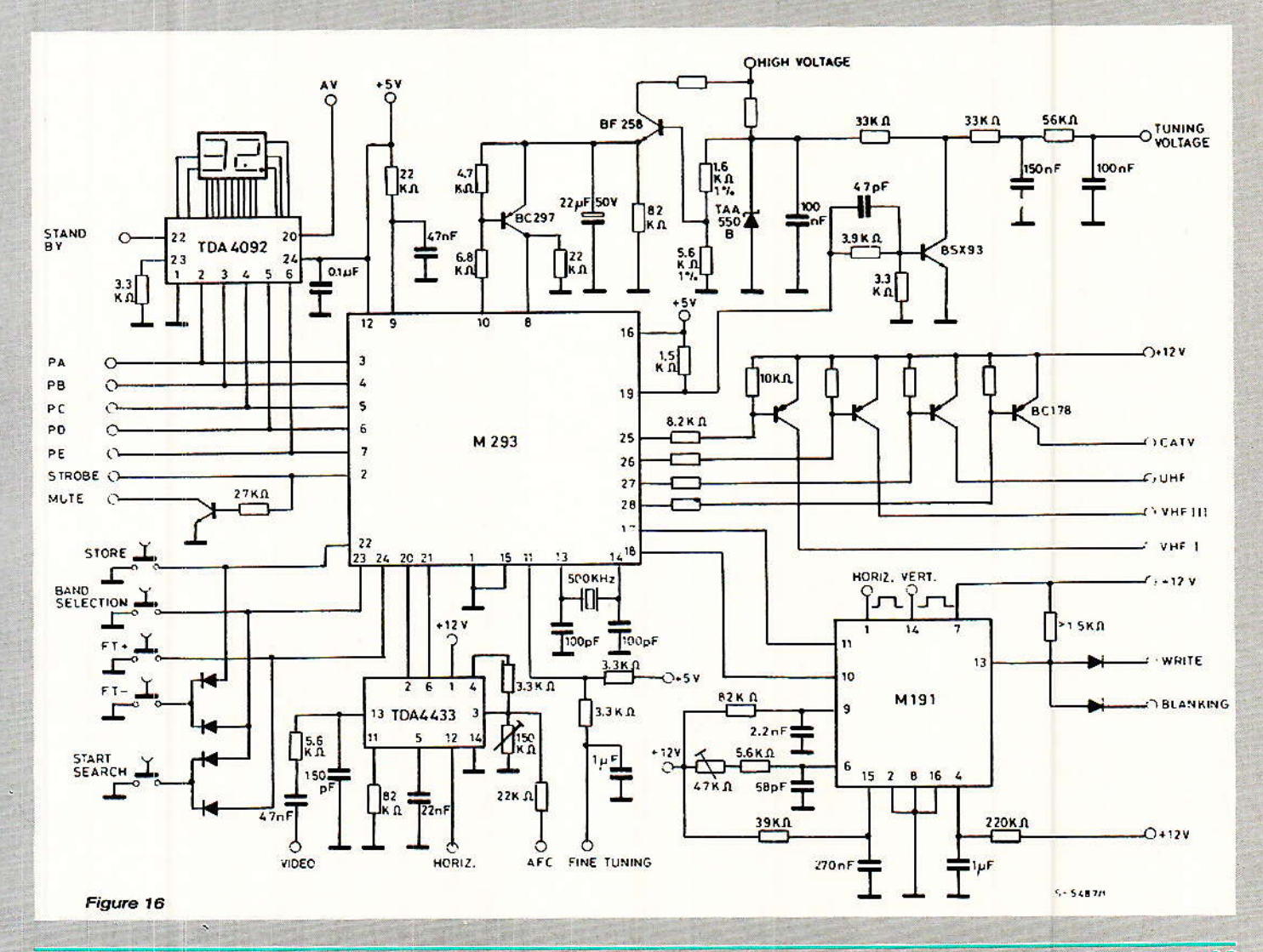

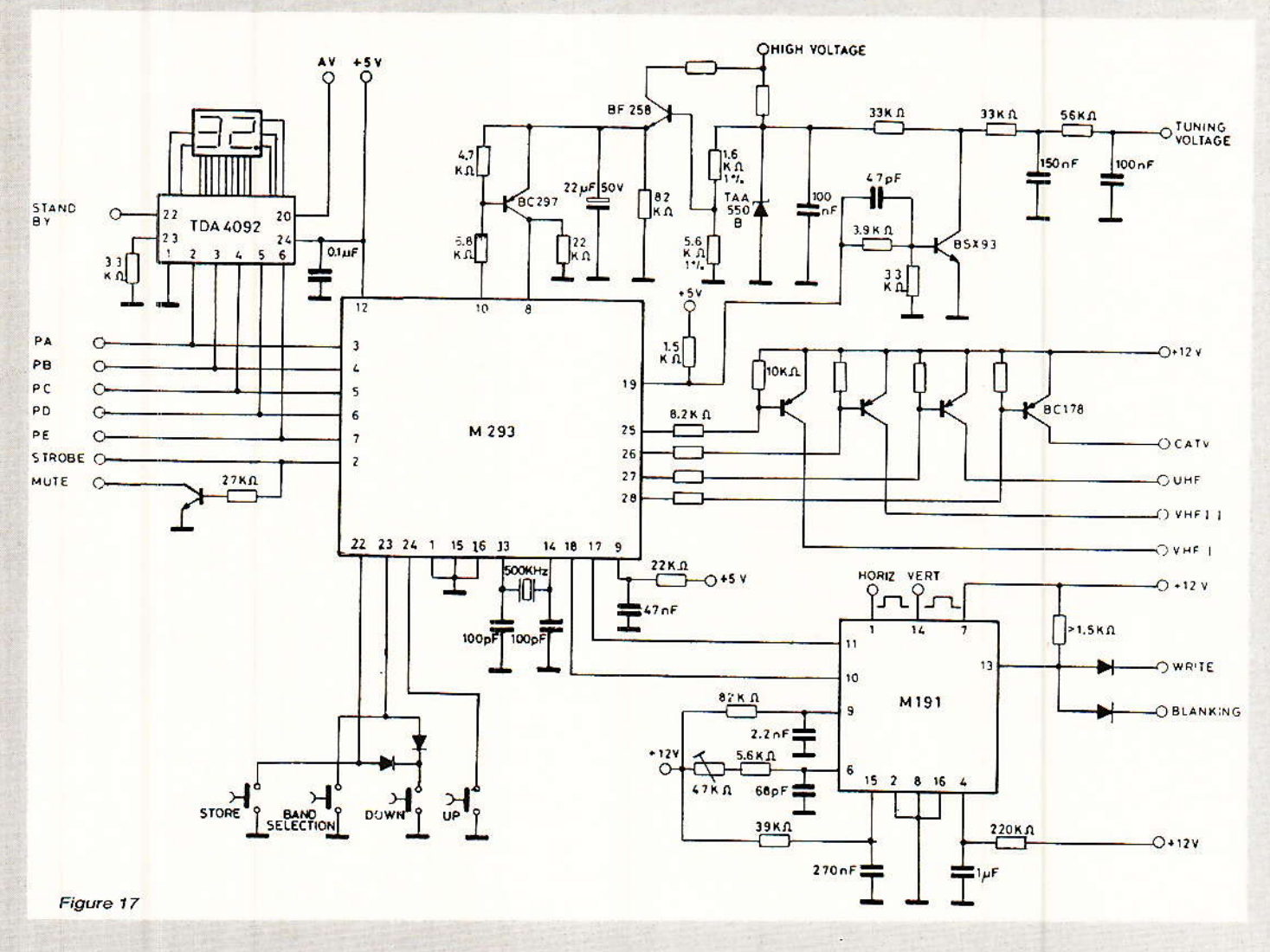

d'elle en figure 18. Le TDA 4433 et tous ses composants associés sont également éliminés.

Il faut relier les alimentations 5 V et 25 V à la carte, puis couper le secteur après avoir mesuré leur tension correcte, et placer IC1 sur le support. On peut alors relier le fil blindé d'horloge venant du M 105, les lignes  $P_A$ à  $P_E$  + Strobe.

Trouver maintenant la plus haute tension varicaps présente dans le tuner FM, à l'aide d'un voltmètre. En TV, c'est souvent aux bornes d'une Zener 33 V. En FM, ce peut être moins, par exemple 20 V environ, ou 12 V, voire 7 V au maximum. Tout ceci convient à l'entrée « + 33 V »du circuit suprimé qui est la tension « haute » du potentiomètre.

Placer le tuner sur une station en position de réglage correct, comme l'indique le galvanomètre à 0 central, l'AFC étant hors service. Lire la tension varicaps présente à l'entrée du circuit HF/FM. soit au curseur du potentiomètre existant. Dérégler alors le galvanomètre pour une indication nette à droite ou à gauche et enclencher alors l'AFC.

Si vous avez de la chance, le potentiel varicaps a légèrement varié en manœuvrant l'AFC qui recale la station. Ceci indique que carte EPM votre fonctionnera sans composants additionnels. Extraire alors la haute tension varicaps (de pleine échelle) et la relier au point  $\kappa + 33 \text{ V}$  », relier enfin la sortie « varicaps » de l'EPM au point d'entrée de la tête HF (ancien curseur du potentiomètre d'accord) par un fil blindé de préférence, avec le RC 82 k $\Omega/0, 1 \mu$ F sur les points d'entrée côté tuner.

L'ancien potentiomètre est donc remplacé par un potentiomètre externe (l'EPM) avant la dont même masse,  $et$ les connexions « maximum »  $et$ « curseur » sont désormais reliées aux bornes de C<sub>1</sub> et C<sub>4</sub> sur l'EPM. La simple pression des touches UP et Down de la carte permet la manœuvre du potentiomètre électronique. On vérifiera que toute la bande FM est bien explorée par ces touches.

## *Le cas d'un AFC* sympa

Bien la carte EPM mie convienne à tout tuner mis à part l'AFC, il est important de conserver cette fonction qui poursuit automatiquement la station si l'émetteur dérive, ou si les tensions d'alimentation ont varié pour une raison liée à la température, cas principal de dérive dans la pratique. Il existe une foule de solutions pour établir un AFC.

Dans tous les cas, l'AFC devrait être un asservissement de la tension varicaps qui est corrigée par un potentiel continu différent de la référence donnant le 0 central du galvanomètre.

Certains tuners exercent leur correction d'AFC sur une entrée varicap de la tête HF qui ne modifie que la fréquence VHF de l'os-

Mémoire additionnelle 32 stations pour tuner

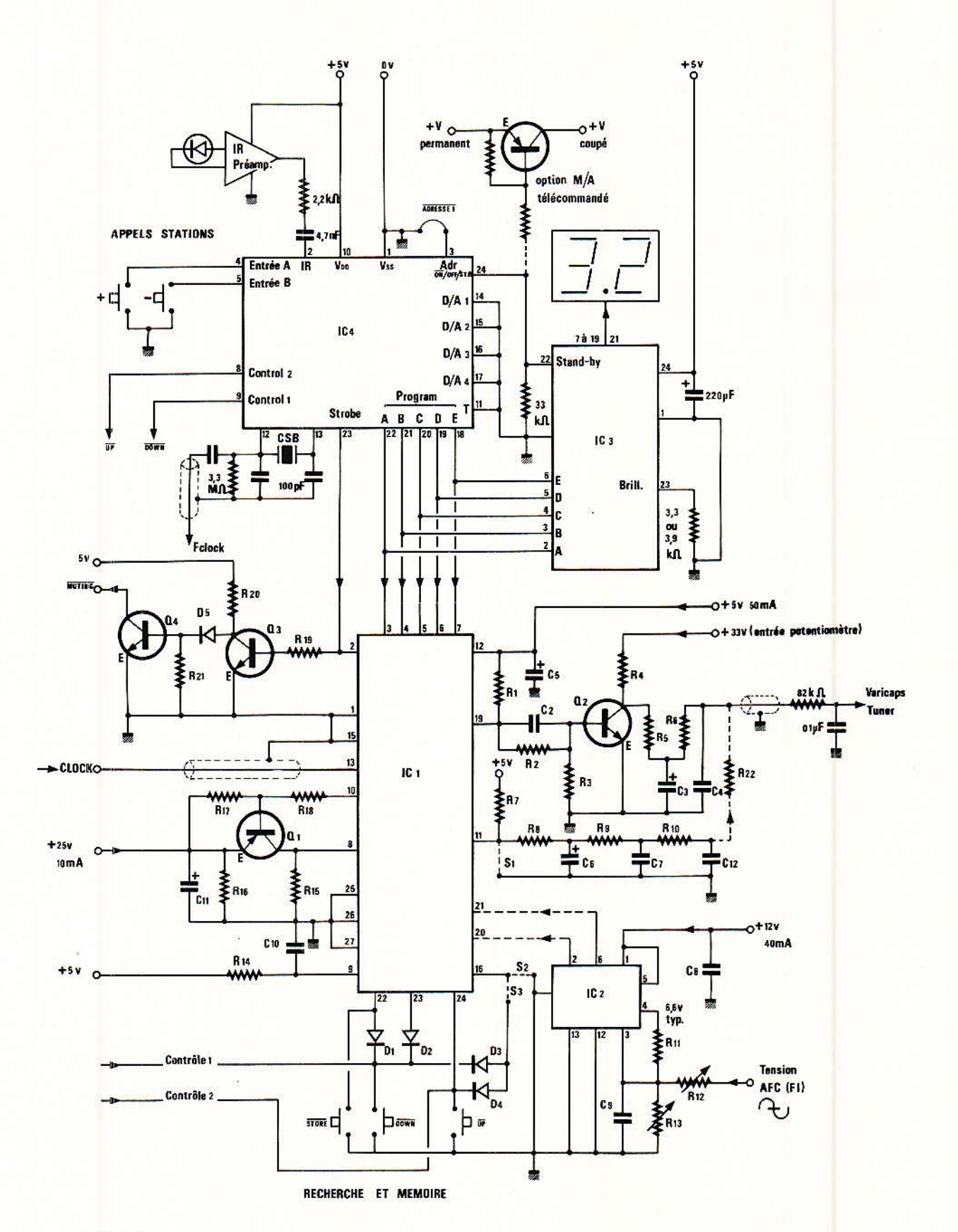

Figure 18

 $\lambda$ 

 $\overline{65}$ 

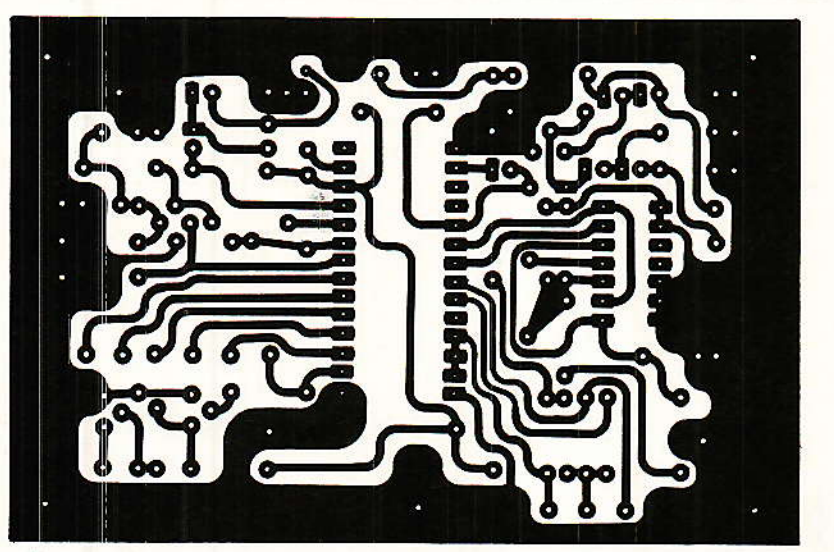

Figure 19

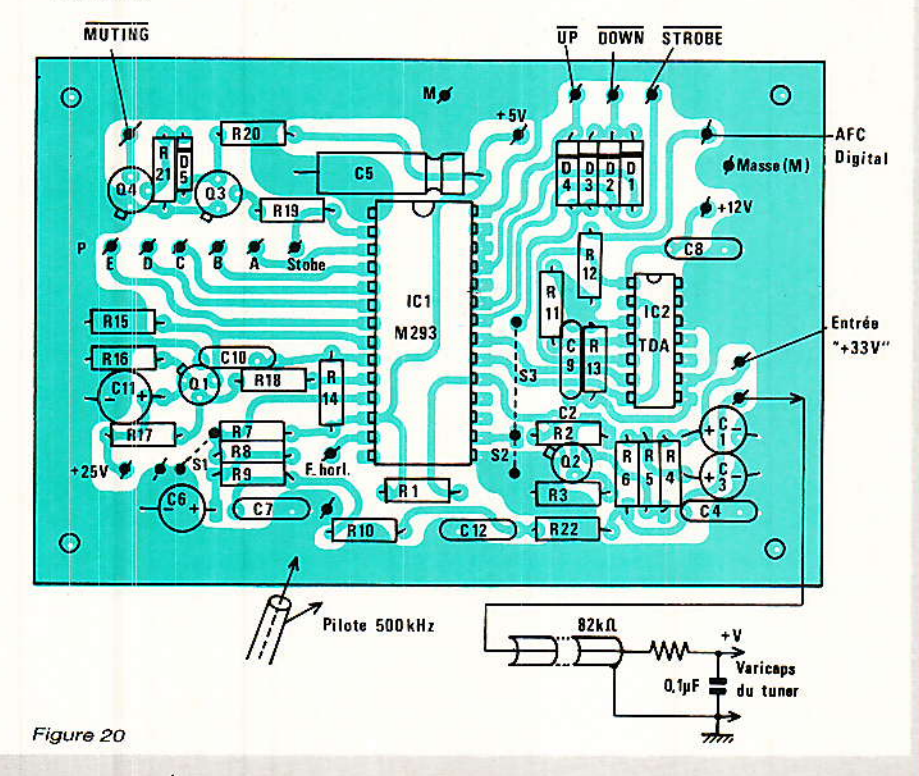

cillateur local. Ceci altère quelque peu la bande passante, et il est préférable de faire glisser l'ensemble des oscillateurs à varicaps par le correcteur AFC. La méthode revient à réaliser une alimentation du potentiomètre<br>d'accord qui est déjà corrigée par l'AFC ; elle sera d'autre part réglée par le potentiomètre d'origine. (ou par l'EPM).

La figure 21 montre un exemple typique du circuit d'AFC qui corrige la tension maximale (20 V ici) du potentiomètre d'accord. Son action permet de faire glisser ce 20 V de 19,5 V à 20,5 V pour rattraper le réglage exact. En sortie du discriminateur, la BF est superposée à 0 V continu si l'accord est bon.

Elle se décale jusqu'à  $\pm$  0.6 V si l'accord dérive, ce qu'indique directement le galvanomètre de façade. Seule la sortie décodeur utilise la BF, les lignes « galva » et « FET » ne traitent que ce continu révélateur, après filtrage de l'alternatif.

L'astuce est ici de commander la conduction d'un transistor bipolaire « variateur de 20 V » à l'aide d'un transistor unipolaire JFET, seul composant pouvant traiter une tension d'entrée plus négative que la masse sans aide extérieure. Avec un signal nul (AFC = OFF), le BF 245 A conduit déjà et permet de régler  $le + 20$  V étalon.

la En ouvrant commande d'AFC (ON), on permet à la tension continue d'erreur (d'accord) de faire varier la conduction du JFET et donc de contrôler le courant Drain-Source ce qui modifie le point de fonctionnement statique du BC 238 A et fait varier proportionnellement  $le + 20 V$ .

Finalement, on applique bien au potentiomètre d'accord, qu'il soit mécanique d'origine ou EPM, un potentiel maximal déjà corrigé. Ceci est le sens de ce que nous appelions AFC « externe » puisqu'il ne rentre pas en relation avec l'EPM. C'est le cas majoritaire où un simple inverseur permettra de passer à tout moment du mode d'origine au mode EPM (l'EPM est vraiment mieux).

## **Les AFC nécessitant** un TDA 4433

e sont tous les cas où le potentiel continu image du désaccord n'est pas centré sur 0 V. Couramment, c'est le cas des circuits intégrés FI du genre TCA 3089 ou 3189 qui sont de grands classiques, avec une valeur courante de 4 V à l'accord.

La meilleure méthode pour le savoir est de mesurer la tension qui commande le galvanomètre à 0 central (pour afficher ce 0 mécanique). A priori, c'est elle qu'il faut présenter sur la carte à l'entrée AFC « digital »  $(R_{12})$ .

Il nous est impossible de connaître la solution exacte qui dépend de la conception du tuner considéré. Si la carte en version simplifiée empêche le fonctionnement de l'AFC existant, on peut passer en version à TDA 4433 qui crée un nouveau type de correction digitale dans le M 293, ce que nous appelons AFC externe.

Oter alors S<sub>1</sub> et S<sub>2</sub> pour placer S<sub>3</sub> et tous les composants que cela implique (D<sub>3</sub>, D<sub>4</sub>, TDA et 12 V, etc.). Une cascade de filtres RC réduisent le bruit de la tension d'accord fin (pin 11) que contrôle le TDA 4433. R22 est une forte valeur qui dose le taux de correction de la tension varicaps.

R<sub>12</sub> et R<sub>13</sub> définissent avec R<sub>11</sub> *(environ)*  $3,3 k\Omega$ l'adaptation entre signal d'AFC et TDA. Il faut établir un point de repos (pin 3 du TDA) qui ait la valeur de la Suite page 101

# Un coupleuracoustique pour =minitel (ou modem)=

eaucoup d'utilisateurs réquliers du MINITEL emportent leur fidèle terminal avec eux lors de leurs déplacements et rencontrent fréquemment des problèmes de raccordement.

Dans une chambre d'hôtel, dans les bureaux d'un client, ou dans une voiture équipée du téléphone, il n'y a pas toujours ce fameux « conjoncteur » normalisé dans lequel il faut pourtant bien introduire la fiche du MINITEL ! Le même cas se rencontre également avec les modems équipant bon nombre d'ordinateurs portables, et avec divers matériels téléphoniques.

Le « coupleur acoustique » est bien connu des informaticiens, car beaucoup de modems en sont équipés d'origine.

Le montage que nous allons décrire ici est destiné à permettre l'adaptation immédiate d'un tel coupleur à n'importe quel appareil muni d'une fiche téléphonique normalisée : le « raccordement » se limitera donc à poser le combiné du téléphone sur notre boîtier de couplage.

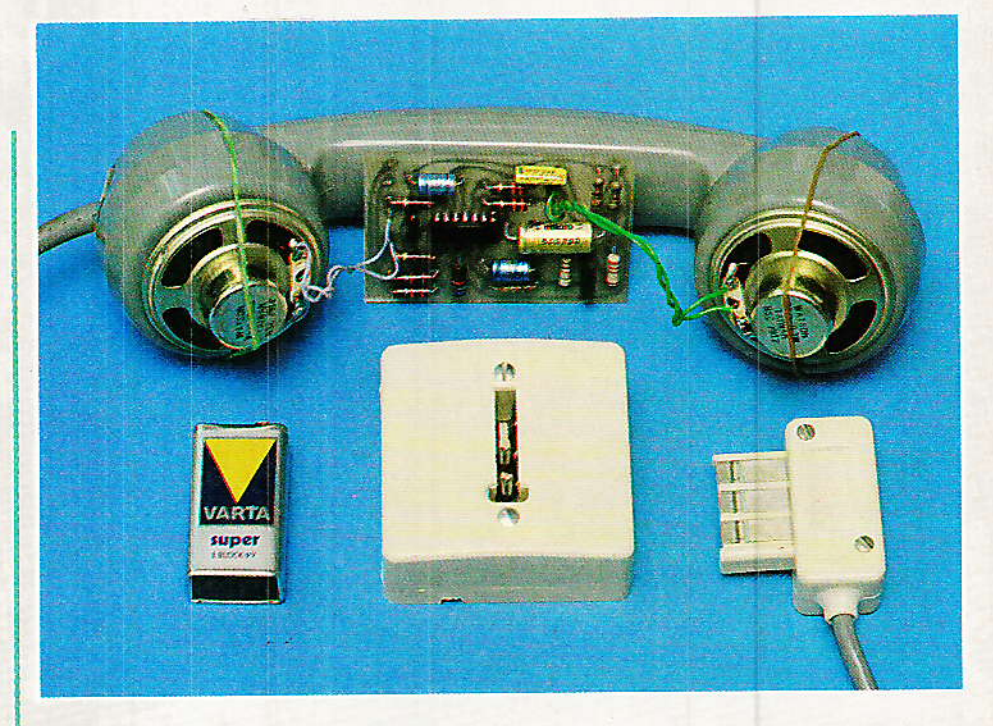

# Les données du problème

'un strict point de vue « téléphonique », le MINITEL se substitue purement et simplement au poste auquel il est associé, dès lors que la connexion de son modem a été déclenchée.

C'est pour cela qu'il faut normalement brancher le MINITEL à la place du poste dans la prise murale, et le poste à l'arrière du MINITEL : un relais se charge automatiquement de la commutation.

Le MINITEL doit donc maintenir la « prise de ligne » comme le ferait un poste téléphonique décroché, par consommation d'un courant d'environ 35 mA. Cela fait, le dialogue informatique proprement dit se fait par échanges de tonalités audio modulées en fréquence, dans les deux sens à la fois c'est-à-dire en « duplex ». Un coupleur acoustique est tout simplement constitué d'un petit haut-parleur placé contre le micro d'un combiné téléphonique quelconque, et d'un micro installé devant son écouteur : ce combiné étant nécessairement décroché pour être installé sur le coupleur, la prise de lique est automatiquement assurée, mais la libération nécessite une manœuvre manuelle.

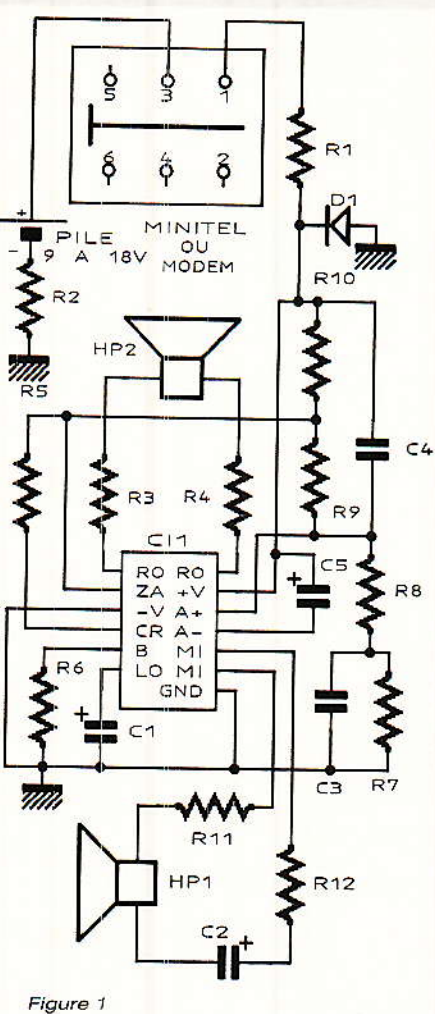

Le principal problème technique consiste à raccorder le micro et à réaliser une conversion « 2 fils-4 fils » avec adaptation de puissance.

C'est exactement ce qui est fait dans tout poste téléphonique par le « circuit hybride », chargé de indépendamment le coupler micro et l'écouteur à la ligne « duplex ».

## La solution pratique

es fabriquants de circuits Intégrés ont étudié de nombreux composants destinés à

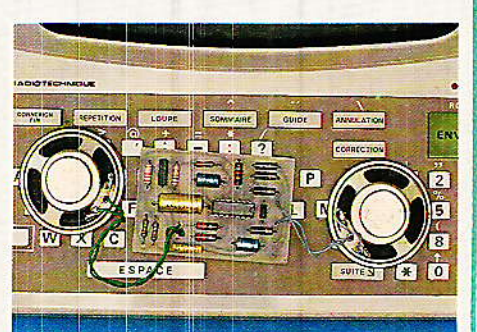

prendre la place des encombrants transformateurs différentiels habituellement utilisés dans les circuits hybrides des postes téléphoniques. Différents avantages en résultent, comme la possibilité de remplacer le micro à charbon par une capsule dynamique plus performante, et comme la facilité avec laquelle les gains d'émission et de réception peuvent être fixés.

Le LS 285 est l'un des premiers circuits de ce type à avoir été mis sur le marché par SGS. Il est devenu un grand classique de la téléphonie et peut donc facilement être approvisionné par tout bon revendeur, via n'importe quel distributeur de la marque.

Dans le schéma de la figure 1, nous l'utilisons exactement à l'opposé de la normale : c'est par deux petits haut-parleurs de 5 cm (25 à 50 ohms, à la rigueur 16 ou 8) que se fait le couplage à la ligne, à travers le combiné de n'importe quel téléphone ayant accès au réseau télématique.

Les connexions par lesquelles le LS 285 rejoint d'habitude la ligne servent ici au branchement du MINITEL.

Seulement, le circuit intégré tire son alimentation de ces connexions, et le MINITEL n'est pas un bloc secteur ! Il faut donc prévoir une pile de 9 à 18 V en série avec le terminal, à charge

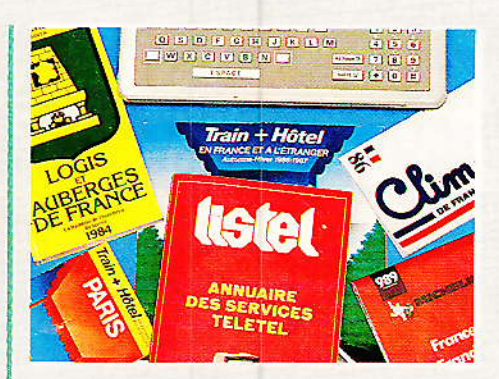

de respecter la polarité du LS 285 (une diode de protection est prévue au cas où...)

Pas besoin d'interrupteur « marche-arrêt » : la pile ne débitera que lorsque le modem sera physiquement connecté, c'est-àdire pendant les consultations : inutile de débrancher la fiche en fin de communication.

L'utilisation d'un conjoncteur normalisé (socle mural ou fiche femelle) facilite au maximum l'utilisation de l'appareil : il suffit d'utiliser ses broches 1 et 3, celles qui correspondent normalement à l'arrivée de la ligne téléphonique.

Bien évidemment, rien ne sera branché dans la prise arrière du MINITEL.

## Construction de l'appareil

e câblage électronique proprement dit ne pose pas de

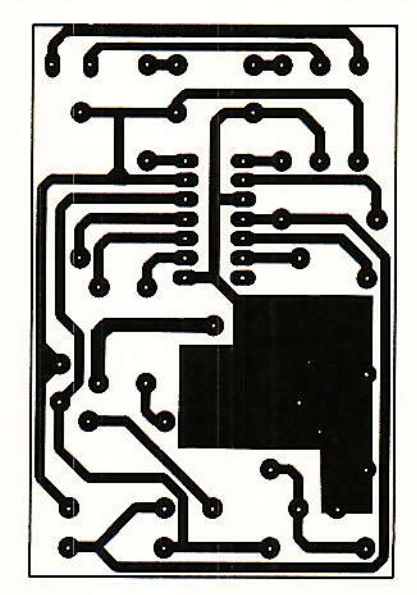

Figure 2

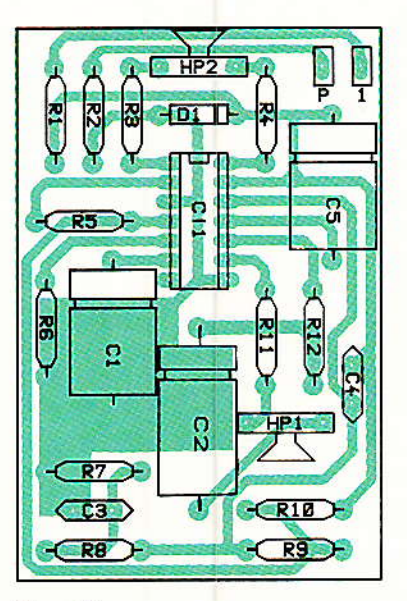

Figure 3

### Un coupleur acoustique pour Minitel (ou Modem)

problème particulier : il suffit de graver le circuit imprimé de la figure 2 et de l'équiper en conformité avec la figure 3.

À l'extérieur de cette carte, il faut encore brancher le conjoncteur et sa pile (dans le fil de la broche 1 ou 3, peu importe, mais attention à la polarité !), ainsi que les deux haut-parleurs.

Nous conseillons vivement une impédance de 25 ou 50 ohms, qui existe même si l'on vous affirme le contraire.

À la rigueur, des modèles 16 ou 8 ohms peuvent convenir, mais avec une perte de puissance : les communications risquent de devenir délicates lorsque les lignes seront mauvaises...

Les choses se compliquent en ce qui concerne le boîtier : nous n'avons pas trouvé de coffret véritablement adapté à cet usage dans les marques facilement accessibles à nos lecteurs (peutêtre une idée à creuser pour les fabricants ?).

Nos essais ont été menés en assujettissant tant bien que mal les HP sur le combiné avec... des élastiques. Bien évidemment, même si le résultat est pleinement satisfaisant, il serait préférable de prévoir un « circuit acoustique » plus performant,<br>afin de tirer le meilleur rendement de nos petits HP, dont l'un ne sert d'ailleurs que de micro, devant être isolé des bruits ambiants.

Deux solutions peuvent être envisagées : assembler, en les retaillant si nécessaire, deux ou trois coffrets du commerce, ce qui risque de coûter plus cher que l'électronique ! Nous préférons conseiller à nos lecteurs de construire eux-mêmes leur boîtier à l'aide de contre-plaqué ou de PVC rigide (le plan de la figure 4, initialement prévu pour la construction d'un combiné, convient parfaitement à condition de monter les HP sur la face dorsale).

On n'oubliera pas de prévoir l'emplacement du conjoncteur qui, lorsque la fiche du MINITEL y sera introduite, ne devra pas gêner la pose du combiné (prévoir un cordon d'au moins 20 cm).

Un repérage sera prévu, évitant toute confusion entre le côté

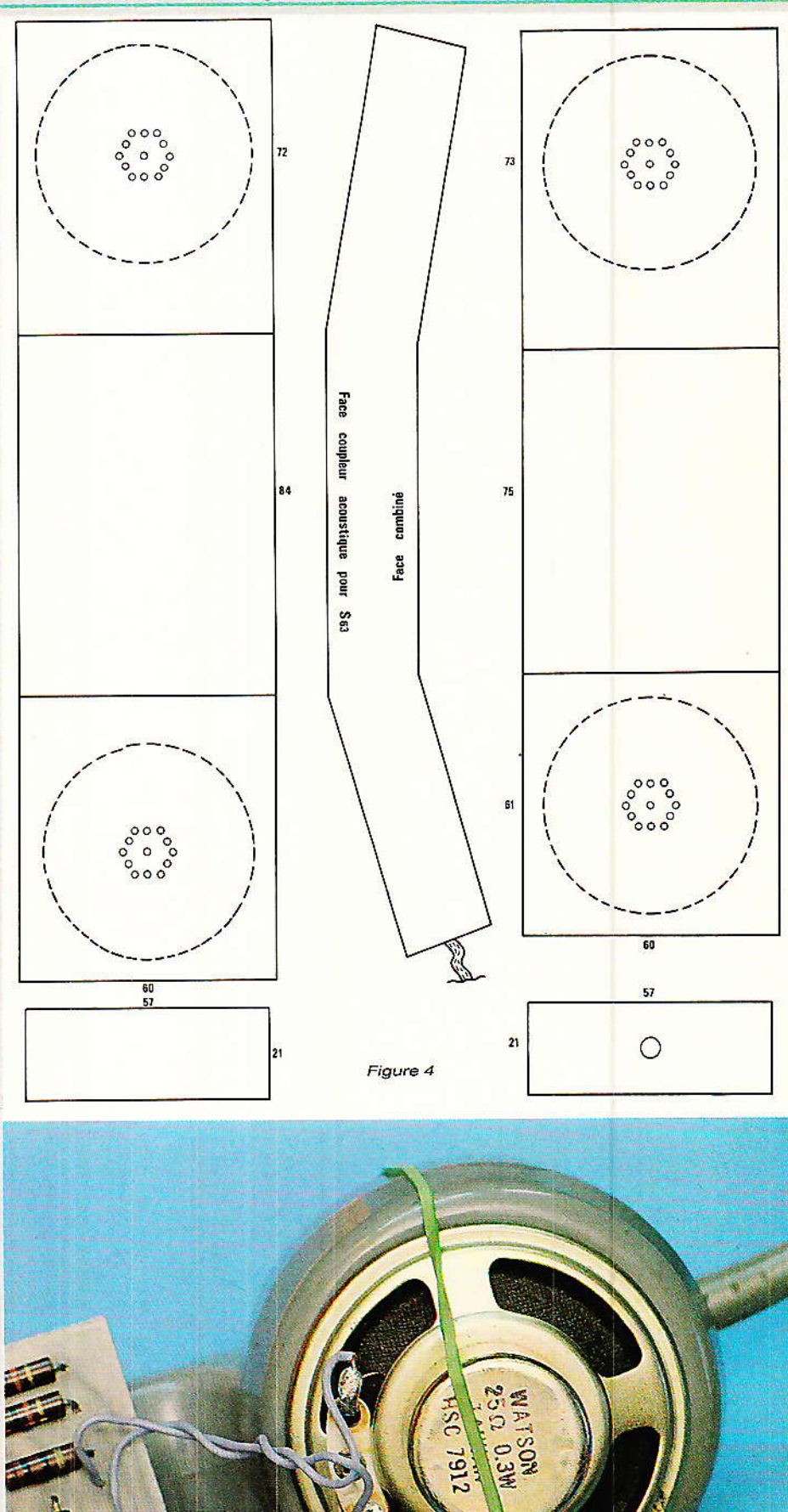

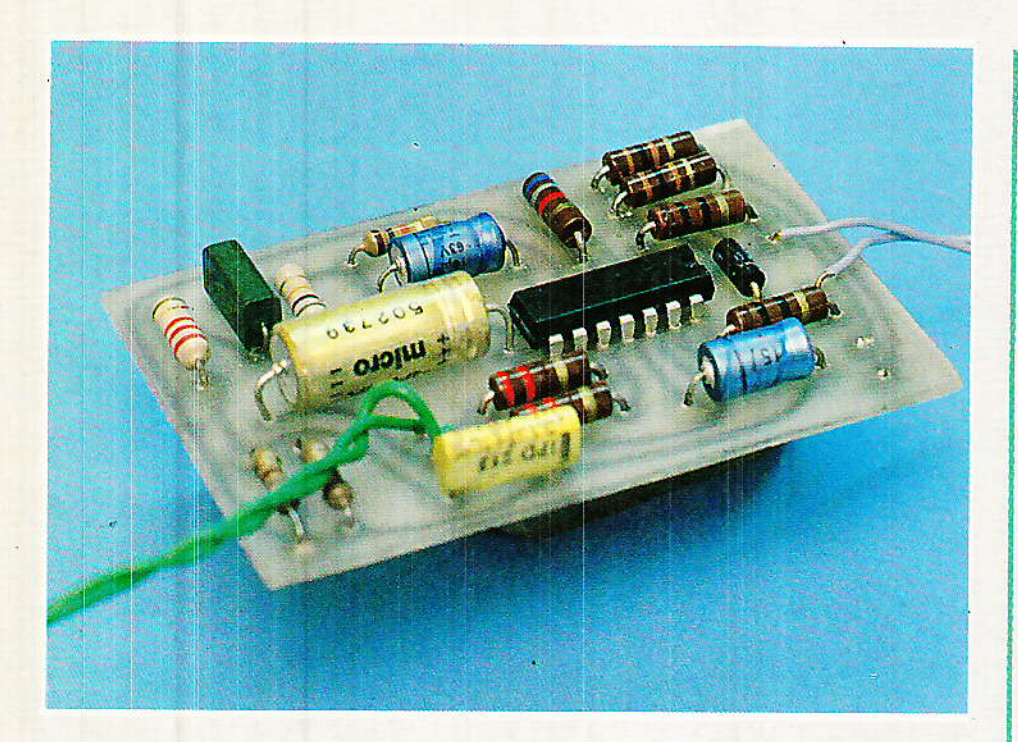

micro et côté écouteur : un peu de bon sens est indispensable, l'auteur lui-même ayant commençé ses essais dans le mauvais sens !

### Conclusion

quipé de ce coupleur acousti-<br>que, votre MINITEL ou votre modem (1200 bauds maximum) doit pouvoir fonctionner sur n'importe quel poste téléphonique<br>comme s'il était directement branché sur la ligne. Il n'y a toutefois aucune connexion physique avec le réseau, ce qui peut être appréciable lorsqu'il s'agit de matériel non agréé. En revanche, il ne faut pas oublier de raccrocher le combiné en fin de communication, et un minimum de silence est souhaitable pendant l'utilisation!

#### **Patrick GUEULLE**

S.P.E. : Société Parisienne d'Édition Société Anonyme au capital de 1 950 000 F

Siège social: 43, rue de Dunkerque -75840 PARIS CEDEX 10

Création: 1909

Durée : 140 ans

Président Directeur Général **Directeur de la Publication:** J.-P. VENTILLARD

Rédacteur en Chef : Christian DUCHEMIN

**Nomenclature Résistances** 

 $R_1$ : 100 $\Omega$  $R_2$ : 100  $\Omega$  $R_3$ : 10 $\Omega$  $Ra: 10 \Omega$ 

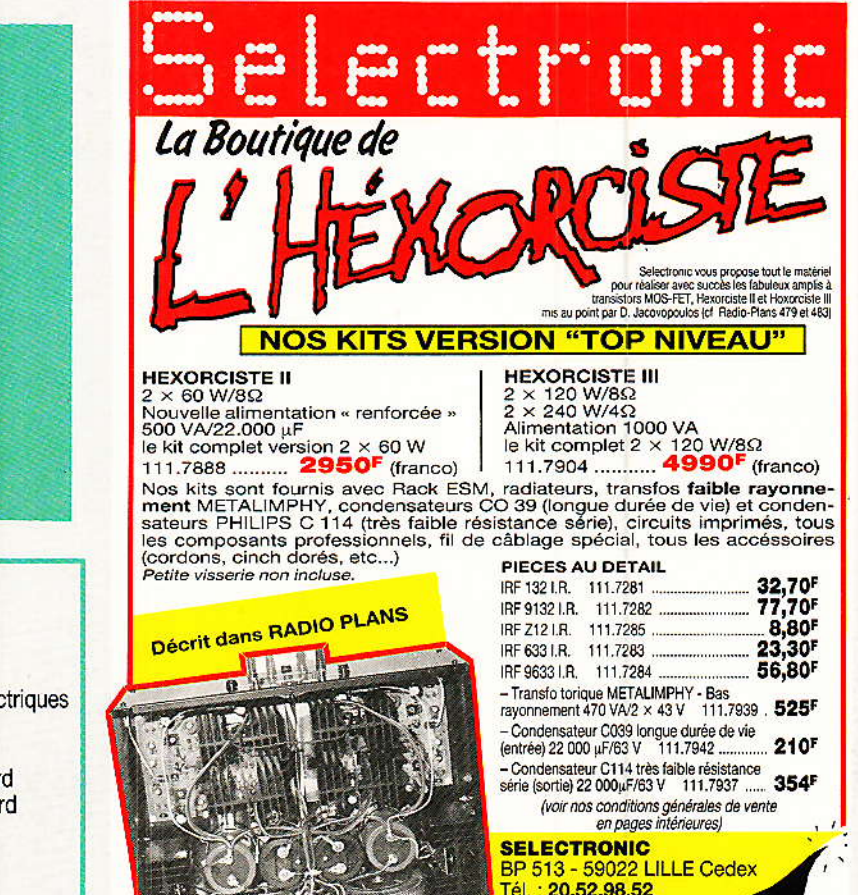

mons.

 $R_5: 6.8 k\Omega$  $R_6$ : 18 k $\Omega$  $R_7$ : 10  $k\Omega$  $R_8$ : 2.2 k $\Omega$  $R_9$ : 680 $\Omega$  $\rm R_{10}$  : 82  $\Omega$  $\rm R_{11}$  : 220  $\Omega$  $R_{12}: 220 \Omega$ 

#### Condensateurs

 $C_1$ : 10  $\mu$ F  $C_2$ : 100  $\mu$ F  $C_3:22nF$  $C_4$ : 0.1  $\mu$ F  $C_5$ : 10  $\mu$ F

Circuits intégrés

 $C_1$ : LS 285 SGS

**Autre Semiconducteur** 

 $D_1$ : 1N 4148

#### **Divers**

2HP 5 cm, 8 à 50 ohms conjoncteur femelle pile 9 V ou bloc secteur boîtier support de combiné.

**Actionnaires:** Publications Radio-électriques et Scientifiques

Monsieur J.-P. Ventillard Madame Paule Ventillard

Tirage moyen 1985: 93 310

Diffusion moyenne 1985: 59 798

# **MICRO-INFORMATIQUE**

# Interface téléphone-=micro-ordinateur r= **Eles logiciels**

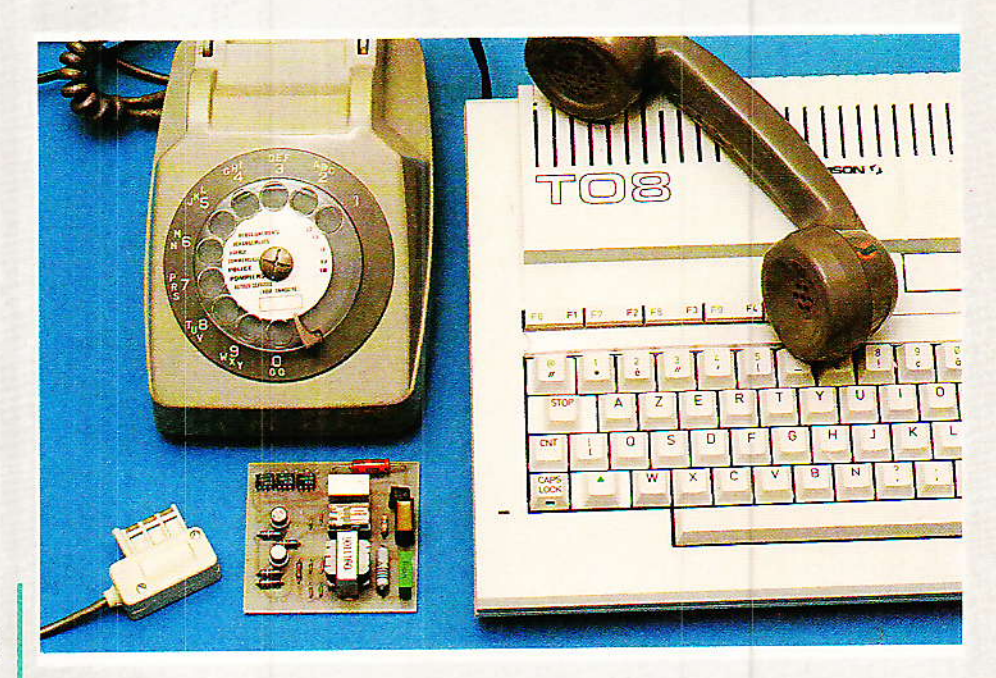

n décrivant une carte d'interface téléphonique pour micro-ordinateur dans notre N°482, nous avons laissé l'importante question du logiciel à l'initiative de nos lecteurs. En effet, les possibilités de cet équipement sont si vastes et la souplesse de l'outil informatique si grande, qu'il ne saurait être question de publier un programme universel prétendant résoudre n'importe quel cas particulier. Or, il s'avère que beaucoup de nos lecteurs sont séduits par la simplicité et les possibilités de la partie matérielle, mais butent sur le logiciel. Avec les deux routines principales qui vont être fournies ici, leur travail sera véritablement « mậché ».

# Choix d'un microordinateur

es programmes destinés comme les nôtres à composer des numéros de téléphone ou à intercepter ceux qui sont transmis en ligne doivent être soigneusement « étalonnés » au niveau des durées d'exécution de leurs instructions. Il n'est donc pas possible d'écrire des logiciels universels qui « tourneront» sur le premier « micro » venu.

Nous avons déjà publié un logiciel de « mouchard » dans notre Nº481, destiné à fonctionner sur un ORIC.

Nous allons cette fois nous intéresser au cas du THOMSON particulièrement bien T08. adapté à ce type d'application.

S'agissant de programmes<br>BASIC, nos lecteurs disposant de machines différentes pourront toutefois s'inspirer largement des algorithmes utilisés, dont le principe est. lui, universel.

La figure 1 indique le branchement électrique à exécuter pour que notre carte puisse prendre<br>en charge les deux fonctions les plus complexes que sont la numérotation décimale, et l'enregistrement des numéros composés par ailleurs.

Nous ne ferons tout de même pas l'injure à nos lecteurs de leur expliquer comment brancher le détecteur de sonnerie et la commande de coupure de conversation : le reste de la prise de manette de jeu n'attend que cela !

# **MICRO-INFORMATIQUE**

En fait, les deux toutines de cet article sont les seules qui puissent présenter quelques difficultés de conception, mais justement ausai les plus utiles I

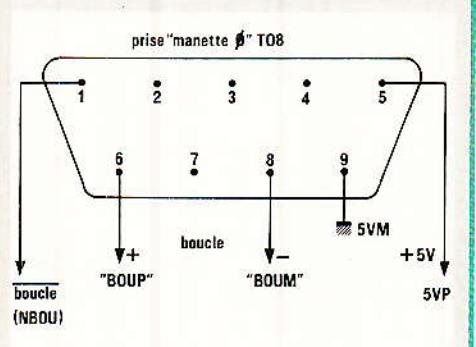

Figure 1

# Rôutinë de composition de numéros

I e programme de la figure 2 doit être considéré comme une routine de base à incorporer dans un logiciel plus important qui pourra l'appeler à volonté : répertoire automatique, centrale d'alarme à transmission téléphonique, détourneur d'appels, etc. Les lignes 20 et 30 commencent par changer l'affectation d'origine des lignes d'entrée-sortie du circuit « PIA » réservé aux prises de manettes de jeu : la valeur 1 dans la ligne 20 signifie que Ia broche N°1 de la prise 0 doit devenir une sortie, mais gue toutes les autres doivent rester des entrées. C'est là qu'il faut agir si vous souhaitez créer une autre sortie, tout en conservant encore quelgues entrées !

La seconde moitié de la ligne 30 fait coller le relais de boucle pour prendre la ligne, mais il faut âttendre un instant que la tonalité apparaisse : la ligne 40 s'en charge.

La ligne 170 provoque à nouveau le décollâge du telais, juste Ie temps de transmettre Ia première impulsion de numérota-tion. Collages 'et décollages se succèderont alors jusqu'à Iâ fin de la transmission du numéro logé dâns N\$. Bien évidemment, cette chaîne alphanumérique peut être construite pâr une autre routine du programme principal: son contenu peut par

exemple changer selon I'heure de la journée ou le jour de la semaine ! A noter qu'un caractère  $\kappa / \kappa$ oblige le programme à tespecter une pause d'attente d'une tonalité intermédiaire (ligne extérieure, 16, 19, etc.)

A la ligne 500 la valeur 10 00q fixe le temps pendant lequel Ia ligre restera prise: à vous de choisir une durée convenant à votre application personnelle. De même, vous souhaiterez sans

```
10 REM COMPOSEUR TO8
 20 Pol(E & HE7CE,o: PORE & HE7CC,l
 30 POKE & HE7CE, 4 : POKE & HE7CC, 0
 40 FORT = 1TO 3000: NEXT T
100 NS = "16/142003305"
110 FOR F = 1 TO LEN(NS)
120 \text{ CS} = \text{MIDS} (\text{NS}, \text{F}, 1)130IF C$ = "/" THEN G0T0 700
140 C = VAL(C$)150 IF C=0 THEN C=10160 FOR G = 1 TO C170 POKE & HE7CC, 1
180 FOR T = 1T0 33
I9O NEXT T
200 POKE & HE7CC,0
210 FOR T = 1 TO 16
220 NEXT T
230 NEXT G
300 FORT T = 1 TO 200 : NEXT T
400 NEXT F
500 FORT = 1T010 000: NEXT T
600 PoxE & HE7CC,l : SToP
700 FOR T = 1 TO 1000 : NEXT T
710 F = F + 1: GOTO 120
800 REM (C) 1988 PATRICK GUEULLE
```
Figure 2

10 REM MOUCHARD TO8  $20 A = STRIG(0)$  $30$  IF  $A=0$  THEN 20 40 FORT = 1T0 500: NEXT T  $50 N = 0:AS="$ "  $60 A = STRIG(0)$  $70 X = X + 1 : IF X > 30 THEN 140$ 80 IF  $A = -1$  THEN 60  $90 X = : N = N + 1$  $100 A = STRIG(0)$  $110 Y = Y + 1$ : IF Y > 100 THEN 190 120 IF  $A=0$  THEN 100  $130 Y = 0$  GOTO 60 140 IF  $N = 0$  THEN  $X = 0$  : GOTO 60 150 IF  $N = 10$  THEN  $N = 0$  $160$  S\$ = STR\$(N)  $170 A\$  = A + RIGHT\$(S\$,1)  $180 N = 0: X = 0: GOTO 60$ 190 IF LEN $(AS)$  1 THEN PRINT AS **200 RUN** 300 REM (C) 1988 PATRICK GUEULLE

Figure 3

doute remplacer le SrOP de la ligne 600, exécuté après le raccrochage, par un branchement vers la suite de votre logiciel utili-

## Routine « mouchard »

a routine de la figure 3 est T a routine de manger de celle que nous avions écrite pour I'ORIC, et son fonctionnement est tout à fait semblable. Nous le détaillons d'ailleurs sur I'organigramme de la figure 4, dont la relativê complexité contraste

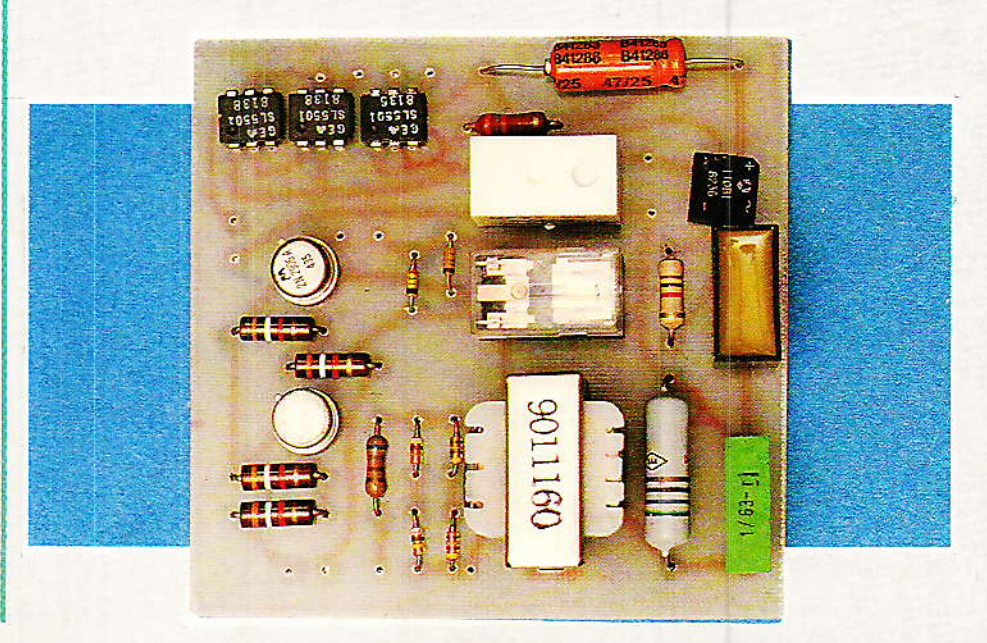

#### Interface téléphone-micro-ordinateur : les logiciels

avec le peu de lignes de BASIC utilisées : en fait, il faut faire compact pour ne pas perdre en rapidité d'exécution, mais tout y est !

Bien entendu, cette routine normalement destinée à afficher sur écran les numéros interceptés peut être modifiée ou incorporée dans un logiciel plus complet : les numéros composés peuvent être imprimés sur papier, stockés sur disques, ou simplement comparés à une liste de numéros « interdits ».

L'ordinateur peut aussi très bien chronomètrer la durée des communications et en déduire le coût.

Nous n'allons cependant pas reprendre ici toutes les idées déjà développées dans notre article sur la partie matérielle : en se reportant à notre N° 482, les heureux possesseurs d'un TO 8 pourront en faire (même temporairement) un puissant outil de supervision de leur trafic téléphonique.

Ils apprécieront la souplesse d'adaptation de leur « micro » en remarquant qu'il peut faire à peu près la même chose que des appareils étroitement spécialisés coûtant bien plus cher que lui !

#### **Patrick GUEULLE**

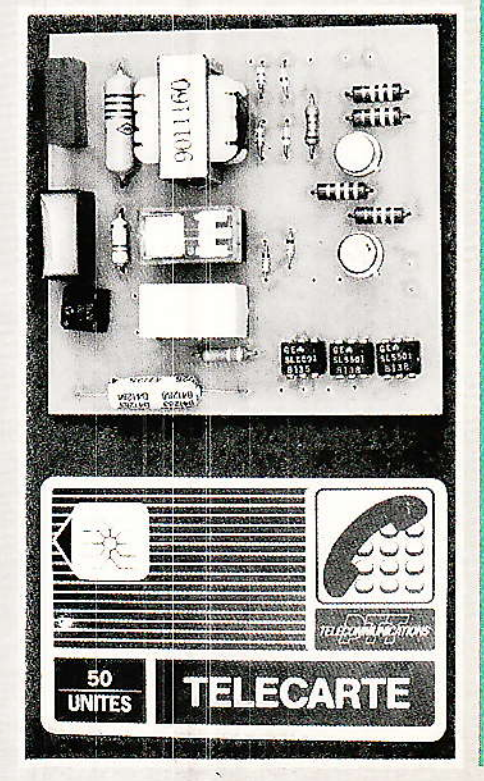

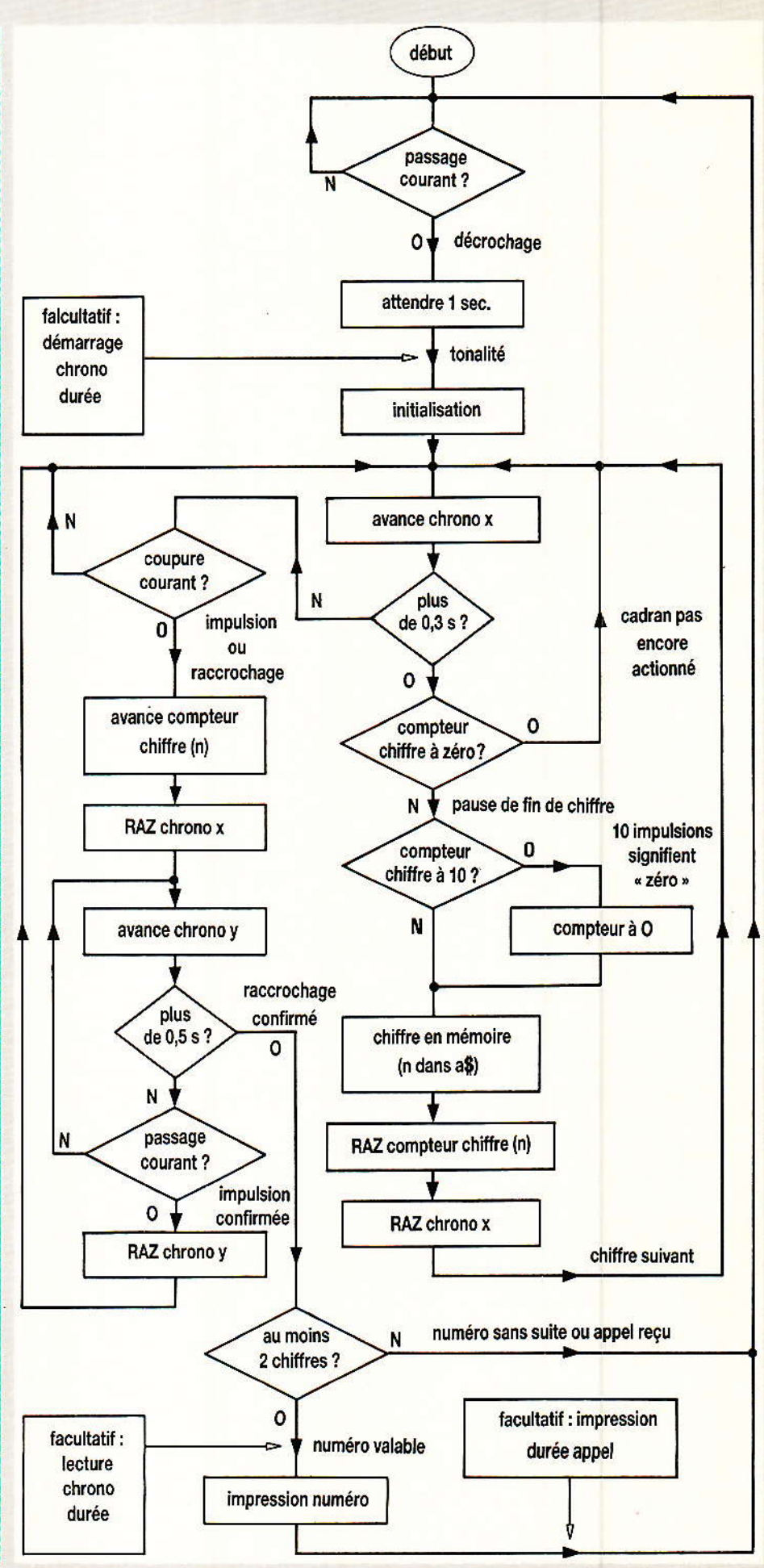

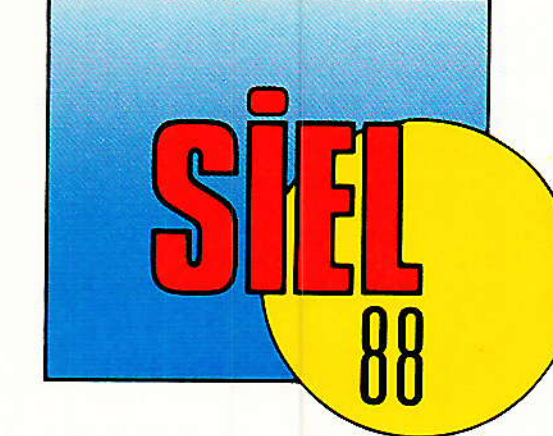

**300 EXPOSANTS** 1000 MARQUES PRÉSENTES 22000 VISITEURS **PROFESSIONNELS** 20000 M<sup>2</sup> D'EXPOSITION **4 JOURS DE RENCONTRES D'INFORMATIONS ET D'AFFAIRES** 

VIO AU 13 AVRIL 1988 PARIS 1 ha 19 h

Si votre métier est le spectacle et que vous êtes concernés par :

- la sonorisation l'équipement de studio les effets spéciaux l'éclairage la machinerie scénique la promotion les services
- *l'animation* le matériel vidéo les matériaux acoustiques la décoration
	- la radio
		- l'organisation de spectacles

# **LE SIEL EST VOTRE SALON**

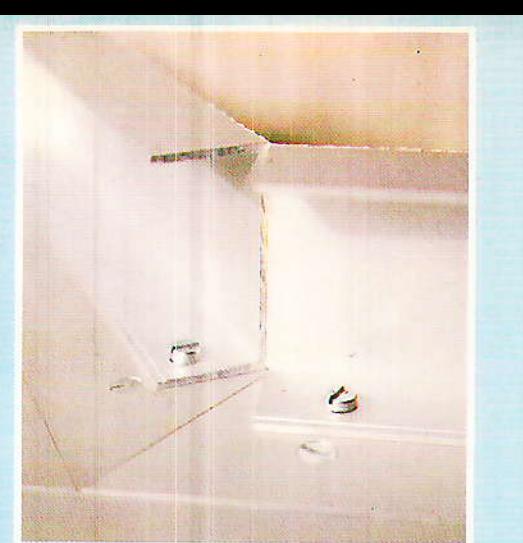

Bleseaudus

# Oddy-Alexandra, fin

n cette approche du premier avril, date à laquelle les blagues sont permises et même indispensables, le titre ci-dessus pourrait sembler en être une ! Mais il n'en est rien : Oddy et Alexandra, c'est bien fini et « ca marche ».

## **INTRODUCTION**

lectroniquement parlant, hotre tâche a été menée à bien le mois dernier. Il nous reste à voir comment assurer une esthétique irréprochable à l'ensemble, et, notamment, résoudre le problème du camouflage des prises d'extensions latérales.

Comme vous le constaterez, ce sont des solutions simples qui ont été retenues, et qui présentent, en plus, l'avantage d'autoriser des adaptations personnelles ultérieures au gré des besoins.

Par ailleurs, la sortie du numéro HORS-SÉRIE nous a valu une abondance de coups de téléphone provenant en grande partie de nouveaux lecteurs de RADIO-PLANS, auxquels nous<br>souhaitons la bienvenue. Pour eux et pour les « anciens », certains documents sous forme de répertoires très utiles termineront cette impressionnante série.

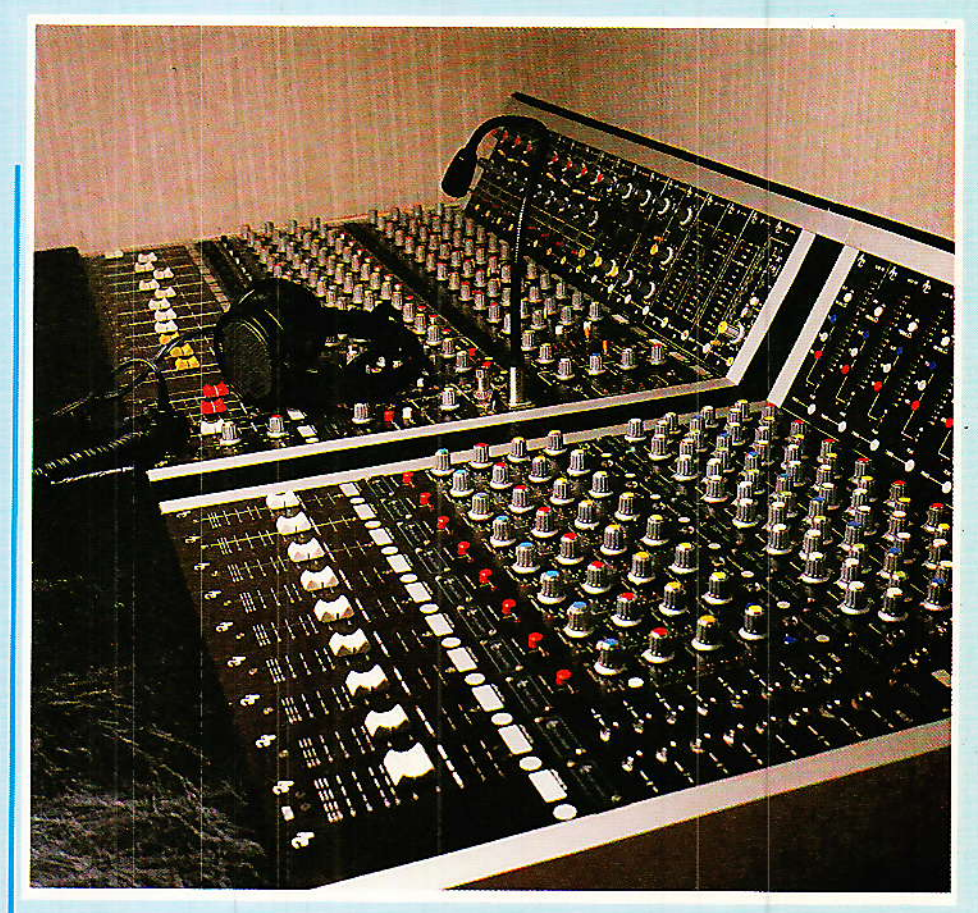

## **Camouflage des** extensions

Nous l'avons vu le mois dernier, les prises d'extensions. permettant de coupler ODDY et ALEXANDRA, imposent un écartement de 3 cm minimum entre nos deux amies. Il est donc indispensable de combler cet écart, sans interdire bien évidemment l'accès aux prises.

Pour celà, trois barres de profilé en « u », une bande de skai noir et deux petites équerres sont nécessaires, comme le montrent les photographies et la figure1. Il s'agit en fait de rallonger la partie gauche d'ALEXANDRA de 5 cm. et ce, en laissant totalement libres les zones cachées par ce « décor de théâtre ». Mais rassurez-vous, la solidité des pièces ajoutées ici n'a rien à voir avec la fragilité des leurres de spectacle.

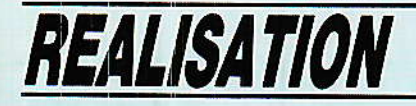

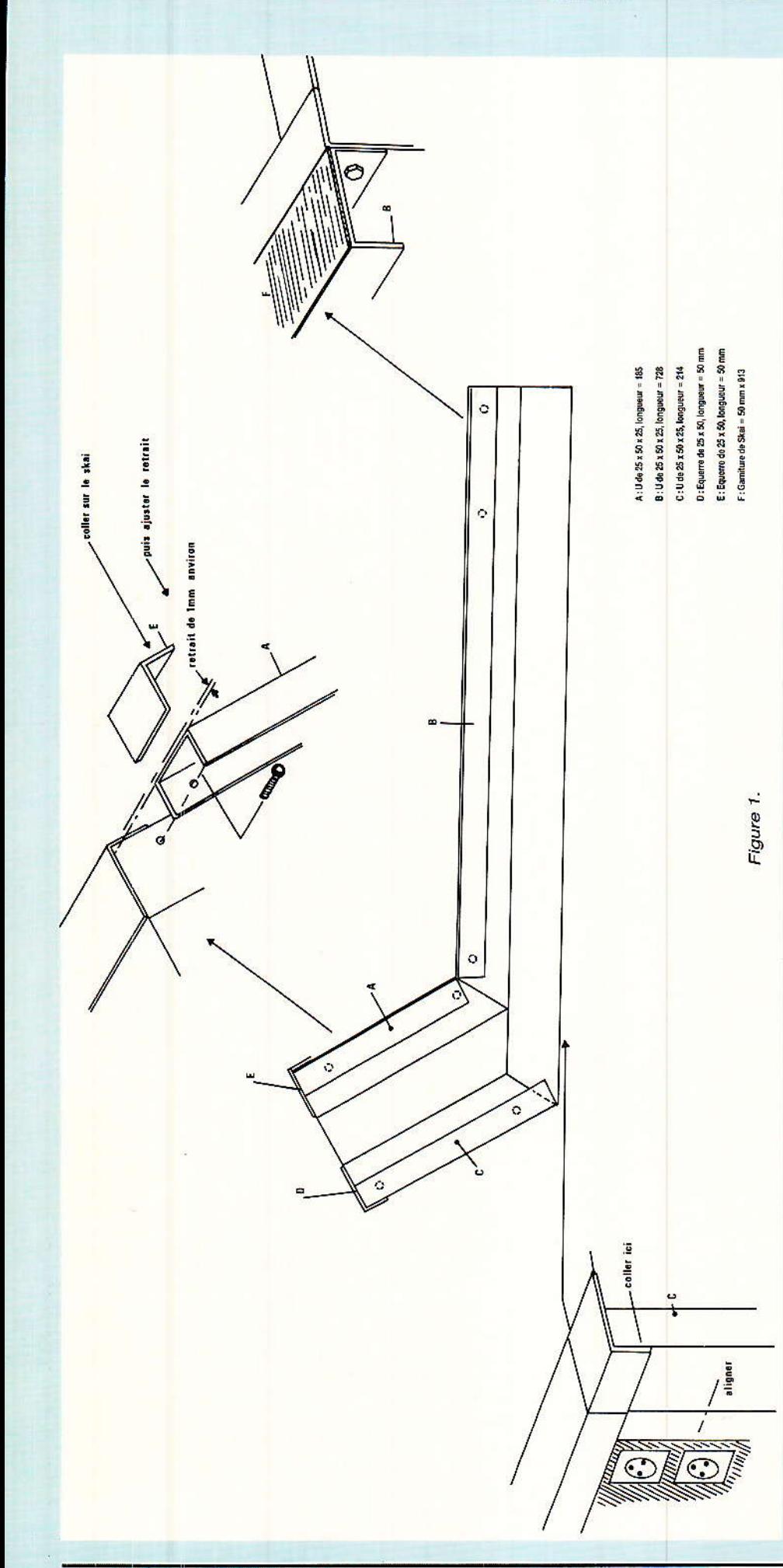

Bien au contraire ! et comme nous allons le voir, il serait possible d'exploiter (ou de réserver) ces ajouts pour des compléments ultérieurs.

Pour la partie supérieure, nul besoin d'intervenir mécaniquement sur le châssis : les cinq points de liaison exigés par les deux barres sont ceux qui fixent les profilés transversaux. Il suffira de remplacer les vis à tête fraisée par des modèles à tête hexagonale et de percer les

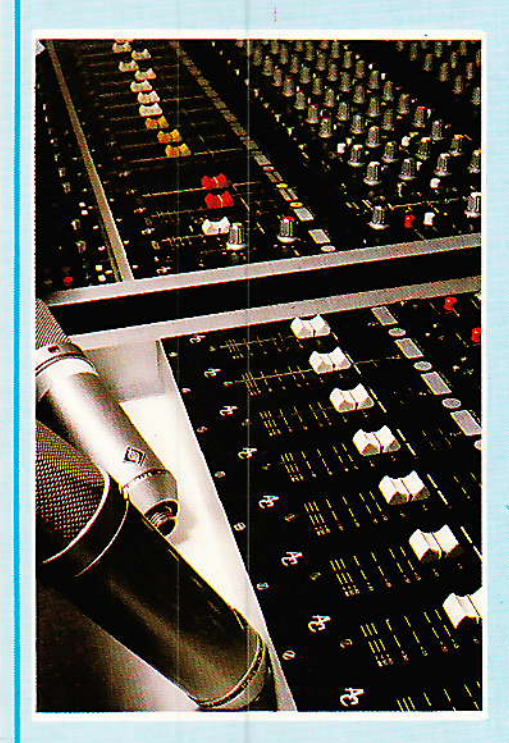

flancs des deux « u » de telle sorte que les trous correspondent avec ceux du châssis, en veillant également à ce que les nouvelles barres soient en retrait de 1 mm par rapport aux précédentes. Cette dernière précaution est destinée à permettre l'encastrement d'une bande de skai de 5 cm de large qui devra être collée à la néoprène, AVANT d'effectuer les liaisons mécaniques. On retournera l'ensemble sur un support bien plat, et on arasera au cutter.

Il faudra ensuite coller l'une des deux équerres à la partie supérieure du bandeau incliné (par-dessus le skai), afin d'assurer artificiellement le prolongement du profilé.

Pour la partie arrière, il ne sera pas utile de prévoir de retrait car aucun recouvrement n'est nécessaire. Par contre, il faudra percer

Blescendue

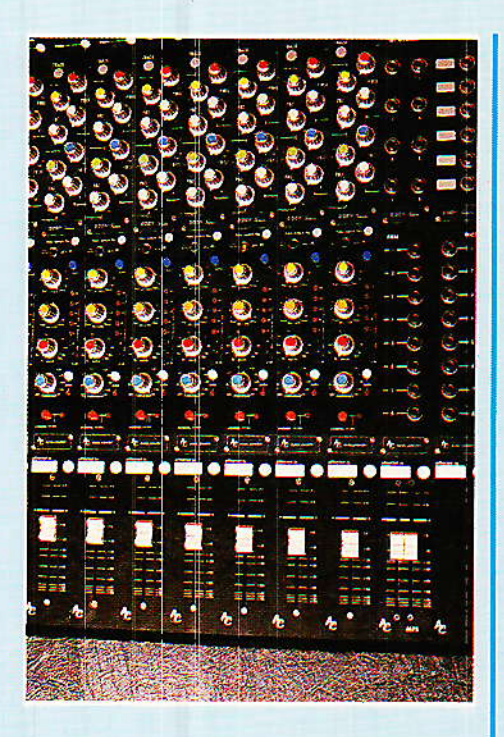

deux trous dans le flanc du châssis pour pemettre Ia liaison, Nous avions pensé au départ à deux rivets, mais cette « nouvelle face arrière » nous a suggéré d'elle-même de lâ laisser démontable, au cas où... Il est vrai que située dans l'axe du couloir des extensions, de nombreux compléments pourront y aboutir de façon élégante et aisée.

Il faudra donc boulonner cette pièce et le passage de I'écrou ne nécessitera qu'un démontage du

module VU Ie plus proche. À nouveau, on collera une équerre à la partie supérieure pour respecter I'esthétique. Pour la barre inférieure, rien n'est prévu (les anciens châssis ODDY n'étant pas prolongés de façon homogène à ce niveâu seulemert) sur ALEXANDRA.

#### Accoudoir et gamitures supérieures

La pose d'un accoudoir recou-<br>vrant la « boîte à câbles » d'ALEXANDRA suit le même processus que pour ODDY, comme en témoigre la figure 2. Toutefois, il faudra veiller à respecter Ies calculs de longueurs, afin de recouvrir AUSSI la barre de camouflage posée précédemment.

Pour les garnitures supérieures, on équipera à Ia fois ODDY et ALEXANDRA. Le calcul des cotes est donné dans la figure 2, et on remarquera à nouveau Ie recouvrement de I'extension par ALEXANDRA.

Il aurait été possible de coller ces deux pièces sur les barres longitudinales mais nous avons<br>préféré utiliser un système utiliser un système démontable genre VELCRO pour que cet accès par Ie dessus reste disponible à tout instant.

#### Pose des INT

Comme pour ODDY, la finition entre les d'une même tranche sera assurée par des tablettes décoratives, tenues par les vis de fixation des modules eux-mêmes,

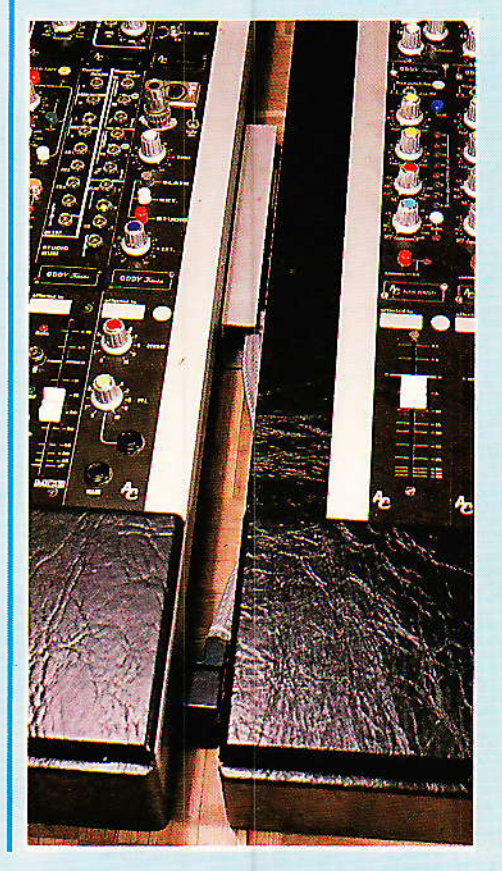

1º Usiner les 2 plaques de komacel comme indiqué en « a « 4- Pour le bandeau plat, faire de même sur les 3 cotes Le bandeau superieur sera travaille sur 3 cotes.<br>La partie verticale sur les 4 cotes. prepares, et laisser depasser une levre d'environ 22 min sui le 3<sup>eme</sup> coté 2º A la toupie, efectuer una moulure de R 10  $\geq 22$  mm Nota, il faudra « casser » les coins au cutter ou a la lime  $R=10$ þ  $\angle 2$  cm 3º Gainer le bandeau vertical comme ceci. 5- Puis coller la damiture erieure, en duublant la levie 6 Collei la levre sous 11 du chassis. Le skai remplit 7: Coller une charmere en skar de 65 mm le decrochement de 1 m de large environ 8v Raccorder le gandeau vertical 11 sur cette charmere Nota : 1º L'accoudoir d'Alexandra est tout à fait identique à celui d'Oddy, Sauf pour la longueur : 9º Enfin, coller te bas de celui-ci<br>sui toute la surface de E9  $l = (nombre de tranches x 5 cm) + 10 cm.$ 2º Les garnitures des bandeaux supérieurs se construisent comme la partie verticale de l'accoudoir. Tous les collages se terunt à la Les cotes sont les suivantes : Neuprene Respectez le mude d'emploi : Largeur = com. à Oddy et Alexandra : 150 mm. Longueur + Oddy : (nombre de tranches x 5 cm) + 5 cm. Alexandra : (nombre de tranches x 5 cm) + 10 cm Figure 2 - Les garnitures.

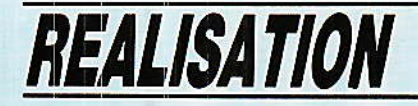

Une différence cependant est à observer, figure 3, pour la rangée la plus éloignée de l'utilisateur : il faudra réduire les plaquettes en largeur, afin qu'elle ne recouvrent pas la sérigraphie des modules. Cette opération se fera très facilement au moyen de **CISOSUX** 

#### **Faces libres**

Deux emplacements restent effectivement libres et pourront accueillir vos ajouts personnels.

Pour notre part ils sont réservés à une télécommande du multipiste et à une visualisation des états de chacune des pistes (enregistrement, lecture, etc.).

Ces accesssoires sont trop particuliers à chaque machine pour que nous vous en proposions ne serait-ce qu'un exemple. Il faudra se pencher sérieusement sur les manuels techniques accompagnant la machine à piloter, et concevoir ses propres circuits.

Pour ne pas nuire à l'esthétique de la console, deux faces avant vierges (blank panel) sont dispo-

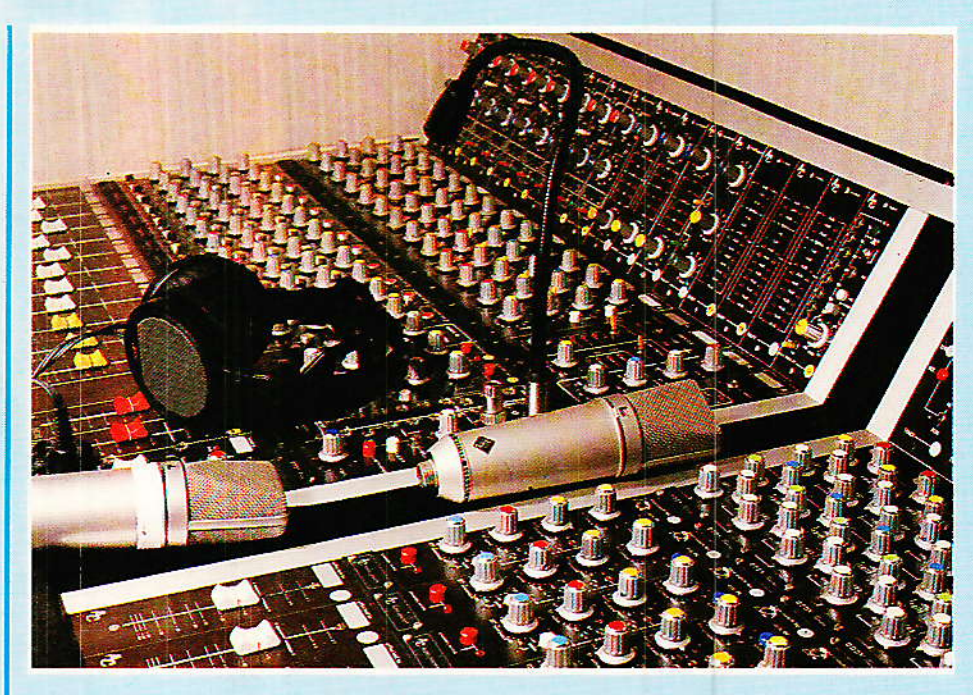

nibles. La première, visible figure 4, occupera le logement situé en bout de faders. La seconde (figure 5) se placera entre le module ALIM control et le dernier VU.

Ceci devrait ravir bon nombre d'entre vous, qui réclamaient des faces vierges. De plus, pour vous

aider dans votre tâche, nous vous communiquons une découverte récente, concernant certains boutons poussoir lumineux, semblables à ceux utilisés sur l'alimentation : certains d'entre eux sont transformables aisément  $\rho n$ poussoirs simples (contacts fugitifs), mais pas tous...

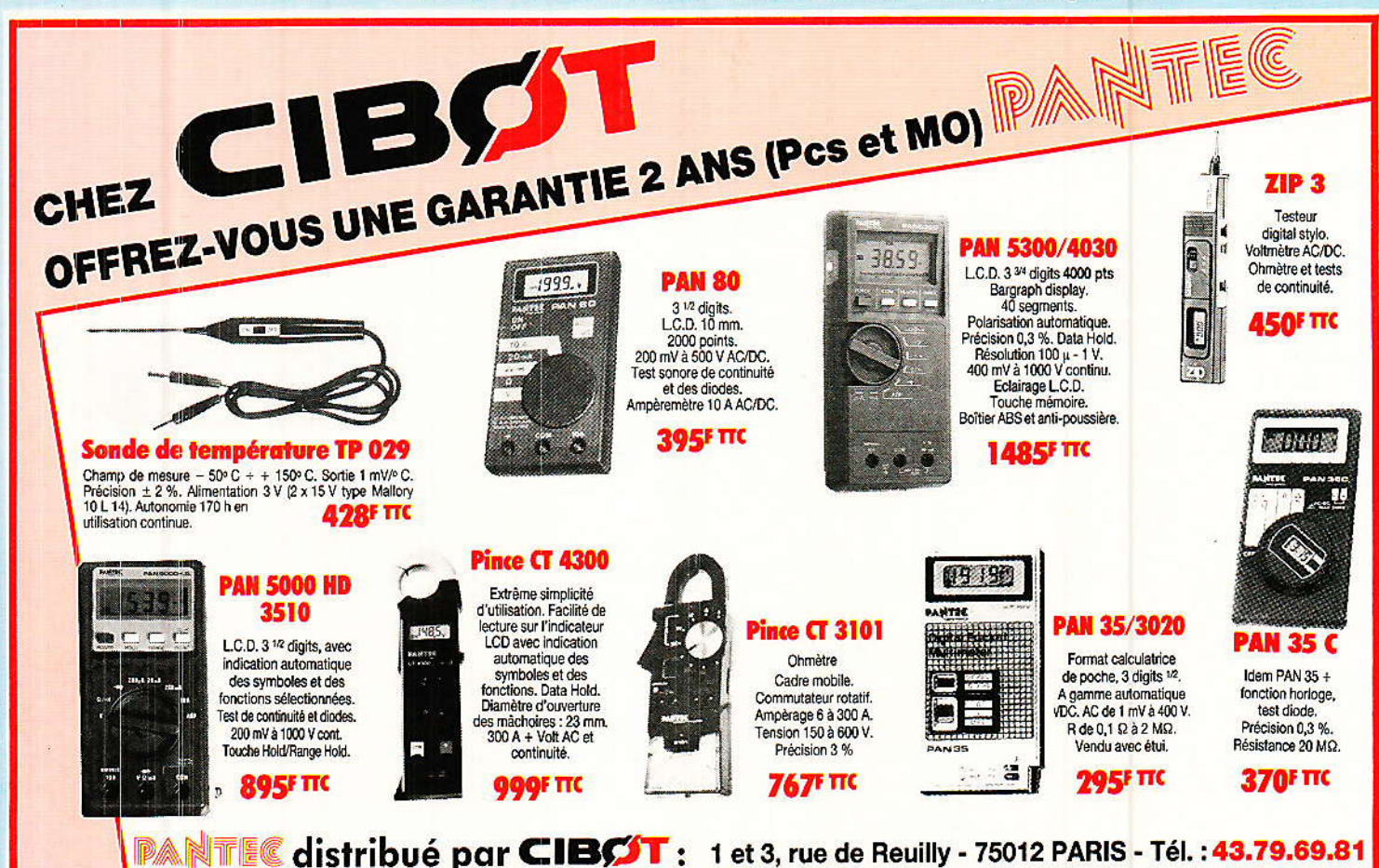

RP-EL Nº 485

25. rue Bavard - 31000 TOULOUSE - Tél.: 61.62.02.21

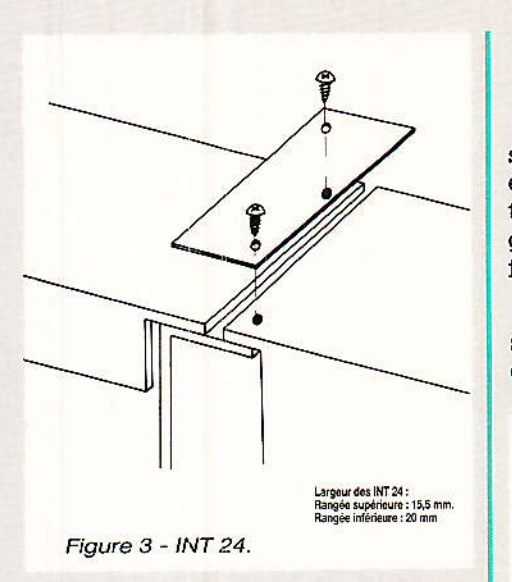

Pour les modèles présentés sur l'alim, pas de problème : il suffit d'arracher délicatement le doigt de verrouillage apparaissant au fond d'une fenêtre pratiquée dans le corps de l'inter. Cette fenêtre est facilement repérable. ATTENTION malgré tout, car l'opération est irréversible !

Il existe des modèles équivalents, moins coûteux (mais moins doux), qui peuvent pourtant parfaitement convenir comme touches de commandes pour un multipiste: de marque ARCHER, ref. 275.678, comportant deux capuchons de couleurs verte et rouge livrés ensemble, ainsi qu'une ampoule 12 V et une plaquette d'identification. Pour eux précisément la modification est identique à ce qui a été décrit plus haut mais la fenêtre est cachée sous une étiquette autocollante comportant le repérage des broches ! Il faut le savoir, car vendus dans les grandes surfaces sous blister, personne ne vous renseignera.

D'autres modèles de même marque, plus petits (ref. 275.676), ne SONT PAS modifiables. Inutile donc de voir partir en purée une quarantaine de francs au cours d'une tentative de démontage : nous l'avons fait pour vous...

C'est terminé : Les deux consoles mises côte à côte représentent dans la version décrite, un « tout » homogène, de 1.5 mètre de large, 0.97 m de profondeur et 27.5 cm de haut (hors tout), comportant 12 tranches d'entrées, 10 de sorties dont deux stéréos, et 5 de services.

#### Mise en route

Pour ALEXANDRA, les essais sont simples : si les modules ont été soigneusement réglés et testés à l'atelier avant de les engager dans le châssis, tout doit fonctionner parfaitement.

Seules des erreurs de câblage seront susceptibles d'engendrer des anomalies. Aussi faudra-t-il

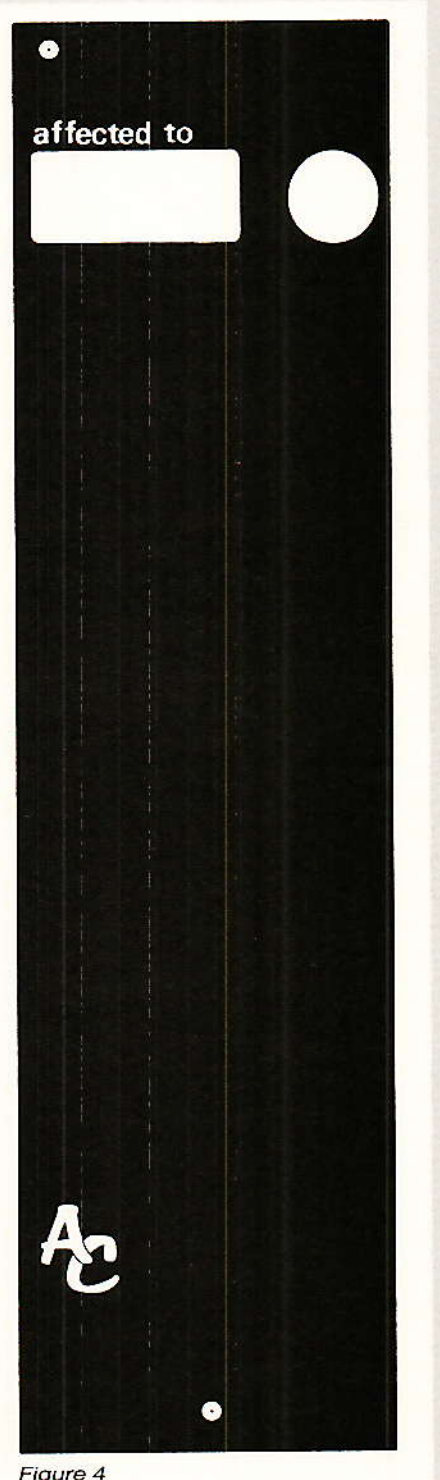

Face avant Télécommande MT.

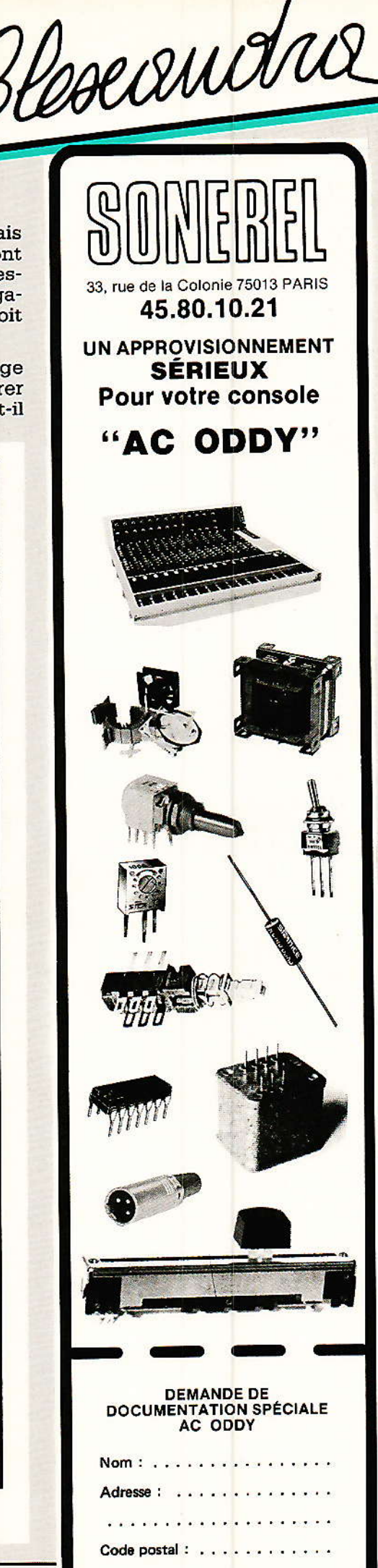

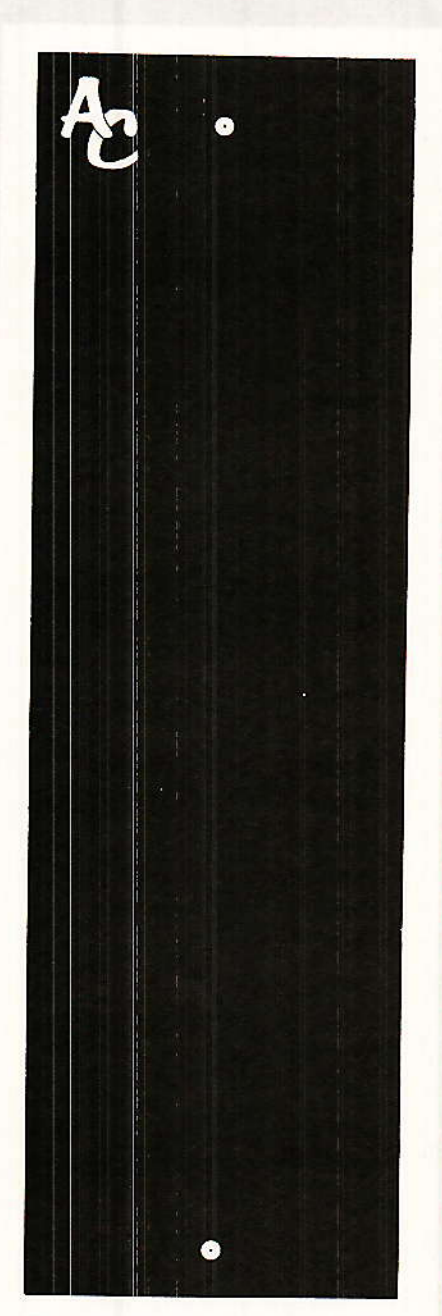

Figure 5 - Face avant Services.

tester l'intégralité des fonctions avant de mettre ALEXANDRA en exploitation.

Pour disposer d'une modulation commune à toutes les voies, rien de plus simple : il suffit de commuter le générateur de ODDY sur tous les bus MULTI, en commandant cette fonction depuis le bloc d'affectations (première partie du module MULTI-DUO situé tranche nº 17). Cette possibilité est particulièrement intéressante pour lancer en test les huit voies de la section multipiste, ainsi que le magnétophone lui-même et ses huit retours « lecture » sur les entrées « machine » de ODDY.

La fonction FSK disponible sur le générateur sera particulièrement appréciée quand il s'agira de procéder au test de transfert du multipiste car on constatera d'un seul coup d'œil les écarts entre pistes.

Certains d'entre-vous ont déjà utilisé le générateur pour régler les magnétophones MASTER et ils ont pu apprécier le confort apporté par le battement entre 1000 Hz et la fréquence de leur choix. Ce moyen est presque plus souple qu'une modulation sur toute la bande audio, au moins pendant la période des réglages. Pour les relevés définitifs, les 15 fréquences de test du générateur suffisent largement dans la plupart des cas.

En dehors des mesures qualitatives, il faudra impérativement contrôler tous les retours sur patch. En effet, une insertion peut très bien donner l'impression d'être correctement câblée

si l'on se borne à effectuer une ouverture par engagement d'une fiche, et un rebouclage par courtcircuit. Bien sûr, ce test simple est indispensable, mais ne mettra pas en évidence une inversion entre entrée et sortie du signal. Aussi faudra-t-il compléter par le passage dans un petit étage amplificateur, ou encore par l'injection d'un signal sur le canal de retour.

Ces contrôles de câblage ne sont pas des plus passionnants. mais on ne peut pas y échapper, alors autant les faire correctement une bonne fois et on n'en parlera plus !

# **Synoptique**

ans le numéro 478 page 87, nous donnions un synoptique simplifié d'ALEXANDRA. Figure 6, vous trouverez un

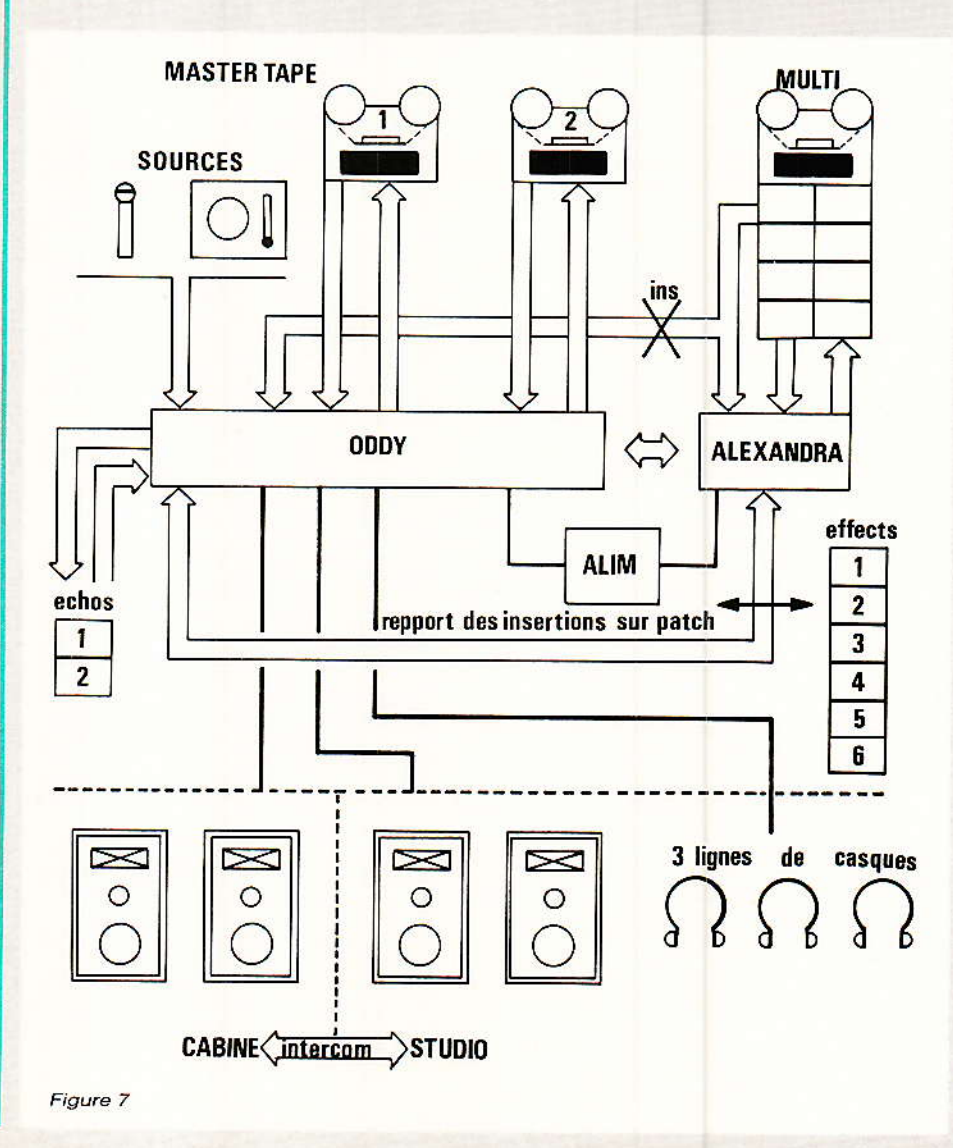

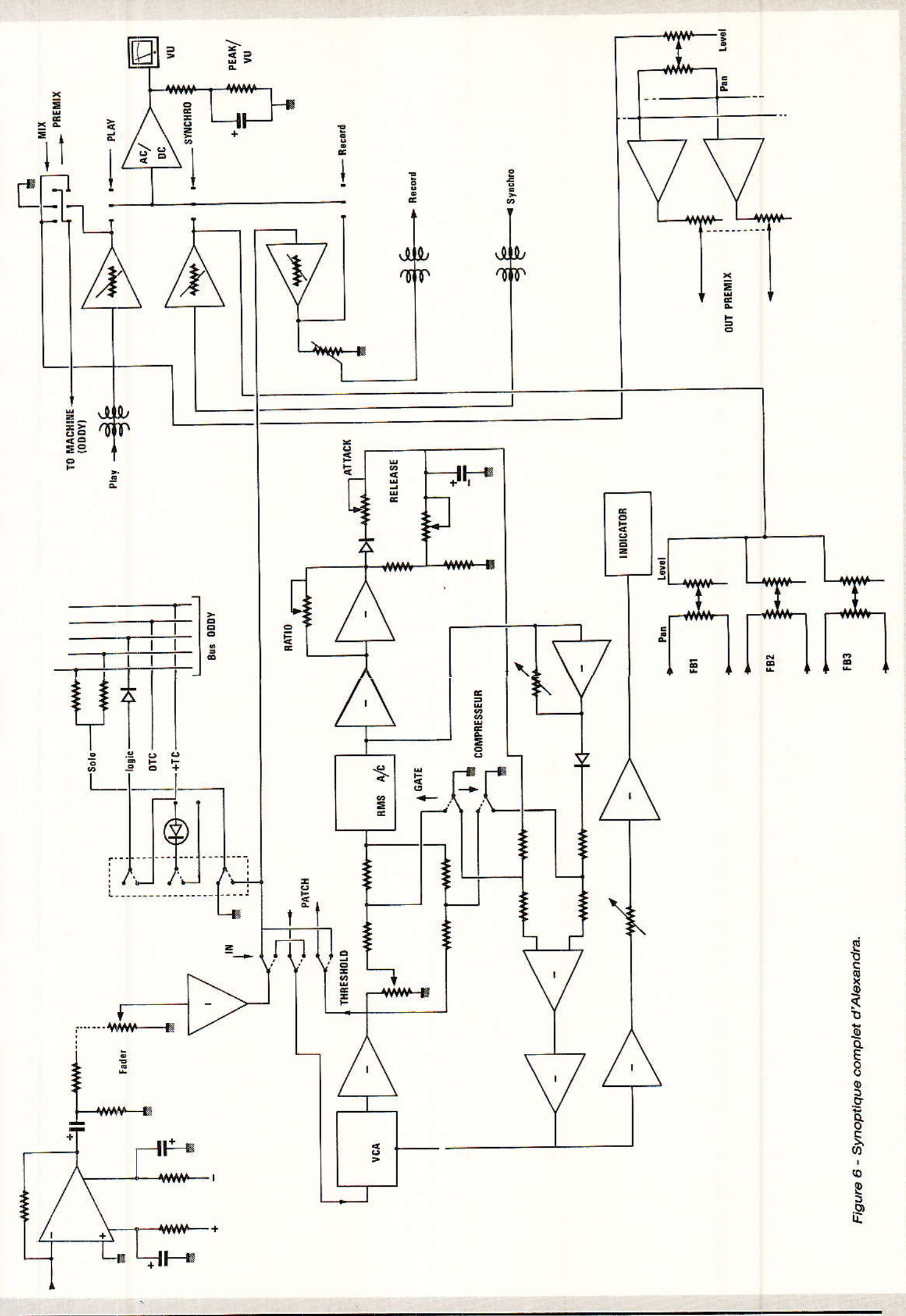

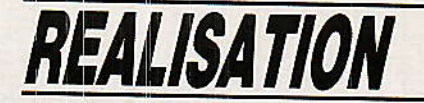

document plus complet et qui vous sera de grande utilité pour vous familiariser avec la machine.

#### **Vision d'Ensemble**

La figure 7 donne une vue d'ensemble des connexions à réaliser entre les diverses machines. On comprend mieux ici la différence qui existe entre les ECHOS 1 et 2 (connectés en permanence sur ODDY, et accessibles en AUX 1 et 2), et les six accessoires d'effet, ramenés sur I'un des patches d'ALEXANDRA. et que l'on insèrera à volonté dans les tranches d'ODDY. La différence fondamentale tient dans le fait qu'un effet inseré dans une tranche ne concernera que celle-ci, alors que les ÉCHOS peuvent recevoir un mélange provenant de plusieurs tranches.

## **Précisions**

e nombreux lecteurs ne comprennent pas l'utilité d'ALEXANDRA, et il semblerait que nous n'ayons pas été assez clair à ce sujet. En fait, en posant régulièrement la même question à tous ceux qui demandaient des précisions, l'auteur a compris très vite que pour n'avoir jamais eu la possibilité de disposer de tranches de sortie pour multipiste, la majorité d'entre-eux en ignorait jusqu'à l'existence.

La question était : « mais comment faites-yous pour enregistrer et lire en multipiste ? »

La réponse, toujours la même, met en évidence les problèmes rencontrés, auxquels ALEXAN-DRA apporte des solutions simples.

Invariablement, la console utilisée est loin d'être prévue pour faire de l'enregistrement multipiste : souvent c'est la console de scène à laquelle on demande mille choses auxquelles elle n'est pas préparée.

C'est ainsi qu'un instrument isolé est connecté à une piste, par l'intermédiaire soit d'une sortie directe (quand elle existe), soit par une prise insertion, avec un câble « bricolé ». Pour les mélanges, ce sont les sorties stéréo qui rejoignent les pistes à enregistrer (mais celà se limite à

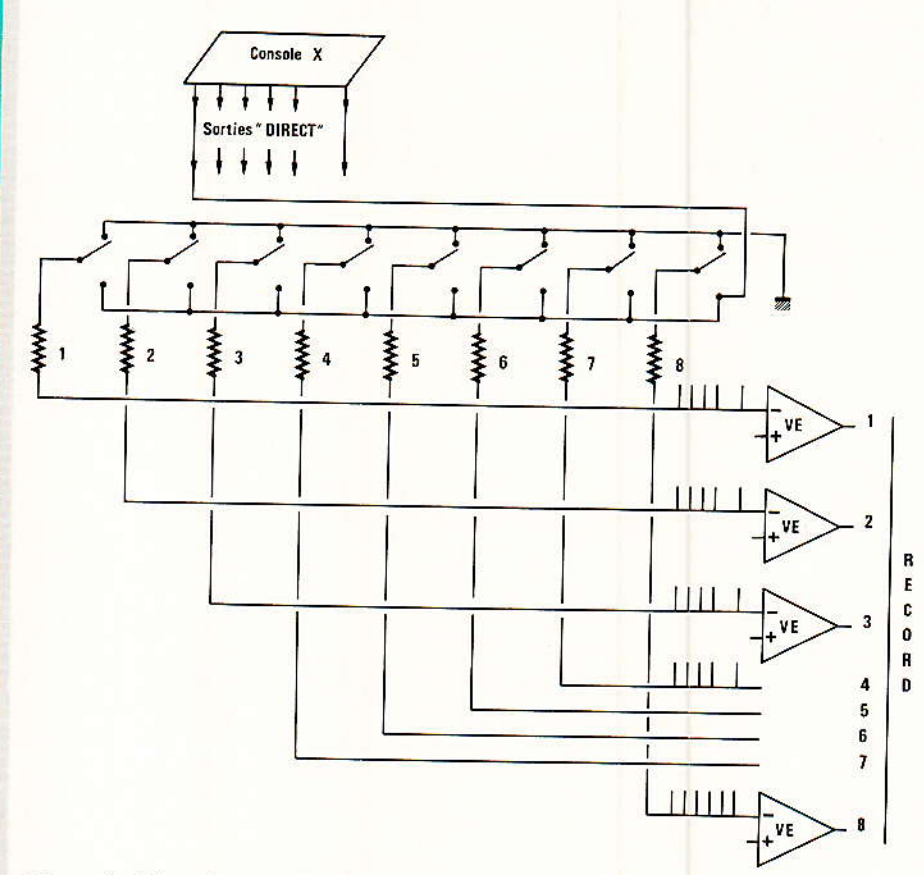

Figure 8 - Répartiteur ALEXANDRA.

deux), et il arrive parfois que les sorties échos soient utilisées à cet usage, pour compléter.

Tout ceci est bien joli, mais il faudrait quand même admettre que ce ne sont pas des situations normales, et si une console n'est pas réellement adaptée à l'enregistrement sur pistes multiples, il existe des modifications simples et peu coûteuses, qui offriront un confort appréciable.

Si l'on doit débrancher l'ampli de contrôle pour récupérer une sortie de modulation supplémentaire ou passer son temps à se battre avec des câbles, des bretelles parfois (pour enregistrer sur deux pistes !), etc., ce n'est pas très drôle.

En fait, le principe d'ALEXAN-DRA est excessivement simple :

Pour être clair, il conviendrait d'admettre que le terme « table de mélange», est dans ce cas partiellement impropre. ALEXANDRA serait plutôt un distributeur ou un répartiteur de n entrées vers 8 sorties, chacune des sorties pouvant fournir un mélange quelconque de tout ou partie des n entrées.

« n » représente en fait les tranches d'entrées de ODDY. Prenons une exemple : une console comporte 24 entrées micro, et doit alimenter un magnétophone 8 pistes. Sur chacune des entrées, un clavier permet d'envoyer la modulation vers des barres bus numérotées 1 à 8. Pour simplifier à l'extrême, nous pouvons même faire abstraction des impératifs techniques de mélange, et dire que ces barres bus sont les 8 entrées enregistrement du magnétophone. On comprend bien que, si la tranche nº 1 est envoyée sur les barres 5 et 6 et que la tranche nº 2 part vers 6 et 8, sur le magnétophone on trouvera la modulation 1 sur la piste 5 et la modulation 2 sur la piste 8 et un mélange de  $1 + 2$  sur la piste 5. OK ?

Des claviers, installés sur chaque tranche d'entrée, permettent de « câbler » facilement et à volonté les sources destinées au magnétophone, sans qu'il soit nécessaire de débrancher quoi que ce soit : ce sont les départs MULTI installés sur ODDY. Pour des raisons techniques connues.

Heseandra

un mélangeur à masse virtuelle est indispensable sur chaque bus, mais en sortie de celui-ci on pourrait directement entrer sur les prises enregistrement du magnétophone. Donc, si vous regardez bien, la réalisation portant le titre de MODULE FADER (nº 478) comporte l'essentiel de la fonction de distribution ou répartition dont nous venons de parler, et le fader ne serait pas indispensable puisque presque tous les magnétophones comportent un réglage de niveau d'enregistrement par piste.

Ne venez pas dire à l'auteur qu'il est compliqué de prévoir une petite boîte comportant des claviers identiques aux modules MULTI dont la source proviendrait des sorties « DIRECT » de votre console et dont les bus seraient reliés à une ou deux cartes FADER suivant que vous possédez un 4 ou 8 pistes ?

Pour moins de 400 Frs, on pourrait équiper ainsi 12 voies d'entrées et sortir sur 8. Faudrait pas pousser Alary dans les XLR... car cette amélioration phénoménale ne revient pas plus cher que les dizaines de câbles de brassage réservés couramment à cette fonction !

Alors (diront les plus futés), tout ce qu'il y a derrière le module fader sur ALEXANDRA ne sert à rien?

Si, mais nous n'avons parlé que de la fonction enregistrement !

Toutefois, il est vrai, le compresseur CNGA est un complément non indispensable à cette fonction, pas plus que l'ampli de sortie ou que le VU, si vous avez devant vous un magnétophone disposant de VU et de réglages de niveaux. Mais nous avons traité pour vous le cas le plus fréquent en milieu professionnel, où le multipiste est éloigné de la console, et par conséquent un « rappel » des VUs et des commandes de niveaux est indispensable.

Et la lecture multipiste ?

Là encore, il faut isoler l'essentiel d'ALEXANDRA pour transformer votre console de scène en console de studio, toujours à peu de frais, et en lisant attentivement RADIO-PLANS.

Quand il s'agit de réduire une bande multipiste en une bande master, une console de scène convient assez bien. Il est d'ailleurs amusant de constater que c'est souvent le seul aspect envisagé au moment de réunir les machines en vue de constituer un mini studio : pour l'enregistrement on ne se pose pas vraiment de questions, par contre on s'attache à bien vérifier qu'il y aura assez de tranches d'entrées pour raccorder les lectures du multipiste. C'est effectivement une sage précaution, mais bien insuffisante! Car avant d'avoir à MIXER, il faut bien enregistrer (sauf erreur), et c'est là encore que le bât blesse. Il n'est pas d'exemple de prise de son en multipiste qui se soit faite sans au moins une ou deux écoutes avant que le produit soit accepté comme prêt à mixer. Même si de rares artistes « ne font qu'une seule prise », les balances préalables auront demandé plusieurs essais de contrôle.

Donc il faut pouvoir passer rapidement et fréquemment d'enregistrement à lecture, ce qui n'est pas prévu sur une console de scène car les lectures devenant sources pertubent totalement les réglages effectués pour l'enregistrement.

L'idéal serait donc de disposer d'une petite table de mélange indépendante, qui permettrait de faire des écoutes intermédiaires. sans avoir à toucher à la table de prise de son.

Et bien c'est ce que nous faisons dans ALEXANDRA, sous le nom de PREMIX. Les modulations de lecture arrivent sur un potentiomètre de niveau, suivi d'une balance qui simule une situation spatiale entre deux bus servant deux amplis de mélange. C'est une petite table autonome qui, débouchant sur l'amplification de contrôle, permet de ne pas toucher aux réglages préparés avec soin sur la table de « saisie », et qui présente l'immense avantage de mémoriser une balance de contrôle tout au long des prises de son.

Sur ALEXANDRA, nous avons ajouté un fader stéréo pour doser le niveau génénal d'écoute, mais il n'est pas indispensable.

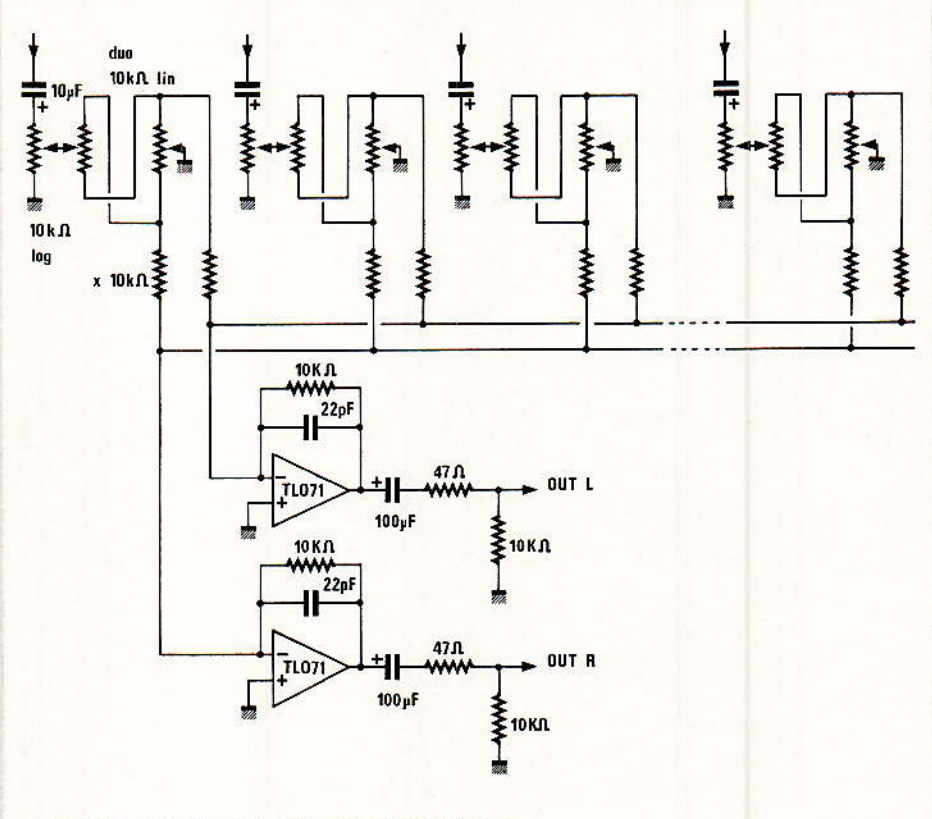

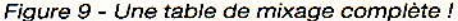

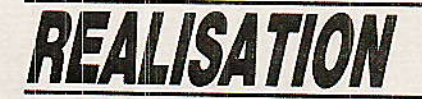

On conçoit bien maintenant que les lectures multipiste reliées à ce petit mélangeur, le resteront jusqu'à ce que la bande comporte toutes les informations nécessaires au mixage. Sans précaution particulière, il faudra donc déplacer les lectures pour les rebrancher sur la table de MIXAGE. mais cette manœuvre n'aura été faite qu'une fois. Nous avons, dans notre projet, ajouté une clé permettant de choisir piste à piste entre l'état MIX et PREMIX. ce qui évite d'avoir à déplacer des câbles (clé sur le module VU).

Les magnétophones multipiste de mini-studio ne comportant pratiquement jamais de sorties SYNCHRO séparées, ce même petit mélangeur servira en plus à effectuer les mélanges de retours SYNCHRO vers les lignes de casque mises à disposition des éxécutants. D'où son intérêt, face au faible coût demandé par sa construction.

Võilà une petite mise au point qui semblait indispensable, et qui doit vous permettre maintenant de considérer ALEXANDRA non comme un gadget ajouté à ODDY, mais bien comme le complément utile à une configuration de STU-DIO. Pour la scène. ODDY convient très bien et nous continuons à croire au bien fondé de l'assemblage **ODDY-ALEXAN-**DRA, même si pour certains d'entre-vous il n'a pas été perçu comme évident au premier abord.

Nous n'avions sans doute pas été assez clair dans nos propos. et vous prions d'accepter nos excuses.

Les figures 8 et 9 illustrent ce que nous venons de dire, en proposant « mini-ALEXANune DRA », à tous ceux qui disposent d'une console de scène qu'ils souhaiteraient compléter afin de la rendre compatible « studio multipiste ».

#### **Feuille de route**

ux lecteurs qui disposent de tout ou partie des numéros RADIO-PLANS de traitant d'ODDY et à ceux qui possèdent le HORS-SÉRIE, nous offrons une feuille de route qui leur sera de grande utilité.

Le tableau repéré figure 10 comporte un répertoire des thèmes abordés et donne à la fois le (ou les) numéro(s) de RADIO-PLANS concerné(s), ainsi que la (ou les) page(s) du numéro HORS-SÉRIE qui traite(nt) du même sujet.

Le principe de la « double mesure » (circuits imprimés et faces Avant), répondra à de nombreuses questions, et facilitera l'accès aux documents.

#### *Hors-série : Notes*

ous n'avez pas été sans remarquer le considérable travail effectué par l'équipe de RADIO-PLANS et destiné à vous présenter un ouvrage clair et complet. L'auteur profite de ces lignes pour remercier publiquement toutes les personnes qui se sont investies afin que cet ouvrage existe.

De nombreuses corrections ont été apportées, parfois importantes, parfois de détails. Quelques petites erreurs ont quand même trouvé moyen de passer les multiples filets de la correction : deux d'entre-elles sont bénignes, une troisième plus nocive.

1) page 93:  $fig.5/15$ , le dessin du CI (côté composants), est mal présenté.

2) page 131, le câble JN véhicule les fils J et N à une extrémité et « U ?? » N à l'autre. Bien évidemment. U doit être remplacé par J.

3) page 139, deux erreurs se promènent dans le texte : paragraphe VIII.12 en 5°, il est fait mention d'un condensateur de 1 micro, alors qu'il faudrait lire 1000 micro, et en 12°, C12 est noté 100 nF au lieu de 100 micro. La nomenclature quant à elle, est

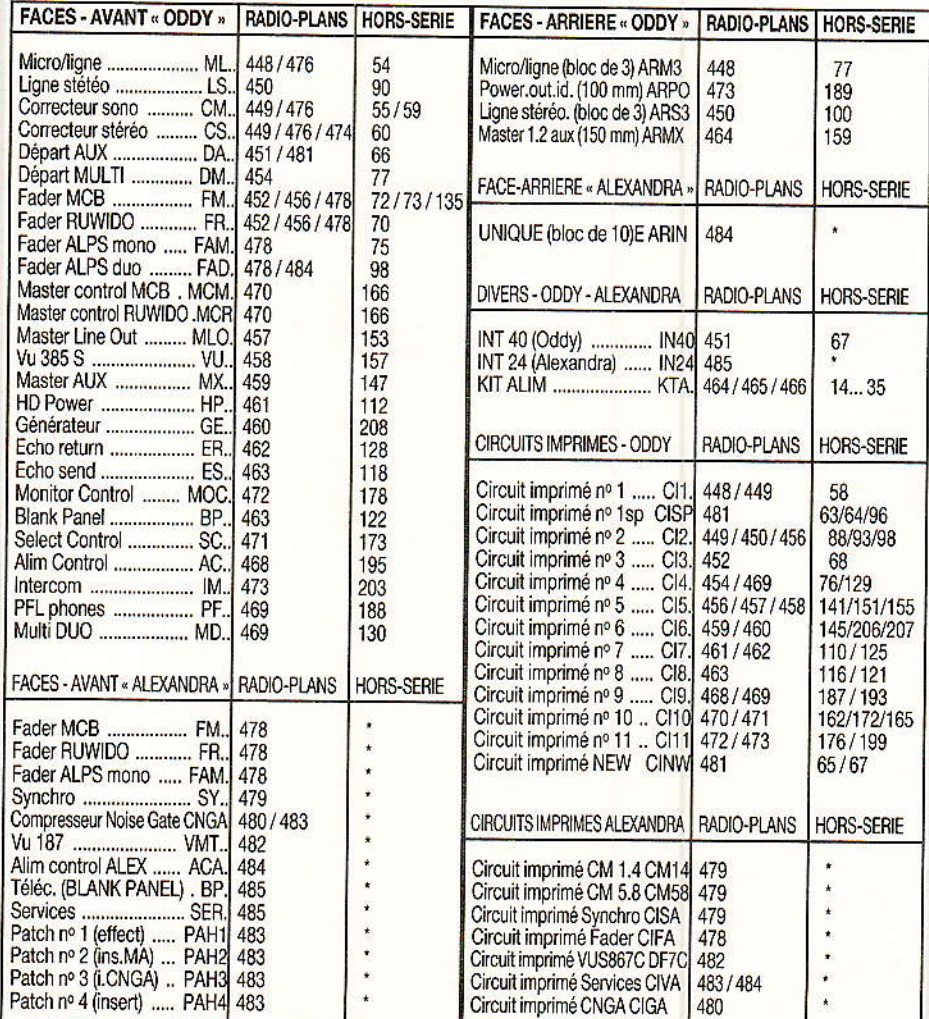

Figure 10

Heseandria

exacte (c'est-à-dire que C12 est porté à 1000 µF en fonction limiteur, et passe à 100 µF en compresseur). Corrigez donc tout de suite s'il vous plait la page 131, car si vous observiez les indications erronées mentionnées dans le texte, vous constateriez un fonctionnement particulièrement bizarre du module limiteur, notamment en ce qui concerne son comportement aux fréquences basses...!

Conseil : Les plans de câblage donnés pages 79 et 103, peuvent être améliorés en coloriant les câbles au moyen soit de crayons

de couleur soit de feutres (éviter toutefois certains d'entre eux qui traverseraient le papier et marqueraient le dos de ces pages).

Ainsi matérialisés, ces plans de câblage importants deviendront encore plus simples à suivre.

## **Conclusion**

Il n'est pas très facile de conclure sans une certaine émotion, une réalisation portant sur une quarantaine de numéros. C'était presque devenu un feuilleton, ou tout du moins un rendez-vous mensuel que nous préparions avec un soin tout particulier.

Voici la fin, et elle est heureuse : les deux héroïnes sont bien vivantes et il ne reste qu'à souhaiter qu'elles aient beaucoup d'enfants...

**Jean ALARY** 

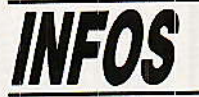

#### Une console de commutation Péritel

Dans le cadre de l'évolution permanente du marché audio<br>visuel, la Société REMI, spécialisée dans la fabrication de tous cordons audio, vidéo, micro-informatique, propose son nouveau boitier de commutation péritel : le VIDEO 7000 REMI.

Grâce à son design extra plat, le VIDEO 7000 REMI permet à l'usager un rangement aisé du dimensions ses fait de  $(330 \times 260 \times 42 \text{ mm})$  adaptées à celles du décodeur Canal Plus.

#### Spécificités techiques

VIDEO 7000 REMI permet,  $A.$ sans débrancher aucun cordon, d'assurer la liaison entre les appareils suivants :

- 1 téléviseur
- 2 magnétoscopes
- 1 décodeur Canal Plus
- 1 auxiliaire qui peut être :
- \* récepteur satellite
- \* camescope
- micro-ordinateur

De plus un connecteur donne l'accès à l'amplificateur de la chaine hifi, afin de transmettre le son du téléviseur.

Nous vous signalons que le VIDEO 7000 REMI est câblé pour un son stéréophonique (avis aux possesseurs de téléviseurs et magnétoscopes stéréo).

son système de Grâce à Canal Plus, le connexion

VIDEO 7000 REMI offre à l'utilisateur la possibilité de brancher la quasi totalité des magnétoscopes compatibles du marché.

Le VIDEO 7000 REMI s'adresse non seulement aux abonnés Canal Plus, mais également à tout possesseur de magnétoscopes, micro-ordinateur, camescope, récepteur satellite, etc, c'est à dire à tous les « vidéomaniaques ».

#### Le VIDEO 7000 REMI permet :

- · Duplication entre magnétoscopes
- Duplication entre magnétoscopes, la TV regardant la cassette copiée
- · Duplication entre magnétoscope, la TV regardant une autre chaine
- $\bullet$  Enregistrement de C + la TV éteinte, ou regardant une autre chaine
- Enregistrement de 2 programmes différents en regardant une autre chaine
- Enregistrement de  $C + en$  le regardant
- Enregistrement de C + en direct ou programmé
- **Enregistrement d'une chaine** (autre que  $C +$ ) et en regarder une (autre que  $C +$ )
- $\bullet$  Regarder  $\overline{C}$  + magnétoscope éteint ou enregistrant une autre chaine
- · Lire un magnétoscope sur la TV, l'autre enregistrant une chaine quelconque
- Ecouter le son de la TV sur l'ampli de la chaine, y compris son de  $C +$ .

et ce dans un souci d'esthétique et d'ergonomie.

Prix: 1200 F (environ) TTC.

Pour tout renseignement complémentaire :

Sté REMI - Z.A. - 03340 -NEUILLY LE REAL - (16) 70.43.85.40

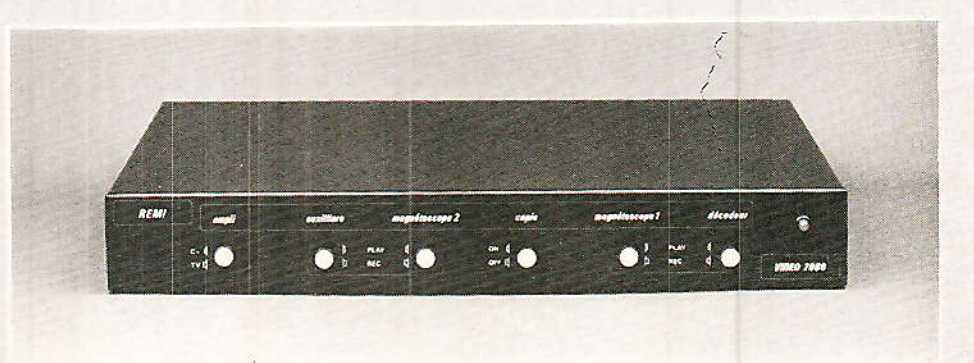

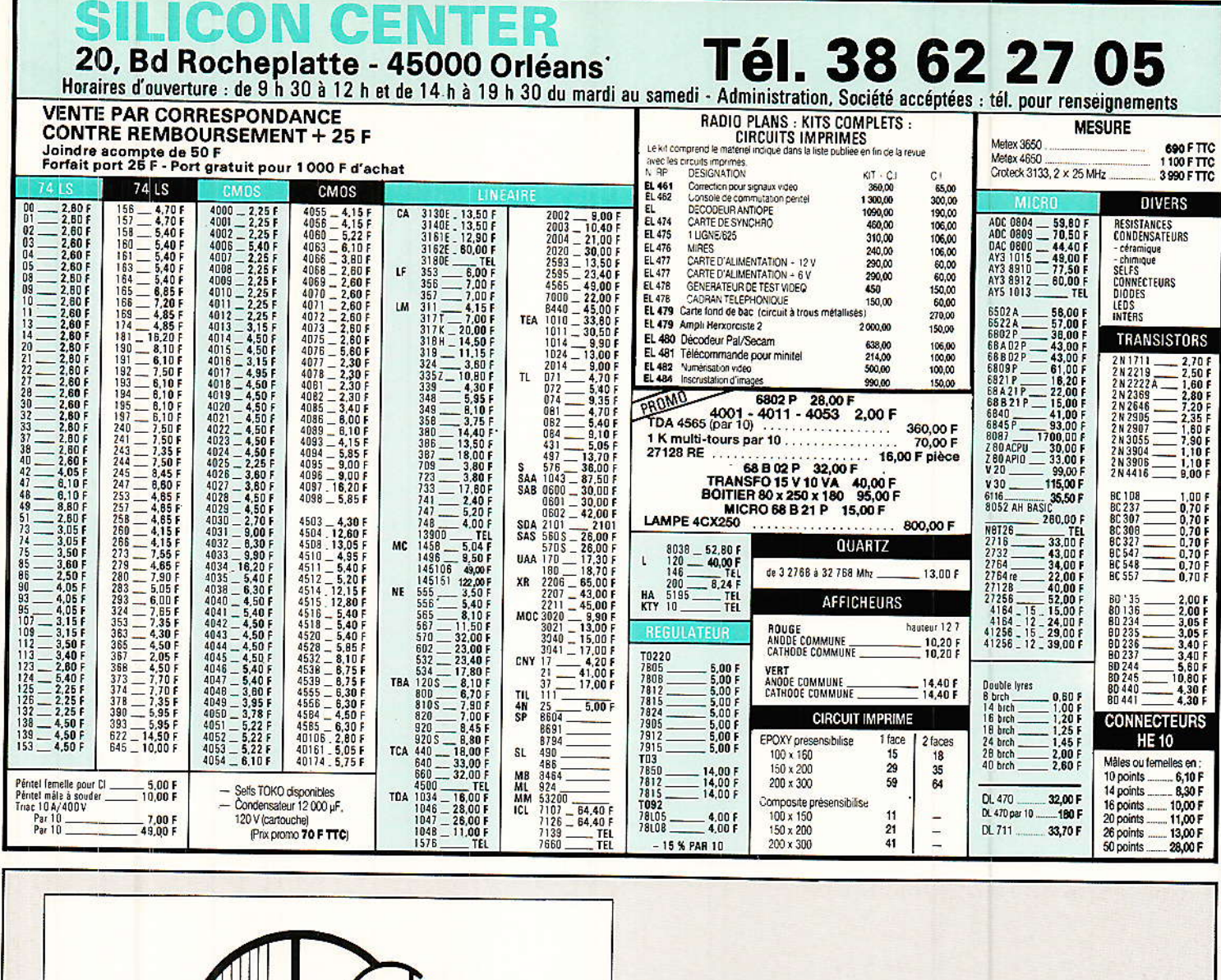

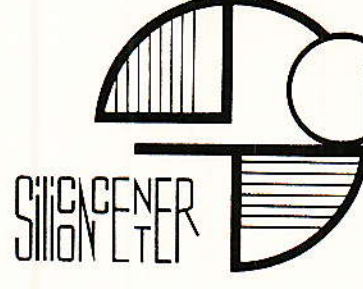

# Catalogue 88-89

20, bd Rocheplatte 45000 Orléans Tél. 38 62 27 05

Prix 12 Frs

Catalogue disponible<br>fin Mars

Remboursable à la

# IAO / GIAO V2

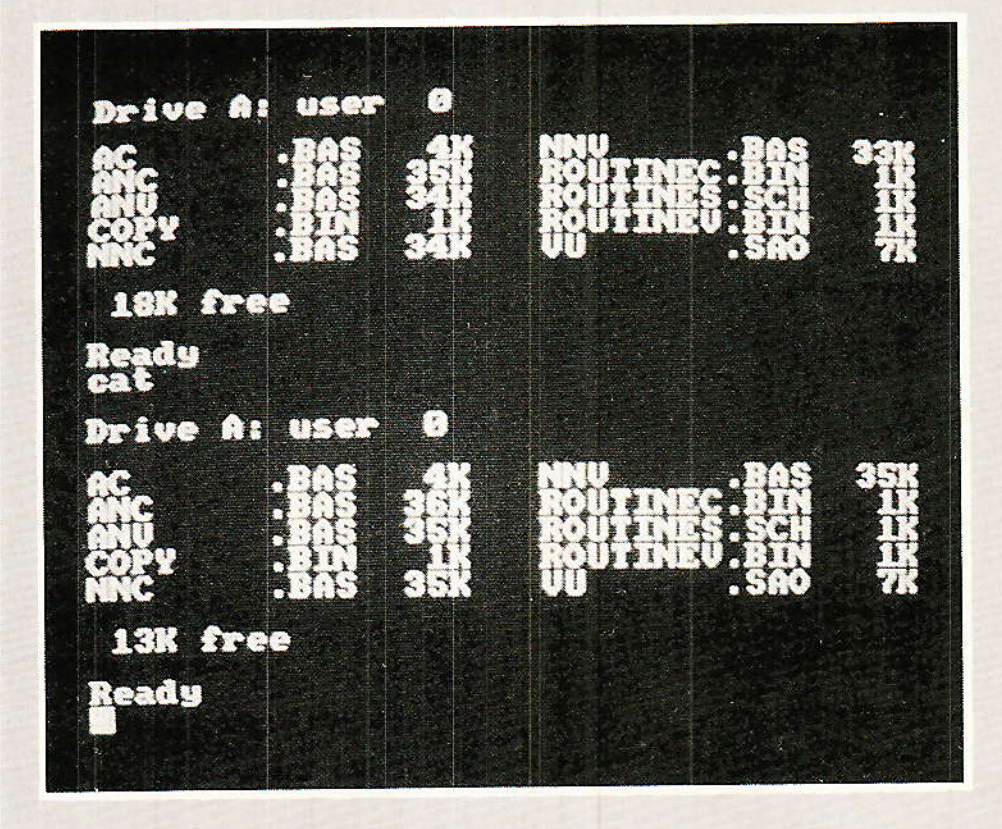

oici la fin des nouveaux listings sans merge, aux *impressions* 

**MICRO-INFORMATIQUE** 

programmables, etc., vous permettant de disposer de la toute dernière version pour CPC 64 (et frères) 7 bits. Si nous disons « dernière », c'est à double sens : à la fois, nous n'y reviendrons plus (sauf peut-être par petites touches en nota au cours de développements ultérieurs), mais c'est aussi la toute dernière

mouture, issue de vos suggestions et de nos recherches pour vous satisfaire.

### **Introduction**

pour que vous sachiez tout, ces pages ont été écrites trois fois, suite à des améliorations de dernière minute dont nous ne voulions pas vous priver.

Mais ces retouches ont été faites de sorte que chacun puisse apporter telle ou telle autre possibilité supplémentaire dans son propre travail. Ainsi ne faudra-t-il pas vous étonner d'insertions de lignes aux numéros fantaisistes : c'est le prix de notre compatibilité.

Les méthodes de travail proposées dans le numéro précédent sont toujours d'actualité et nous conseillons vivement aux nouveaux venus de s'y reporter.

## Oubli...

ans le lanceur du mois dernier, nous avons oublié une ligne définissant le signe « supérieur ou égal » utilisé dans l'option « nouvelle norme logique ». C'est ainsi que le dessin d'un petit bonhomme remplaçait gaiement le symbole austère... Pourquoi pas? diront certains, mais ce n'est pas du goût de tous ! Aussi la figure 1 répare l'outrage : il faut ajouter une ligne 635 définissant le graphisme qu'appellera le KEY 153 gne 755).

Pendant que vous serez dans<br>le lanceur AC, faites donc la modification très simple donnée au paragraphe suivant.

# **MICRO-INFORMATIQUE**

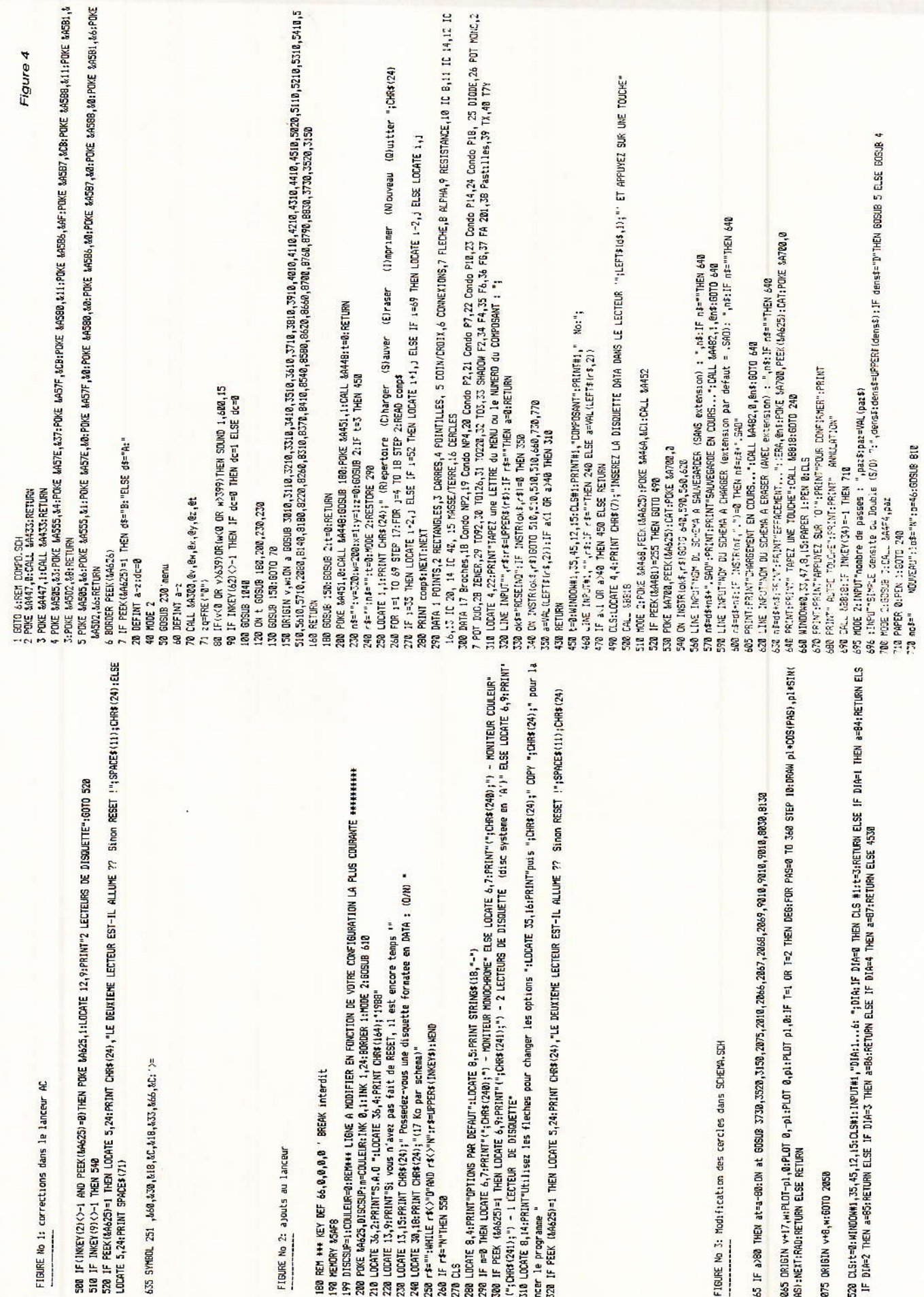

## **Changement des** options

ous les lanceurs proposés iusqu'alors disposaient des options par défaut « moniteur monochrome, deux lecteurs de disquettes, les flèches du pavé numérique permettant de les adapter à tous les cas possibles.

Vous avez été très nombreux à regretter qu'il ne soit pas prévu d'implanter « par défaut » votre propre configuration. Il est vrai que pour ceux qui travaillent en couleur et sans lecteur de disquette supplémentaire, la manipulation à chaque lancement devient vite exaspérante.

Pour résoudre ce problème, certains d'entre-vous nous ont proposé des fichiers d'installation plus ou moins complexes ou performants en tous cas beaucoup trop compliqués et lourds à manipuler pour une tâche aussi simple.

La figure 2 vous propose de modifier 5 lignes dans le lanceur, (190 200 290 300 320) et d'ajouter une ligne 199.

**ATTENTION** : ce court extrait de listing est destiné à vous repèrer aisément dans votre propre lanceur, les numéros de lignes donnés ici sont ceux de celui donné le mois dernier.

Comme vous pouvez le constales changements sont ter. mineurs et le principe ridiculement simple mais performant, puisque laissant toujours la possibilité d'agir sur les flèches du pavé.

La méthode est simple : la ligne 199 comporte deux variables « parlantes » : DISCSUP(plémentaire) et COULEUR. Si vous avez un second lecteur et un moniteur couleur, il vous faudra donner la valeur « 1 » aux deux variables. Sans second drive et en monochrome, c'est « 0 » qui conviendra. Il suffit donc de mettre une fois pour toutes les valeurs correspondant à votre configuration la plus courante et le tour est joué.

#### **Cercles** concentriques

ans la version donnée le mois dernier, si les cercles de diamètre 3 à 6 se trouvaient parfai-

tement concentriques  $au$ moment de leur venue en 320 \* 200, les plus petits (1 et 2), se dispersaient espièglement. Il semblait aux auteurs que celà importât peut, dans la mesure où il est rare de fixer en 320 \* 200 et qu'au besoin les petits étaient vite recalés avec les flèches.

Mais vous êtes exigeants et vous avez raison, surtout quand la modification est minime et qu'elle permet d'illustrer un principe largement utilisé dans tous ces programmes, vous permettant ainsi de les adapter facilement à vos idées et surtout de bien comprendre les lois à respecter pour conduire rapidement au succès.

L'exemple est particulièrement bien choisi, car la solution va permettre (en quatre petites modifications données à la figure 3), d'expliquer simplement les commandes entraînées par deux variables fondamentales : a et t.

Profitons de l'instant pour dire aux débutants qu'il n'y a aucune différence entre les variables a et A.C'est pour des raisons de clarté qu'il est souvent fait mention de variables en minuscules, mais ce n'est absolument pas indispensable, majuscules et minuscules pouvant d'ailleurs cohabiter sans problème. Les habitués doivent sourire, mais nous avons eu au téléphone un lecteur qui avait tapé tous les listings sans faute (alors qu'il n'avait acheté son ordinateur que quelques semaines auparavant!) et qui nous signalait au cours d'une discussion amicale le temps considérable passé à se battre avec le CAPS LOCK.

Seuls les textes écrits entre quillemets doivent être respectés : il peut s'agir de messages (donc de qualité de présentation), ou de variables chaînes. Exemple : INPUT  $a\$  J.F  $a\$  =  $\alpha a$  or  $a\$  = «A» then... Ici, on s'assure de bien accepter pour commande commune à l'exécution qui suivra « then », une réponse en majuscule ou en minuscule. Il est une autre façon d'agir (voir UPPER\$ dans votre manuel), mais sans intérêt ici.

Mais revenons au problème posé. Si l'on observe le défaut d'origine des cercles, on constate qu'il ne se manifeste qu'en X. C'est donc à la variable «v», qu'il faudra toucher (w correspondant à Y). Voyons donc comment agir :

Les cercles sont accessibles au menu par l'option «16». En ligne 155 de SCHEMA.SCH, on trouve « ON a GOSUB... », suivi de 40 numéros de lignes. Comptons la 16<sup>e</sup>: 4510 et alons jeter un coup d'oeil par là-bas. Tout<br>d'abord x et y sont fixés à 1 afin d'interdire une inversion verticale ou horizontale totalement inutile, puis en 4520 et 4530 apparaissent la demande de diamètre suivie de sa conséquence : l'application en fonction DIA d'une nouvelle valeur pour a. Si ces nouvelles valeurs sont comprises entre 84 et 89, c'est pour des raisons personnelles (et donc arbitraires), ne cherchez pas plus loin qu'une adaptation de la version turbo comportant 80 polices au lieu des 40 disponibles ici.

Donc, si l'on vous indique par exemple  $DIA = 3$ , «a» passe à 86 et comme un return renvoie à ce fameux « on a gosub... », on repart de suite vers la ligne 2066, qui comporte le paramètre indispensable au tracé voulu et l'adresse à la routine de tracé commune (2065). C'est à cet endroit que sont fixées les origines des cercles de 3 à 6.

Faites par vous-même le cheminement pour les diamètres 1 et 2, et vous constaterez qu'on abouti non plus à la routine commune, mais à un tracé par points (2050 et 2065). C'est que ces deux cercles sont utilisés dans le tracé des transistors et des LED. Si on forçait les origines dans ces deux lignes, on dérèglerait totalement les dessins de ces composants. Il ne faut donc pas y toucher et pourtant, eux-mêmes ne sont pas concentriques ! Comment faire ? Facile : on admet de considérer l'un d'entre eux (le premier) comme référence, puis on recale facilement les diamètres 3 à 6, en ajoutant 17 à la valeur de v (en 2065).

Il ne reste plus que le diamètre 2 à corriger, sans toucher à la ligne 2060. Pour ce faire, on change la ligne de renvoi de  $a = 84$ , et on passe de 2060 à 2075. C'est cette ligne intermédiaire qui va corriger l'origine  $(v + 8)$  et rebrancher en 2060 pour tracer. Tout est rentré dans l'ordre!

RP-EL Nº 485

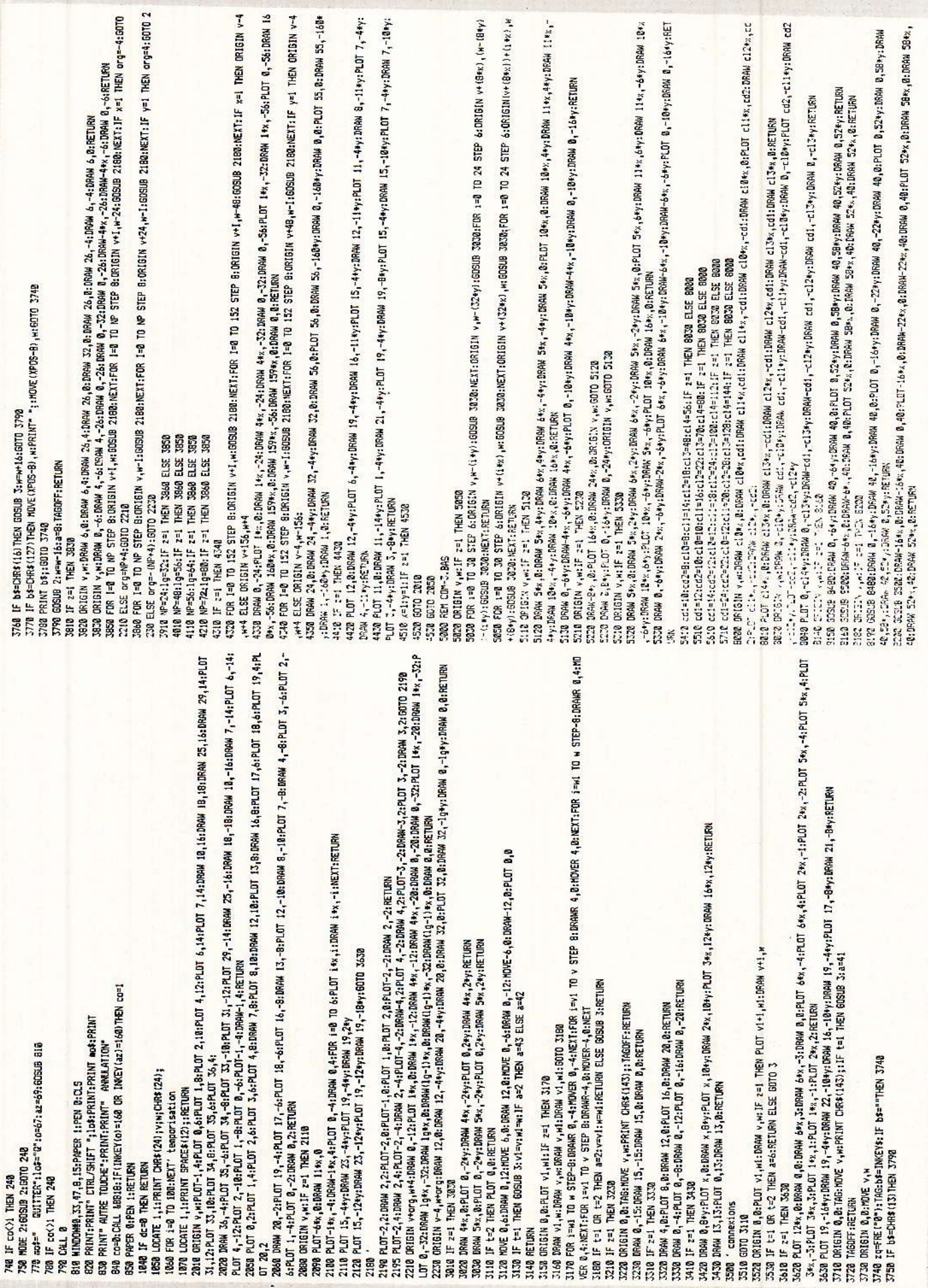

RP-EL Nº 485

Mais la figure indique une 4<sup>e</sup> liqne à adapter : 4520. Ici, on traite un peu différemment dia + 0, afin de sortir plus élégamment en cas de besoin. Pour celà, on donne à «t» la valeur 3, permettant de revenir à la fenêtre « choix composant ».

Les valeurs données à t correspondent respectivement à  $1 =$ COPY,  $2 = \overline{DEL}$ ,  $3 = \text{retour}$  à la fenêtre « CHOIX COMPOSANT »,  $4 =$  retour au MENU et les branchements se font en ligne 120 (on t gosub...)

Voilà ! Vous voyez, c'est simple et TOUS les logiciels de cette série subissent les mêmes lois.

Un dernier point au sujet des cercles : si vous faites une impression sous SAO, vous obtenez par exemple pour le cercle nº 6, un diamètre horizontal de 9,2 cm et un diamètre vertical de 9,6 cm... C'est ce qu'on appelle une élipse !

Faites maintenant une impression sous CIAO (ou PLUS V2), ECH. 2, et vous verrez que votre cercle est parfaitement rond.

Le rattrapage d'échelle corrige donc la montée de papier de 5 mm environ tous les 10 cm. Vous voyez ainsi avec un exemple simple, l'importance de cette correction pour les dessins de circuits imprimés : sans elle, vous auriez un défaut de 2,5 mm par 5 cm (éch. 1), donc totalement inacceptable.

Notez enfin que ces nouveaux listings vous offrent cette correction, sans obligation de modif 8 bits, précédemment indispensable!

### **Listing IAO**

I est donné intégralement à la figure 4 et mérite peu de commentaires, dans la mesure où il exploite sans vergogne les améappliquées à liorations SCHMA.SCH le mois dernier.

Il comporte toutefois quelques particularités . intéressantes, comme celle visible dans les lignes 3850 à 4530 et qui concerne le tracé des boîtiers de circuits intégrés.

C'est une étape vers la programmation largement utilisée dans CIAO et il est aisé de voir que les variables nécessaires à l'affichage des éléments de dessin ont été isolées, afin d'autori-

ser à la fois des adaptations rapides et permettre un gain de place en mémoire relativement important.

# **CIAO**

l'est ici que se retrouvent groupées les plus intéressantes modifications (figure 5).

Parmi celles-ci, citons la correction de largeur des traits impairs, la rotation des DIN 41612, la visualisation d'un rectangle tiré dans une zone « remplie » précédemment par la couleur du crayon, le traitement total des saisies de programmation, la possibilité de donner un nombre pair aux pastilles décalées, etc.

Nous n'allons pas vous donner tous les détails qui ont conduit à ces changements, mais vous indiquer quand même quelques clés majeures, afin que vous puissiez mieux comprendre ces fichiers dont l'absence de REM fait désormais cruellement défaut.

#### Largeur des traits impairs

Il est bien difficile de travailler correctement avec une définition d'écran de 640 \* 200 pour un dessin technique : le choix de l'échelle 2 est le minimum admissible au niveau qualité et le maximum en occupation d'écrans. Il faut donc toujours faire un compromis et le bon choix n'est pas immédiatement évident.

Aussi avons-nous décidé que pour les largeurs de trait impaires, il valait mieux opter pour une valeur supérieure à celle qui avait été retenue au départ pour les lignes horizontales.

Quand un trait de largeur 3 était choisi, il ne faisait que 2 à l'horizontale et fera 4 désormais.

Pour celà il faut détecter si le choix est pair ou impair et dans le second cas ajouter 1 point de plus en x. Ces opérations tiennent dans les lignes 3515 à 3550.

Les débutants constateront l'utilisation de l'instruction INT et sa particularité de faire l'arrondi par défaut, pour détecter un nombre impair (ligne 3515).

#### Rotation des DIN et complément aux pastillages décalés :

Il s'agit essentiellement pour les DIN, d'une seconde séquence

pilotée par un IFZ = 1 then... et pour le pastillage, d'une analyse des répartitions en fonction de la parité ou non de la programmation (lignes 4105 à 4360).

#### rectangles Visualisation des dans des zones remplies par la couleur de l'encre :

Dans la précédente version. seul le curseur était visible à l'intérieur d'une surface « peinte », et dès que copy était fait, on était condamné à avancer au radar...

Cette fois, c'est terminé : si vous voulez ouvrir une fenêtre dans un plan de masse, vous voyez exactement ce que DEL enlèvera

Pour ariver à ce résultat, il a fallu passer par le mode graphique XOR et en veillant bien à ce que le système fonctionne sur 464. En effet, 664 et 6128 acceptent un quatrième paramètre aux instructions DRAW et PLOT pour la sélection du mode graphique, mais pas le 464. Donc interdiction de l'utiliser ici.

Le mode XOR est donc mis en place dans la ligne 6 (les 5 POKE). Pour l'activer, il faut faire CALL &5AF9,1 et le retirer demande un CALL &5AF9,0. Vous retrouverez ces commandes dans les lignes 3150 à 3185 (police du rectangle dans CIAO).

Nous ne doutons pas que vous soyez impatients de tester cette nouvelle possibilité particulièrement attrayante et si facile à insérer dans vos listings. N'oubliez pas les 5 POKE de la ligne 6 si vous implantez cette amélioration dans les listings de première génération, mais surtout oubliez **BORDER PEEK & A626!** 

#### Sécurités des saisies de programmation:

Dans le numéro 479 nous vous invitions à surveiller vos réponses aux demandes 17 à 24, car aucune sécurité n'avait été mise en place. Cette fois, c'est fait et l'on dispose également d'une demande de confirmation avant de commencer la programmation par elle-même. Si on est d'accord, il n'est pas impératif de répondre «0», ENTER ou RETURN accélèrent la manœuvre. Par contre, après avoir confirmé, il est impossible d'entrer n'importe quoi (par exemple DIPS à zéro patte, etc.).

# MICRO-INFORMATIQUE

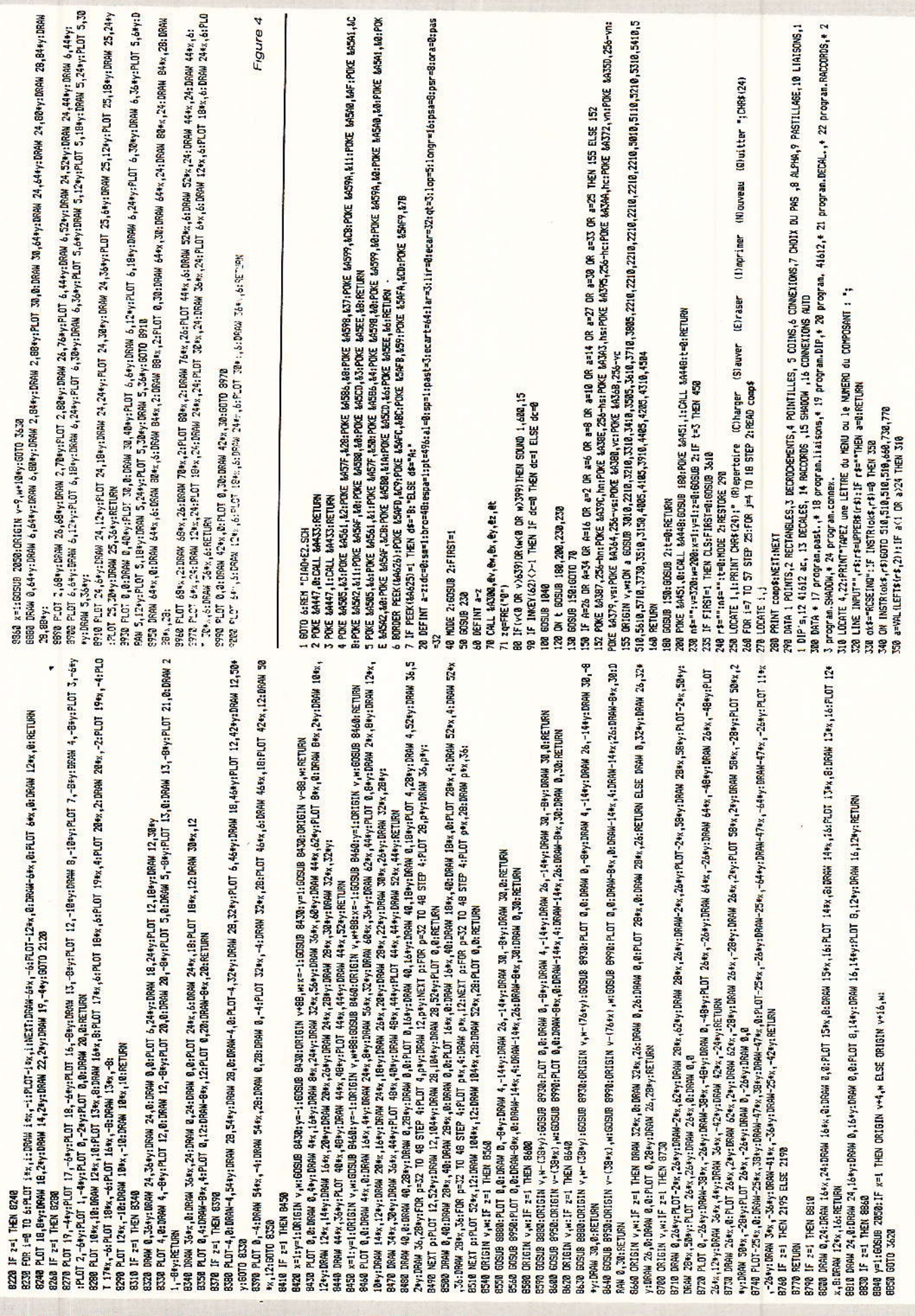

L

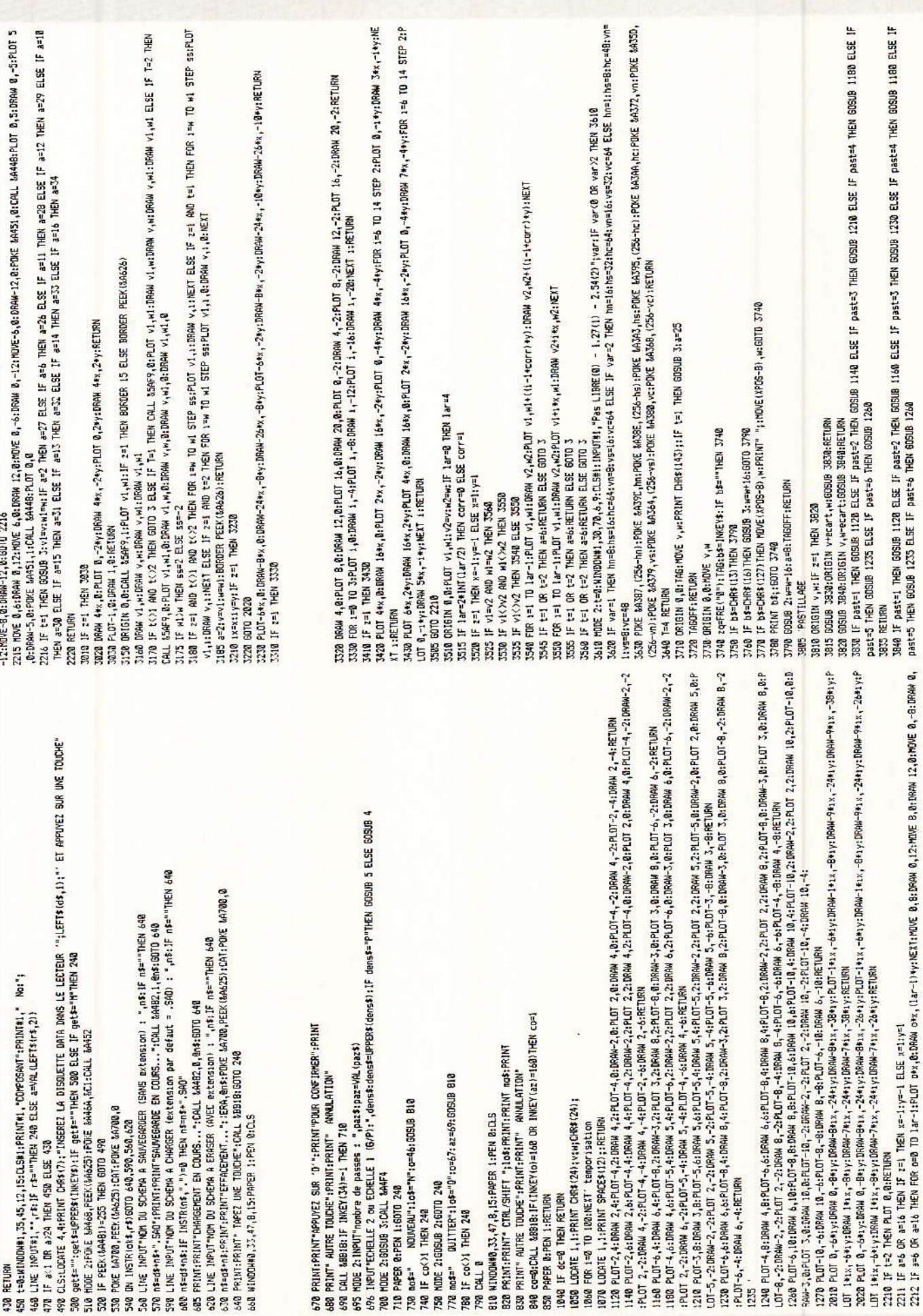

 $\hat{\mathbf{z}}$ 

# **MICRO-INFORMATIQUE**

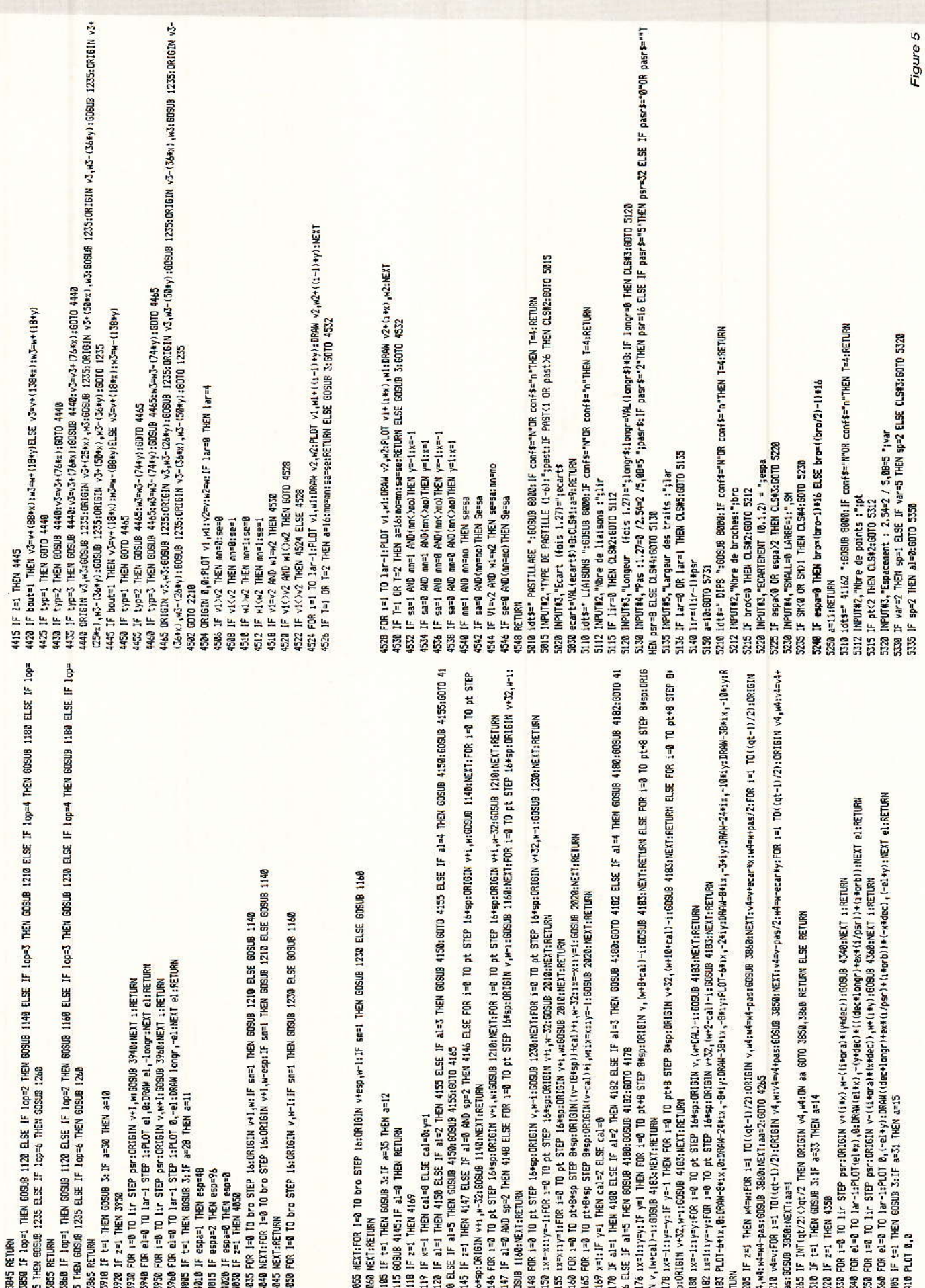

į.
### **IAO / CIAO V2**

La possibilité de sortir si vous vous êtes trompé de commande est très utile, car elle évite de déprogrammer la demande erronée.

Ces sécurités sont engagées à partir des lignes 5010 et font appel au sous-programme 8000.

Voilà l'essentiel de ce que vous devez connaître avant de modifier vos fichiers. Attention néanmoins de ne pas aller trop vite, car certaines variables ont été transformées : ainsi esp  $\Diamond$  est devenue espa, bro  $\diamond$  s'est transformée en bro, etc. Ces changements ont bien évidemment pour but de ne pas gaspiller l'espace mémoire.

### **Astuces**

eux « trucs » particulièrement intéressants :

MEMORY FULL est le message le moins agréable à recevoir en programmation... Il peut pourtant parfois surprendre et le court programme suivant va vous le confirmer:

- $5 i = 0$
- **10 GOSUB 20**

 $20 i = i + 1 : GOTO 10$ 

Le MEMORY FULL est garanti! Bien sûr il s'agit d'une erreur de programmation et le GOTO 10 devrait être un RETURN, mais dans des listings qui n'arrêtent pas d'effectuer des renvois, la détection d'une telle erreur n'est pas aussi évidente que dans notre exemple. Mais voyons plutôt ce qui s'est passé : assurément, la mémoire n'est pas pleine. Faites donc PRINT i. Une valeur proche de 80 témoigne de l'arrêt du système. C'EST LA PILE QUI EST SATURÉE : empilée régulièrement sans jamais être dépilée (ce que ferait RETURN), elle se sature et envoie l'horrible message.

Vous conviendrez toutefois que cette valeur d'environ 80 est déjà en soi une performance et bien d'autres ordinateurs s'arrêtent avant I

Mais comment donc savoir si c'est la pile ou la mémoire qui bloque ? Un PRINT FRE(0) donne bien une petite idée, mais c'est insuffisant. Il n'y a pas de truc miracle, mais les deux remarques suivantes devraient toutefois vous être utiles :

1<sup>°</sup> si c'est en faisant un cataloque disc que le programme s'arrête, regardez si l'instruction de catalogue est « CAT ». Si oui. remplacez-la momentanément par DIR et si le programme tourne cette fois correctement, c'est bien la mémoire qui est trop occupée, car CAT appelle un tampon de tri avant de vous présenter le catalogue par ordre alphabétique, alors que DIR n'en a pas besoin. Faites donc le ménage comme nous vous l'avons proposé le mois dernier, tout devrait rentrer dans l'ordre.

2<sup>°</sup> Si le programme bloque après une commande que vous avez pourtant déjà faite plusieurs fois auparavant, c'est sûrement la pile qui se sature. Ainsi, avonsnous souffert en cours de développement d'un cas semblable, se produisant tous les 26 COPY... C'est donc une recherche d'erreur qu'il faut entreprendre dans ce cas.

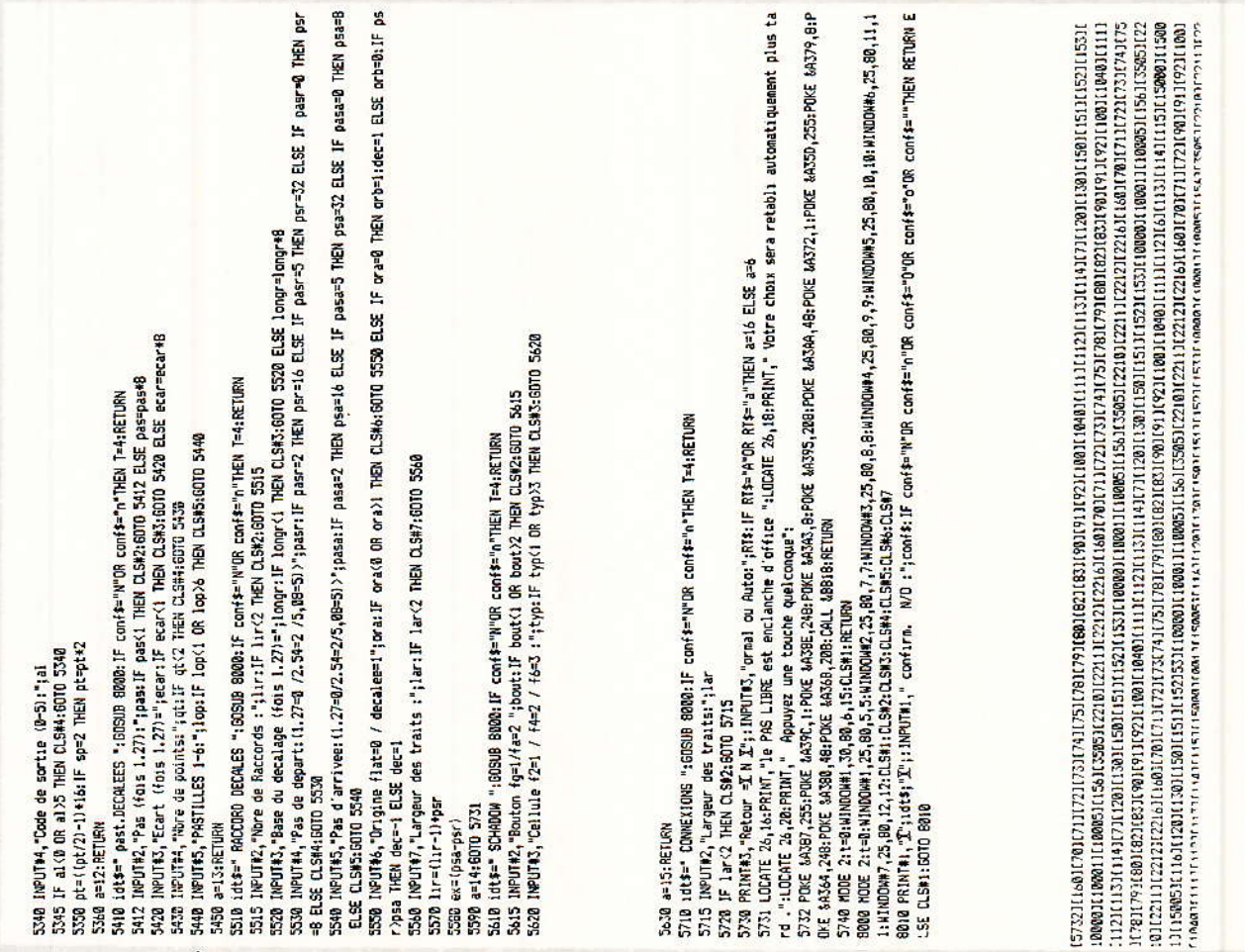

# **MICRO-INFORMATIQUE**

# Tron sur imprimante

h, ah, on frémit ! Intéressant. non, pour rechercher les boucles sordides ?

Attention toutefois, c'est un outil de travail imparfait, pas une instruction de luxe. Les défauts sont les suivants :

1° il faut connaître parfaitement le programme, car on travaille en aveugle. Ainsi, les demandes d'entrées se limitent à un curseur d'attente et il est donc de bon goût d'avoir une petite idée de la question posée.

2° il arrive parfois qu'il manque par-ci, par-là un caractère (sans doute le buffer de l'impri-

mante qui n'en peut plus, car vous voyez à quelle vitesse parfois défilent les précieux numéros de lignes...).

Malgré celà, c'est bien utile, sovez-en assurés.

Lancez le programme à tester et faites un BREAK, puis :

TRON:POKE &BDD9, &C3:POKE &BDDA, &F1:POKE &BDDB, BD: RUN suivi de ENTER

A vous les plans de vol détaillés !

La figure 6 vous donne un extrait de résultat. Il est préférable d'utiliser le mode condensé (PRINT &, CHRS  $(15)$ pour DMP2000).

# **Conclusion**

I y aurait encore bien des choses à dire, mais les listings prennent de la place !

Si vous le permettez, l'auteur va passer un message personnel

AVIS aux lecteurs qui ont reçu les toutes premières moutures V2. Comparez les lignes 20, 150, 3515 à 3640, 3850-3860, 4010 à 4025, 5010, 5110... 5710, 4025, 5240 et 5440 dans CIAO E2.SCH, et 4210 dans COM-PO.SCH, avec les listings Radio-Plans!

> A bientôt A. CAPO **J. ALARY**

#### **ROBOT-**

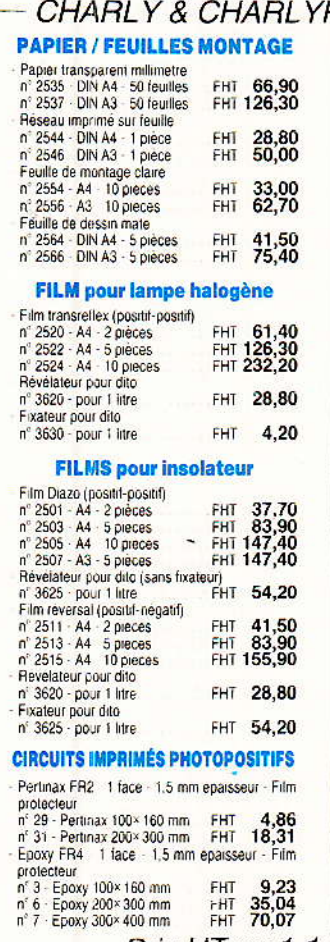

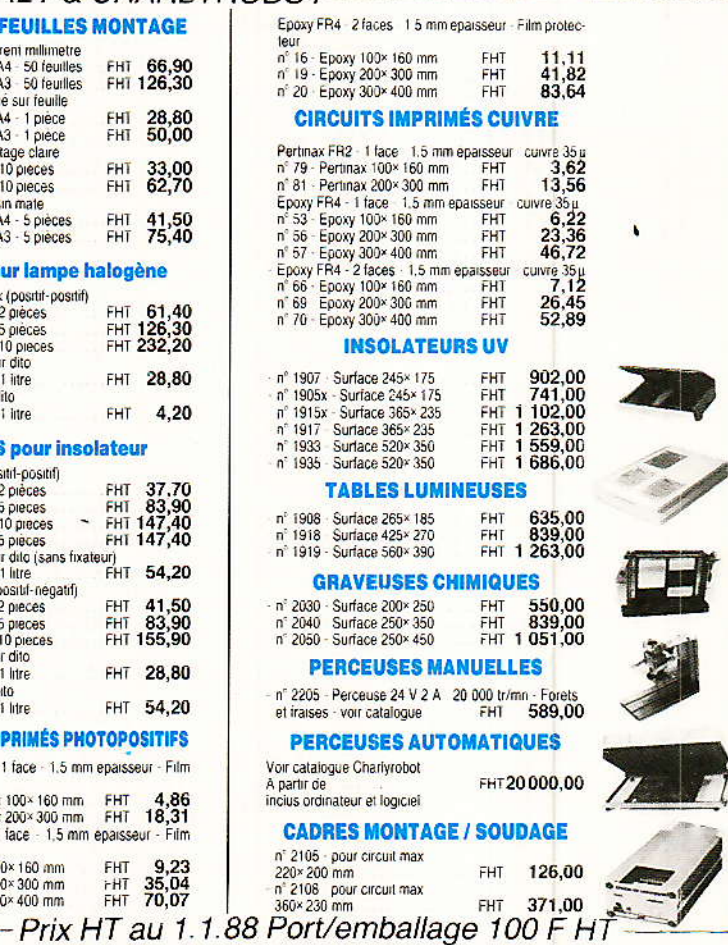

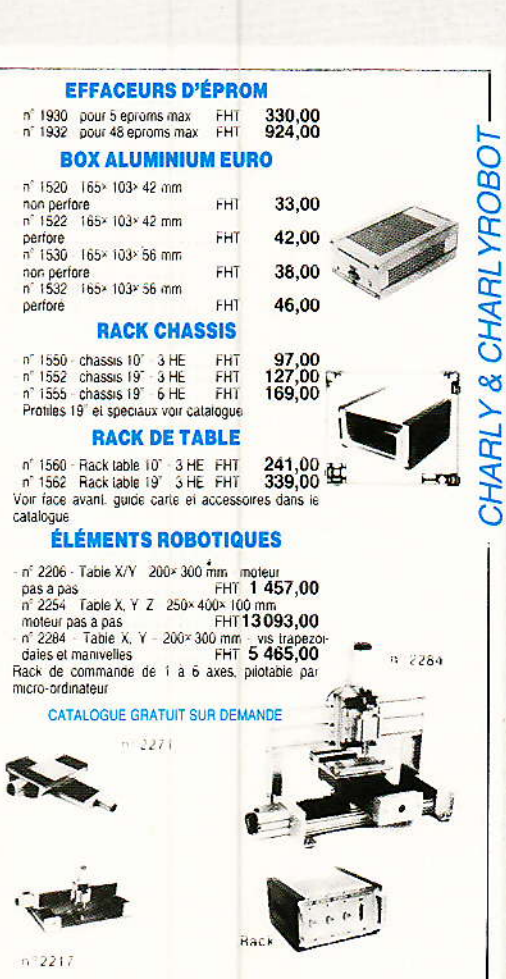

WEEQ SA CERNEX 74350 CRUSEILLES

CHARLY & CHARLYROBOT

#### **Mémoire additionnelle 32 stations pour tuner**

Suite de la page 66

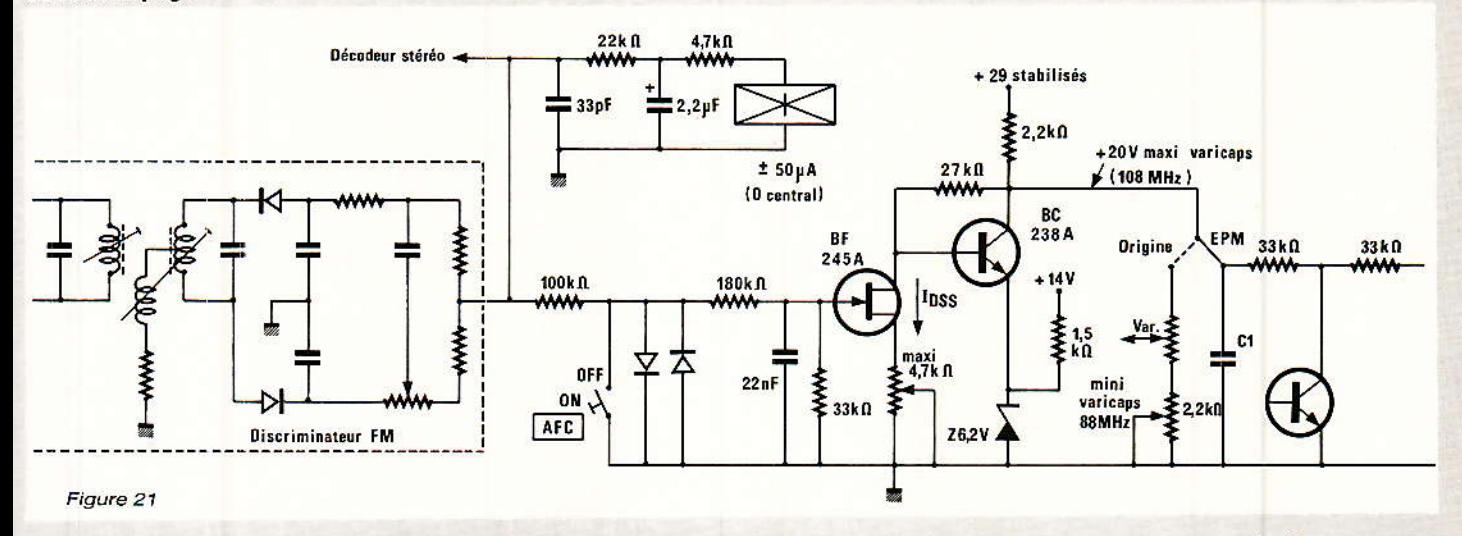

tension d'AFC au bon réglage (par exemple ce peut être 4 V) en partant de la référence 6,6 V (en pin 4). La pin 3 doit varier très légèrement en cas de désaccord, ce qui entraîne la conversion A/D 2 bits et la correction recherchée.

d'enclencher conseille On. l'AFC pour un accord exact à l'indicateur, puis de trouver la bonne combinaison R<sub>11</sub>-R<sub>12</sub>-R<sub>13</sub> qui donne le 0 digital sur le TDA 4433, soit les pins 2 et 6 à 0 logique. Pour R<sub>22</sub>, on limitera par sa valeur le taux d'intervention de l'AFC pour une correction suffisante (ou galva) et non excessive (saut d'émetteur adjacent) en cas de déréglage + ou-.

En pratique, l'AFC n'est pas un circuit indispensable puisque la télécommande permet à tout moment de glisser  $+$  /- avec control 1 et 2 du M 105 qui sont des

disponibles  $(A = P)$ ordres et.  $A = Q$ ) sur les émetteurs M 709/ 710. Des alimentations stables et précises en réduisent le besoin. mais en 1 heure, tout réglage modifié d'accord s'est  $(par)$ échauffement).

Nous souhaitons qu'un maximum de lecteurs puisse adapter l'exceptionnel système EPM à ses besoins propres avec le minimum de soucis concernant la boucle d'AFC. Finalement le Silencieux (Muting) supplémentaire se monte aux bornes de l'interrupteur du même nom pour donner la masse fugitive qui coupe le son aux moments souhaitables. Ici encore, on peut peut-être simplifier et éventuellement ôter Q<sub>3</sub> (resterait R<sub>19</sub> et Q<sub>3</sub> pour cette fonction inverse) le cas quasi-universel des Silencieux est toutefois une mise à la masse.

## Mode d'emploi

Il est évident et comme il se<br>doit sur un système intelligemment conçu, simplifié et naturel. À la mise sous tension, les processeurs de l'EPM s'initialisant à zéro pendant 1 seconde et la station 1 s'allume. On programme simplement avec les touches de facade comme suit :

1 Partir en recherche de la station en pressant UP ou Down ce qui fait balayer la gamme avec automatique accélération de vitesse. Passé l'émetteur, revenir dessus avec l'autre touche, et procéder par brèves pressions pour centrer parfaitement l'accord (l'AFC est bien entendu hors service à ce moment)

2 Presser Store quand l'accord est parfaitement réalisé. La station 1 est mémorisée.

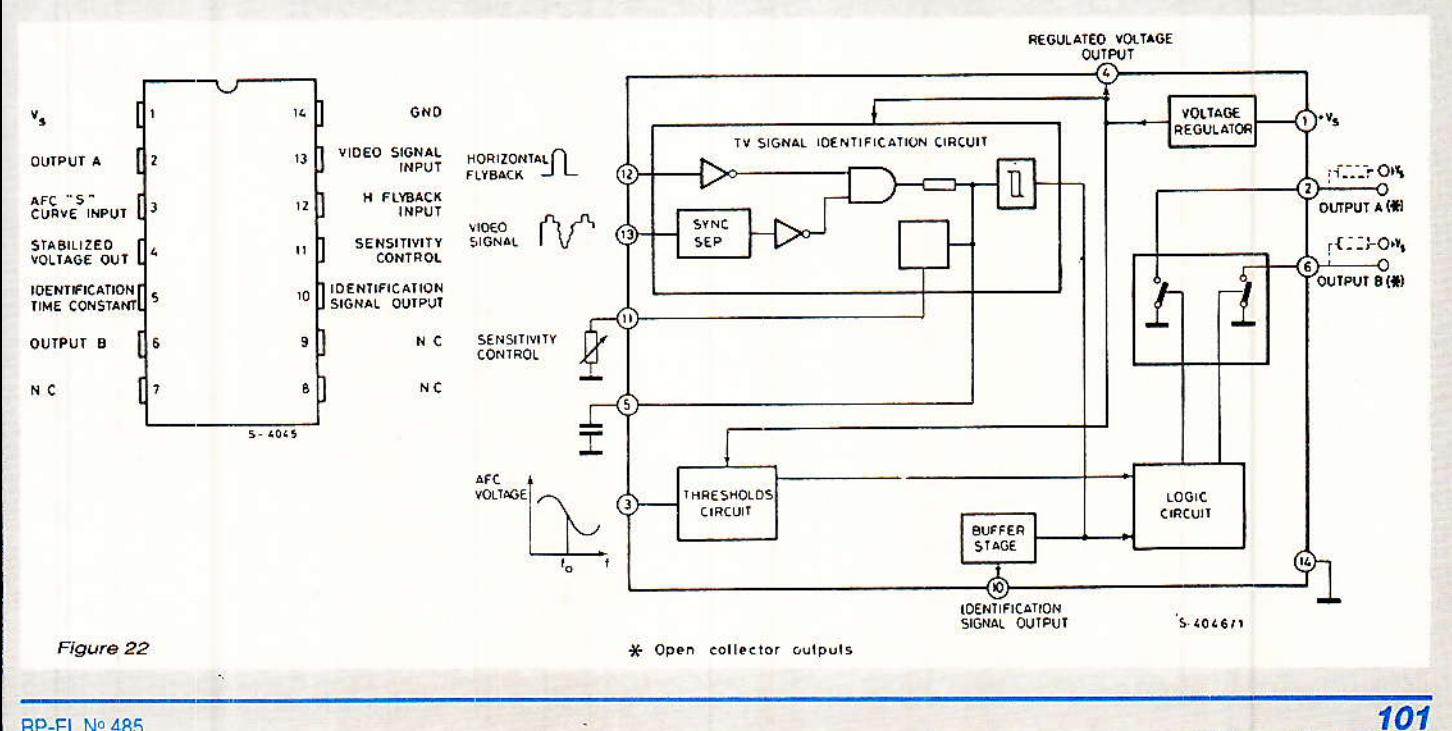

RP-EL Nº 485

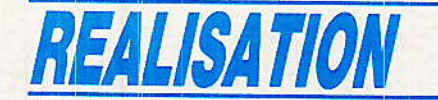

3 Choisir un autre numéro avec Station +  $/$ - (touches du M 105) et recommencer une recherche, ajuster et mémoriser. De même pour les 30 autres stations.

4 Utiliser ensuite la télécommande pour choisir vos stations. éventuellement les corriger à distance par Control 1 et 2 pour rattraper la dérive d'alimentation visible sur le galvanomètre. Si l'AFC fonctionne, c'est inutile et il suffit de la mettre en service définitivement, on ne l'arrête que pour reprogrammer la mémoire non volatile, ce qui est fort rare.

Il existe deux autres méthodes de programmation /

1 Régler la station, puis presser Store en maintenant la touche enclenchée. Choisir alors le numéro de la station et relâcher Store. La mémorisation se produit à cet instant.

2 La copie est possible en choisissant la station à reproduire, pressant et maintenant Store pour trouver le nouveau numéro de station. En relâchant Store, la copie est effectuée.

Dans toutes les manœuvres de Store, le processus complexe d'effacement et écriture dans la NVRAM débute et s'effectue<br>automatiquement au relâchement de la touche et non lors de la pression même.

## *Le gonflage stéréo* facile

est une astuce supplémentaire pour profiter de la meilleure séparation que les émissions FM basées sur « Compact Disc » permettent aujourd'hui. Pour parler franchement, la séparation des canaux G et D offerte par les décodeurs intégrés manque un peu d'effet et s'améliore beaucoup (sinon énormément à l'oreille) au prix d'un composant unique.

Les circuits intégrés décodeurs PLL sont quasi généralisés et il en existe 4 générations :

 $-MC$  1310 Motorola (ou  $\mu A$ , LM) en 14 pin

 $- \mu A$  758 Fairchild ou LM 1800/1800 A NS en 16 pin - TCA 4500 A Siemens, Motorola ou LM 4500 A NS (16 pin) TEA 1330 SGS/THOMSON

et LM 1870 NS Les types Asiatiques sont

102

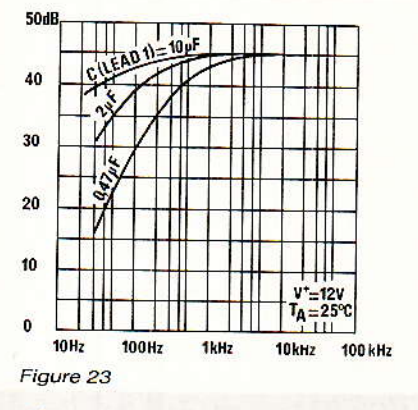

copiés directement dessus et tous ont une section BF à l'entrée qui est celle du 1310 Motorola, avec entrée sur la pin 2 ou 1, mais identique : via un condensateur de liaison de 2,2 µF dont le + est côté circuit intégré.

Il est rarissime de trouver autre chose à cet endroit, et c'est dommage.

La figure 23 montre qu'un décodeur (bien réglé pourtant) ne se fatigue pas en-dessous de 1 kHz avec le condensateur d'origine de l'entrée« BF multiplex ». On voit que les voies graves sont nettement monophoniques à l'arrivée alors qu'une séparation réelle existe au départ.

Il faut (et il suffit de) placer une perle au tantale de 10 µF/ 12 V à la place du 2  $\mu$ F (ou parfois 1  $\mu$ F) d'origine, avec le + côté circuit intégré pour découvrir un nouvel espace sonore dû à une stéréophonie « large bande ». Il n'a pas vraiment de limite à la valeur de cette capacité, excepté ce qui suit.

L'inconvénient mineur est qu'à la mise sous tension, le délai d'apparition du son dépend précisément de cette capacité de liaison, et vaut environ 2 secondes avec 10 µF. C'est sans importance puisque l'EPM réfléchit<br>aussi une bonne seconde au départ. Ensuite, c'est d'un rapport qualité/prix imbattable, et techniquement à la portée d'un débutant.

Le dynamique insuffisante pour le CD ne peut pas s'arranger, par contre, le réglage 19 kHz est plus stable avec un potentiomètre multitours cermet qu'avec un carbone 1 tour. Plus il est précis et meilleure est la séparation stéréo ( $\pm$  20 Hz est la limite de qualité Hi-Fi). Bientôt périmés

techniquement, les tuners modernes sont un mauvais achat par excellence: Il vaut mieux gonfler les vieux...

**D. JACOVOPOULOS** 

# *Nomenclature des.* composants

Résistances à couche  $0,25 W/5 \%$ 

 $R_1: 1,5 k\Omega$  $R_2$ : 3,9 k $\Omega$  $R_3: 3.3 k\Omega$  $R_4$ ,  $R_5$ : 33 k $\Omega$  $R_6$ : 56 k $\Omega$  $R_7: 3.3 k\Omega *$  $\text{R}_8$ : 10 k $\Omega$ \*  $R_9:33 k\Omega *$  $R_{10}$ : 56 k $\Omega$ \*  $R_{11}$ : 3,3 k $\Omega$  environ \*  $R_{12}$ : 22 k $\Omega$  environ \*  $R_{13}$ : 82 à 150 k $\Omega$  environ \*  $R_{14}R_{15}$  : 22  $k\Omega$  $R_{16}: 82 k\Omega$  $R_{17}: 4,7 k\Omega$  $R_{18}: 6,8 k\Omega$  $R_{19}:27 k\Omega$  $R_{20}$ : 33  $k\Omega$  $R_{21}$ : 390 k $\Omega$ 

#### Condensateurs

 $C_1, C_3 : 0,47 \mu F/63 V$ C<sub>2</sub>: 47 pF céramique  $C_4$ ,  $C_7$ , \*  $C_{12}$ , \*  $C_8$  \* : 0.1  $\mu$ F  $C_6$ : 10  $\mu$ F/10 V \*  $Cs:10nF*$  $C_{10}:47nF$  $C_{11}$ : 22  $\mu$ F/40 V  $C_5$ : 47  $\mu$ F/6.3 V axial

#### **Semiconducteurs SGS/THOMSON Microelectronics**

 $IC_1$ : M 293  $B_1$ ou AB<sub>1</sub> IC<sub>2</sub>: TDA 4433 \* Q<sub>1</sub>: 2 N 2907 ou 2907 A  $Q_2$ : 2 N 2222 A (exclusivement) Q<sub>3</sub>, Q<sub>4</sub> : 2 N 2222, etc...\* D<sub>1</sub> à D<sub>5</sub> : 1 N 914, 4148, etc...

#### **Divers**

- Support 28 pin pour M 293

- Alimentations bien régulées avec L 200 par exemple (ou TL 431)

Poussoirs économiques à contact travail pour façade et télécommande ou inverseurs mécaniques à repos central et contacts fugitifs Consulter les nº 468, 469,

471, 472, 477 et 484 de Radio-Plans.

(\* : Facultatif ou à tester voir texte)